# **pyhf Documentation**

*Release 0.2.1*

**Lukas Heinrich, Matthew Feickert**

**Dec 18, 2019**

# **CONTENTS**

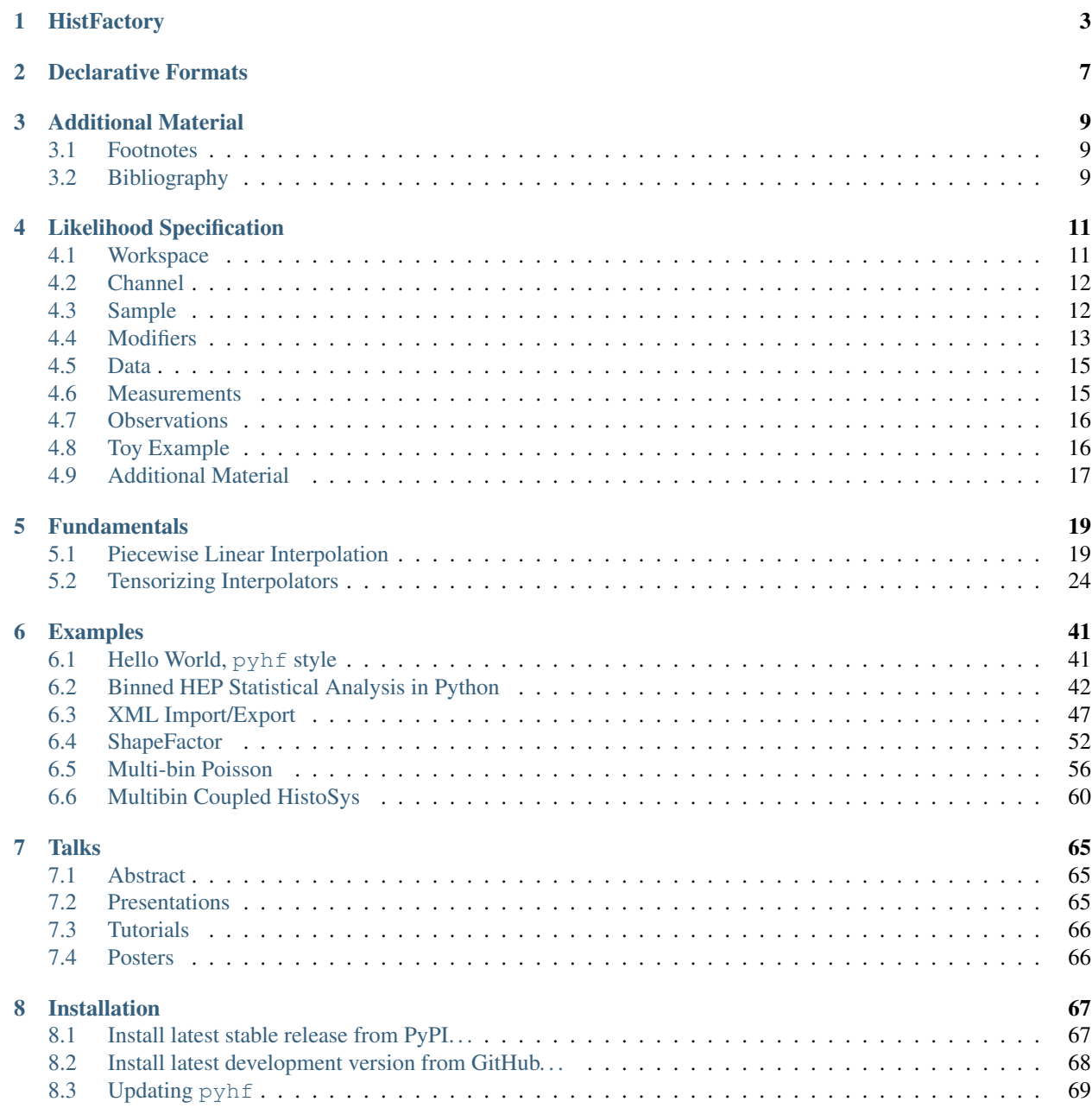

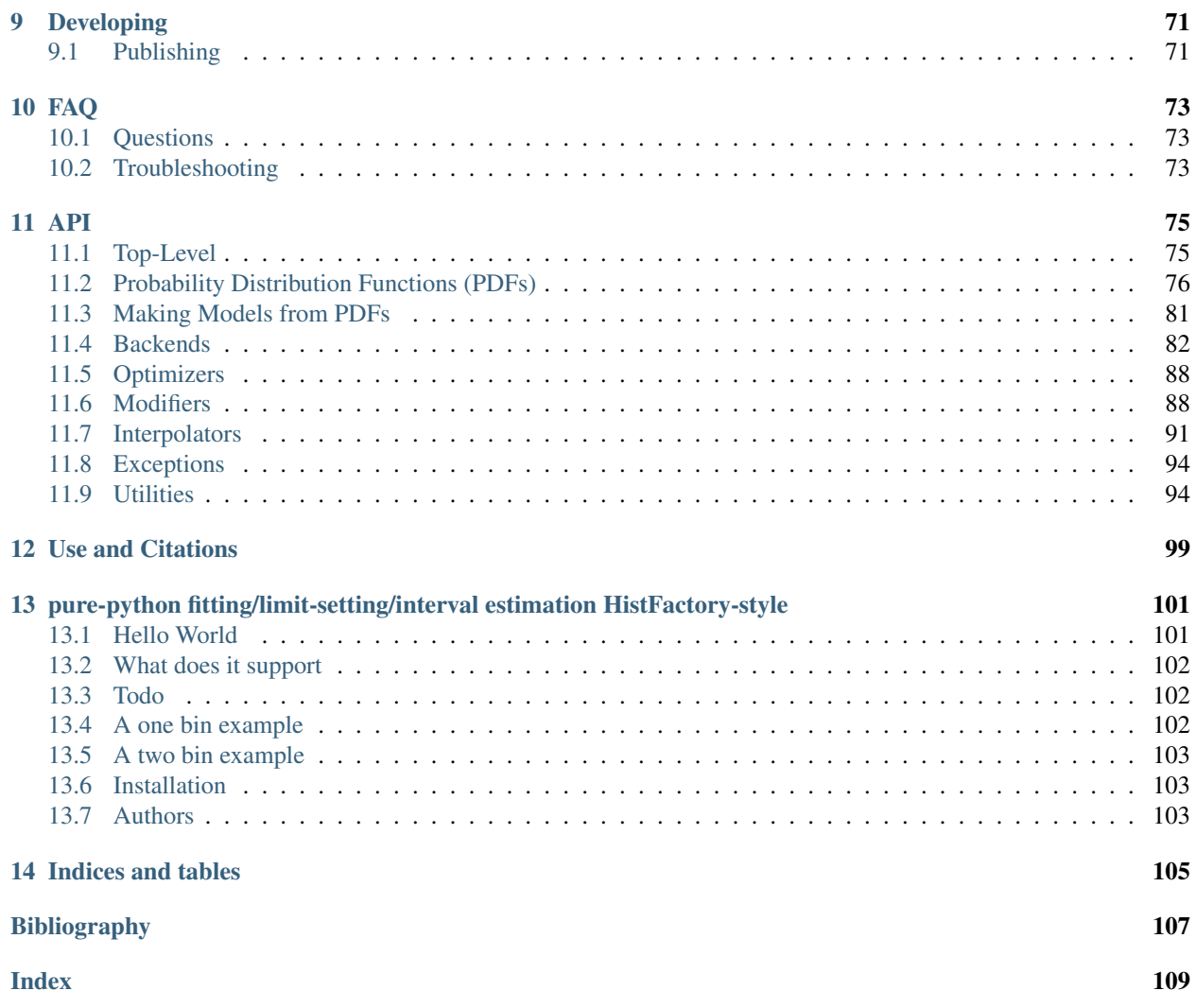

Measurements in High Energy Physics (HEP) rely on determining the compatibility of observed collision events with theoretical predictions. The relationship between them is often formalised in a statistical *model*  $f(x)$  describing the probability of data x given model parameters. Given observed data, the *likelihood*  $\mathcal{L}$ () then serves as the basis to test hypotheses on the parameters . For measurements based on binned data (*histograms*), the family of statistical models has been widely used in both Standard Model measurements [\[4\]](#page-110-1) as well as searches for new physics [\[5\]](#page-110-2). In this package, a declarative, plain-text format for describing -based likelihoods is presented that is targeted for reinterpretation and long-term preservation in analysis data repositories such as HEPData [\[3\]](#page-110-3).

### **HISTFACTORY**

<span id="page-6-0"></span>Statistical models described using [\[2\]](#page-110-4) center around the simultaneous measurement of disjoint binned distributions (*channels*) observed as event counts. For each channel, the overall expected event rate<sup>[1](#page-6-1)</sup> is the sum over a number of physics processes (*samples*). The sample rates may be subject to parametrised variations, both to express the effect of *free parameters* <sup>[2](#page-6-2)</sup> and to account for systematic uncertainties as a function of *constrained parameters* . The degree to which the latter can cause a deviation of the expected event rates from the nominal rates is limited by *constraint terms*. In a frequentist framework these constraint terms can be viewed as *auxiliary measurements* with additional global observable data, which paired with the channel data completes the observation  $x = (, )$ . In addition to the partition of the full parameter set into free and constrained parameters  $=$  (, ), a separate partition  $=$  (, ) will be useful in the context of hypothesis testing, where a subset of the parameters are declared *parameters of interest* and the remaining ones as *nuisance parameters* .

$$
f(x|) = f(x|\sum_{\text{constrained}}^{\text{free}}) = f(x|\sum_{\text{inference}}^{\text{parameters of interest}})
$$
\n(1.1)

Thus, the overall structure of a probability model is a product of the analysis-specific model term describing the measurements of the channels and the analysis-independent set of constraint terms:

$$
f(, |, ) = \underbrace{\prod_{c \in \text{channels } b \in \text{bins}_c} \prod_{b \in \text{bins}_c} \text{Pois}(n_{cb} | \nu_{cb}(,))}_{\text{Simultaneous measurement} \atop \text{of multiple channels}} \underbrace{\prod_{c(a|)} c(a)}_{\text{for } x201 \text{Cauxiliary measurements} x201 \text{D}},
$$
\n(1.2)

where within a certain integrated luminosity we observe  $n_{cb}$  events given the expected rate of events  $\nu_{cb}(,)$  as a function of unconstrained parameters and constrained parameters . The latter has corresponding one-dimensional constraint terms  $c_1 a_1$ ) with auxiliary data a constraining the parameter. The event rates  $\nu_{cb}$  are defined as

$$
\nu_{cb}\left(\right) = \sum_{s \in \text{ samples}} \nu_{scb}\left(\right) = \sum_{s \in \text{ samples}} \underbrace{\left(\prod_{\kappa \in \kappa} \kappa_{scb}\left(\right)\right)}_{\text{multiplicative modifiers}} \left(\nu_{scb}^{0}\left(\right) + \sum_{\Delta \in \Delta} \Delta_{scb}\left(\right)\right)\right). \tag{1.3}
$$

<span id="page-6-3"></span>The total rates are the sum over sample rates  $\nu_{csb}$ , each determined from a *nominal rate*  $\nu_{scb}^0$  and a set of multiplicative and additive denoted *rate modifiers*  $\kappa$ () and  $\Delta$ (). These modifiers are functions of (usually a single) model parameters. Starting from constant nominal rates, one can derive the per-bin event rate modification by iterating over all sample rate modifications as shown in [\(1.3\)](#page-6-3).

As summarised in *[Modifiers and Constraints](#page-7-0)*, rate modifications are defined in for bin b, sample s, channel c. Each modifier is represented by a parameter  $\phi \in \{\gamma, \alpha, \lambda, \mu\}$ . By convention bin-wise parameters are denoted with  $\gamma$  and

<span id="page-6-1"></span> $<sup>1</sup>$  Here rate refers to the number of events expected to be observed within a given data-taking interval defined through its integrated luminosity.</sup> It often appears as the input parameter to the Poisson distribution, hence the name "rate".

<span id="page-6-2"></span><sup>&</sup>lt;sup>2</sup> These *free parameters* frequently include the of a given process, i.e. its cross-section normalised to a particular reference cross-section such as that expected from the Standard Model or a given BSM scenario.

interpolation parameters with  $\alpha$ . The luminosity  $\lambda$  and scale factors  $\mu$  affect all bins equally. For constrained modifiers, the implied constraint term is given as well as the necessary input data required to construct it.  $\sigma_b$  corresponds to the relative uncertainty of the event rate, whereas  $\delta_b$  is the event rate uncertainty of the sample relative to the total event rate  $\nu_b = \sum_s = \nu_{sb}^0$ .

Modifiers implementing uncertainties are paired with a corresponding default constraint term on the parameter limiting the rate modification. The available modifiers may affect only the total number of expected events of a sample within a given channel, i.e. only change its normalisation, while holding the distribution of events across the bins of a channel, i.e. its "shape", invariant. Alternatively, modifiers may change the sample shapes. Here supports correlated an uncorrelated bin-by-bin shape modifications. In the former, a single nuisance parameter affects the expected sample rates within the bins of a given channel, while the latter introduces one nuisance parameter for each bin, each with their own constraint term. For the correlated shape and normalisation uncertainties, makes use of interpolating functions,  $f_p$  and  $g_p$ , constructed from a small number of evaluations of the expected rate at fixed values of the parameter  $\alpha^3$  $\alpha^3$ . For the remaining modifiers, the parameter directly affects the rate.

<span id="page-7-0"></span>

| Description               | Modification                                                                                           | Constraint Term c                                                            | Input                       |
|---------------------------|----------------------------------------------------------------------------------------------------|------------------------------------------------------------------------------|-----------------------------|
| <b>Uncorrelated Shape</b> | $\kappa_{scb}(\gamma_b)=\gamma_b$                                                                      | $\prod_b \text{Pois}(r_b = \sigma_b^{-2}   \rho_b = \sigma_b^{-2} \gamma_b)$ | $\sigma_b$                  |
| <b>Correlated Shape</b>   | $\Delta_{scb}(\alpha)$<br>$=$                                                                          | Gaus ( $a = 0   \alpha, \sigma = 1$ )                                        | $\Delta_{scb,\alpha=\pm 1}$ |
|                           | $f_p(\alpha   \Delta_{scb,\alpha=-1}, \Delta_{scb,\alpha=1})$                                          |                                                                              |                             |
| Normalisation Unc.        | $\kappa_{scb}(\alpha) = g_p\left(\alpha \middle  \kappa_{scb,\alpha=-1}, \kappa_{scb,\alpha=1}\right)$ | Gaus ( $a = 0   \alpha, \sigma = 1$ )                                        | $\kappa_{scb,\alpha=\pm 1}$ |
| MC Stat.<br>Uncer-        | $\kappa_{scb}(\gamma_b)=\gamma_b$                                                                      | $\prod_b$ Gaus $(a_{\gamma_b} = 1   \gamma_b, \delta_b)$                     | $\delta_b^2$                |
| tainty                    |                                                                                                    |                                                                              | $\sum_s \delta_{sb}^2$      |
| Luminosity                | $\kappa_{scb}(\lambda) = \lambda$                                                                      | Gaus $(l = \lambda_0   \lambda, \sigma_\lambda)$                             | $\lambda_0, \sigma_\lambda$ |
| Normalisation             | $\kappa_{scb}(\mu_b) = \mu_b$                                                                          |                                                                              |                             |
| Data-driven Shape         | $\kappa_{scb}(\gamma_b)=\gamma_b$                                                                      |                                                                              |                             |

Table 1: Modifiers and Constraints

Given the likelihood ℒ(), constructed from observed data in all channels and the implied auxiliary data, *measurements* in the form of point and interval estimates can be defined. The majority of the parameters are *nuisance parameters* — parameters that are not the main target of the measurement but are necessary to correctly model the data. A small subset of the unconstrained parameters may be declared as *parameters of interest* for which measurements hypothesis tests are performed, e.g. profile likelihood methods [\[1\]](#page-110-5). The *[Symbol Notation](#page-8-0)* table provides a summary of all the notation introduced in this documentation.

<span id="page-7-1"></span><sup>&</sup>lt;sup>3</sup> This is usually constructed from the nominal rate and measurements of the event rate at  $\alpha = \pm 1$ , where the value of the modifier at  $\alpha = \pm 1$ must be provided and the value at  $\alpha = 0$  corresponds to the corresponding identity operation of the modifier, i.e.  $f_p(\alpha = 0) = 0$  and  $g_p(\alpha = 0)$  $(0) = 1$  for additive and multiplicative modifiers respectively. See Section 4.1 in [\[2\]](#page-110-4).

<span id="page-8-0"></span>

| Symbol             | Name                                              |  |
|--------------------|---------------------------------------------------|--|
| f(x )              | model                                             |  |
|                    | likelihood                                        |  |
| $x = \{,\}$        | full dataset (including auxiliary data)           |  |
|                    | channel data (or event counts)                    |  |
|                    | auxiliary data                                    |  |
|                    | calculated event rates                            |  |
| $=\{,\}=\{,\}$     | all parameters                                    |  |
|                    | free parameters                                   |  |
|                    | constrained parameters                            |  |
|                    | parameters of interest                            |  |
|                    | nuisance parameters                               |  |
| $\kappa$ (         | multiplicative rate modifier                      |  |
|                    | additive rate modifier                            |  |
| $c_{\ell}a_{\ell}$ | constraint term for constrained parameter         |  |
| $\sigma$           | relative uncertainty in the constrained parameter |  |

Table 2: Symbol Notation

### **DECLARATIVE FORMATS**

<span id="page-10-0"></span>While flexible enough to describe a wide range of LHC measurements, the design of the specification is sufficiently simple to admit a *declarative format* that fully encodes the statistical model of the analysis. This format defines the channels, all associated samples, their parameterised rate modifiers and implied constraint terms as well as the measurements. Additionally, the format represents the mathematical model, leaving the implementation of the likelihood minimisation to be analysis-dependent and/or language-dependent. Originally XML was chosen as a specification language to define the structure of the model while introducing a dependence on to encode the nominal rates and required input data of the constraint terms [\[2\]](#page-110-4). Using this specification, a model can be constructed and evaluated within the framework.

This package introduces an updated form of the specification based on the ubiquitous plain-text JSON format and its schema-language *JSON Schema*. Described in more detail in *[Likelihood Specification](#page-14-0)*, this schema fully specifies both structure and necessary constrained data in a single document and thus is implementation independent.

**THREE**

# **ADDITIONAL MATERIAL**

- <span id="page-12-1"></span><span id="page-12-0"></span>**3.1 Footnotes**
- <span id="page-12-2"></span>**3.2 Bibliography**

# **LIKELIHOOD SPECIFICATION**

<span id="page-14-0"></span>The structure of the JSON specification of models follows closely the original XML-based specification [\[2\]](#page-110-4).

# <span id="page-14-1"></span>**4.1 Workspace**

```
{
    "$schema": "http://json-schema.org/draft-06/schema#",
    "$id": "https://diana-hep.org/pyhf/schemas/1.0.0/workspace.json",
    "type": "object",
    "properties": {
        "channels": { "type": "array", "items": {"$ref": "defs.json#/definitions/
˓→channel"} },
       "measurements": { "type": "array", "items": {"$ref": "defs.json#/definitions/
˓→measurement"} },
       "observations": { "type": "array", "items": {"$ref": "defs.json#/definitions/
˓→observation" } },
       "version": { "const": "1.0.0" }
   },
    "additionalProperties": false,
    "required": ["channels", "measurements", "observations", "version"]
}
```
The overall document in the above code snippet describes a *workspace*, which includes

- channels: The channels in the model, which include a description of the samples within each channel and their possible parametrised modifiers.
- measurements: A set of measurements, which define among others the parameters of interest for a given statistical analysis objective.
- observations: The observed data, with which a likelihood can be constructed from the model.

A workspace consists of the channels, one set of observed data, but can include multiple measurements. If provided a JSON file, one can quickly check that it conforms to the provided workspace specification as follows:

```
import json, requests, jsonschema
workspace = json.load(open('/path/to/analysis_workspace.json'))
# if no exception is raised, it found and parsed the schema
schema = requests.get('https://diana-hep.org/pyhf/schemas/1.0.0/workspace.json').
\rightarrowjson()
# If no exception is raised by validate(), the instance is valid.
jsonschema.validate(instance=workspace, schema=schema)
```
### <span id="page-15-0"></span>**4.2 Channel**

A channel is defined by a channel name and a list of samples [\[1\]](#page-110-6).

```
{
    "channel": {
        "type": "object",
        "properties": {
            "name": { "type": "string" },
            "samples": { "type": "array", "items": {"$ref": "#/definitions/sample"},
˓→"minItems": 1 }
        },
        "required": ["name", "samples"],
        "additionalProperties": false
   },
}
```
The Channel specification consists of a list of channel descriptions. Each channel, an analysis region encompassing one or more measurement bins, consists of a name field and a samples field (see *[Channel](#page-15-0)*), which holds a list of sample definitions (see *[Sample](#page-15-1)*). Each sample definition in turn has a name field, a data field for the nominal event rates for all bins in the channel, and a modifiers field of the list of modifiers for the sample.

# <span id="page-15-1"></span>**4.3 Sample**

A sample is defined by a sample name, the sample event rate, and a list of modifiers [\[1\]](#page-110-6).

```
{
    "sample": {
        "type": "object",
        "properties": {
            "name": { "type": "string" },
            "data": { "type": "array", "items": {"type": "number"}, "minItems": 1 },
            "modifiers": {
                "type": "array",
                "items": {
                    "anyOf": [
                        { "$ref": "#/definitions/modifier/histosys" },
                        { "$ref": "#/definitions/modifier/lumi" },
                        { "$ref": "#/definitions/modifier/normfactor" },
                        { "$ref": "#/definitions/modifier/normsys" },
                        { "$ref": "#/definitions/modifier/shapefactor" },
                        { "$ref": "#/definitions/modifier/shapesys" },
                        { "$ref": "#/definitions/modifier/staterror" }
                    ]
                }
            }
        },
        "required": ["name", "data", "modifiers"],
        "additionalProperties": false
   },
}
```
### <span id="page-16-0"></span>**4.4 Modifiers**

The modifiers that are applicable for a given sample are encoded as a list of JSON objects with three fields. A name field, a type field denoting the class of the modifier, and a data field which provides the necessary input data as denoted in *[Modifiers and Constraints](#page-7-0)*.

Based on the declared modifiers, the set of parameters and their constraint terms are derived implicitly as each type of modifier unambiguously defines the constraint terms it requires. Correlated shape modifiers and normalisation uncertainties have compatible constraint terms and thus modifiers can be declared that *share* parameters by re-using a name<sup>[1](#page-16-1)</sup> for multiple modifiers. That is, a variation of a single parameter causes a shift within sample rates due to both shape and normalisation variations.

We review the structure of each modifier type below.

### **4.4.1 Uncorrelated Shape (shapesys)**

To construct the constraint term, the relative uncertainties  $\sigma_b$  are necessary for each bin. Therefore, we record the absolute uncertainty as an array of floats, which combined with the nominal sample data yield the desired  $\sigma_b$ . An example is shown below:

{ **"name"**: "mod\_name", **"type"**: "shapesys", **"data"**: [1.0, 1.5, 2.0] }

An example of an uncorrelated shape modifier with three absolute uncertainty terms for a 3-bin channel.

#### **4.4.2 Correlated Shape (histosys)**

This modifier represents the same source of uncertainty which has a different effect on the various sample shapes, hence a correlated shape. To implement an interpolation between sample distribution shapes, the distributions with a "downward variation" ("lo") associated with  $\alpha = -1$  and an "upward variation" ("hi") associated with  $\alpha = +1$  are provided as arrays of floats. An example is shown below:

```
{ "name": "mod_name", "type": "histosys", "data": {"hi_data": [20,15], "lo_data": [10,
\rightarrow 10] } }
```
An example of a correlated shape modifier with absolute shape variations for a 2-bin channel.

#### **4.4.3 Normalisation Uncertainty (normsys)**

The normalisation uncertainty modifies the sample rate by a overall factor  $\kappa(\alpha)$  constructed as the interpolation between downward ("lo") and upward ("hi") as well as the nominal setting, i.e.  $\kappa(-1) = \kappa_{\alpha=-1}$ ,  $\kappa(0) = 1$  and  $\kappa(+1) = \kappa_{\alpha=+1}$ . In the modifier definition we record  $\kappa_{\alpha=+1}$  and  $\kappa_{\alpha=-1}$  as floats. An example is shown below:

{ **"name"**: "mod\_name", **"type"**: "normsys", **"data"**: {**"hi"**: 1.1, **"lo"**: 0.9} }

An example of a normalisation uncertainty modifier with scale factors recorded for the up/down variations of an  $n$ -bin channel.

<span id="page-16-1"></span> $<sup>1</sup>$  The name of a modifier specifies the parameter set it is controlled by. Modifiers with the same name share parameter sets.</sup>

### **4.4.4 MC Statistical Uncertainty (staterror)**

As the sample counts are often derived from Monte Carlo (MC) datasets, they necessarily carry an uncertainty due to the finite sample size of the datasets. As explained in detail in [\[2\]](#page-110-4), adding uncertainties for each sample would yield a very large number of nuisance parameters with limited utility. Therefore a set of bin-wise scale factors  $\gamma_b$  is introduced to model the overall uncertainty in the bin due to MC statistics. The constrained term is constructed as a set of Gaussian constraints with a central value equal to unity for each bin in the channel. The scales  $\sigma_b$  of the constraint are computed from the individual uncertainties of samples defined within the channel relative to the total event rate of all samples:  $\delta_{csb} = \sigma_{csb}/\sum_s \nu_{scb}^0$ . As not all samples are within a channel are estimated from MC simulations, only the samples with a declared statistical uncertainty modifier enter the sum. An example is shown below:

{ **"name"**: "mod\_name", **"type"**: "staterror", **"data"**: [0.1] }

An example of a statistical uncertainty modifier.

### **4.4.5 Luminosity (lumi)**

Sample rates derived from theory calculations, as opposed to data-driven estimates, are scaled to the integrated luminosity corresponding to the observed data. As the luminosity measurement is itself subject to an uncertainty, it must be reflected in the rate estimates of such samples. As this modifier is of global nature, no additional per-sample information is required and thus the data field is nulled. This uncertainty is relevant, in particular, when the parameter of interest is a signal cross-section. The luminosity uncertainty  $\sigma_{\lambda}$  is provided as part of the parameter configuration included in the measurement specification discussed in *[Measurements](#page-18-1)*. An example is shown below:

{ **"name"**: "mod\_name", **"type"**: "lumi", **"data"**: **null** }

An example of a luminosity modifier.

#### **4.4.6 Unconstrained Normalisation (normfactor)**

The unconstrained normalisation modifier scales the event rates of a sample by a free parameter  $\mu$ . Common use cases are the signal rate of a possible BSM signal or simultaneous in-situ measurements of background samples. Such parameters are frequently the parameters of interest of a given measurement. No additional per-sample data is required. An example is shown below:

{ **"name"**: "mod\_name", **"type"**: "normfactor", **"data"**: **null** }

An example of a normalisation modifier.

#### **4.4.7 Data-driven Shape (shapefactor)**

In order to support data-driven estimation of sample rates (e.g. for multijet backgrounds), the data-driven shape modifier adds free, bin-wise multiplicative parameters. Similarly to the normalisation factors, no additional data is required as no constraint is defined. An example is shown below:

{ **"name"**: "mod\_name", **"type"**: "shapefactor", **"data"**: **null** }

An example of an uncorrelated shape modifier.

### <span id="page-18-0"></span>**4.5 Data**

The data provided by the analysis are the observed data for each channel (or region). This data is provided as a mapping from channel name to an array of floats, which provide the observed rates in each bin of the channel. The auxiliary data is not included as it is an input to the likelihood that does not need to be archived and can be determined automatically from the specification. An example is shown below:

{ **"chan\_name\_one"**: [10, 20], **"chan\_name\_two"**: [4, 0]}

An example of channel data.

### <span id="page-18-1"></span>**4.6 Measurements**

Given the data and the model definitions, a measurement can be defined. In the current schema, the measurements defines the name of the parameter of interest as well as parameter set configurations.<sup>[2](#page-18-2)</sup> Here, the remaining information not covered through the channel definition is provided, e.g. for the luminosity parameter. For all modifiers, the default settings can be overridden where possible:

- inits: Initial value of the parameter.
- bounds: Interval bounds of the parameter.
- auxdata: Auxiliary data for the associated constraint term.
- sigmas: Associated uncertainty of the parameter.

An example is shown below:

```
{
    "name": "MyMeasurement",
    "config": {
        "poi": "SignalCrossSection", "parameters": [
            { "name":"lumi", "auxdata":[1.0],"sigmas":[0.017], "bounds":[[0.915,1.
˓→085]],"inits":[1.0] },
            { "name":"mu_ttbar", "bounds":[[0, 5]] },
            { "name":"rw_1CR", "fixed":true }
        ]
    }
}
```
An example of a measurement. This measurement, which scans over the parameter of interest SignalCrossSection, is setting configurations for the luminosity modifier, changing the default bounds for the normfactor modifier named mu\_ttbar, and specifying that the modifier rw\_1CR is held constant (fixed).

<span id="page-18-2"></span> $2$  In this context a parameter set corresponds to a named lower-dimensional subspace of the full parameters . In many cases these are onedimensional subspaces, e.g. a specific interpolation parameter  $\alpha$  or the luminosity parameter  $\lambda$ . For multi-bin channels, however, e.g. all bin-wise nuisance parameters of the uncorrelated shape modifiers are grouped under a single name. Therefore in general a parameter set definition provides arrays of initial values, bounds, etc.

### <span id="page-19-0"></span>**4.7 Observations**

This is what we evaluate the hypothesis testing against, to determine the compatibility of signal+background hypothesis to the background-only hypothesis. This is specified as a list of objects, with each object structured as

- name: the channel for which the observations are recorded
- data: the bin-by-bin observations for the named channel

An example is shown below:

{

}

```
"name": "channel1",
"data": [110.0, 120.0]
```
An example of an observation. This observation recorded for a 2-bin channel channell, has values 110.0 and 120.0.

# <span id="page-19-1"></span>**4.8 Toy Example**

```
{
    "channels": [
        { "name": "singlechannel",
          "samples": [
            { "name": "signal",
              "data": [5.0, 10.0],
              "modifiers": [ { "name": "mu", "type": "normfactor", "data": null} ]
            },
            { "name": "background",
              "data": [50.0, 60.0],
              "modifiers": [ {"name": "uncorr_bkguncrt", "type": "shapesys", "data":
\rightarrow[5.0, 12.0]} ]
            }
          ]
        }
    ],
    "observations": [
        { "name": "singlechannel", "data": [50.0, 60.0] }
    ],
    "measurements": [
        { "name": "Measurement", "config": {"poi": "mu", "parameters": []} }
    ],
    "version": "1.0.0"
}
```
In the above example, we demonstrate a simple measurement of a single two-bin channel with two samples: a signal sample and a background sample. The signal sample has an unconstrained normalisation factor  $\mu$ , while the background sample carries an uncorrelated shape systematic controlled by parameters  $\gamma_1$  and  $\gamma_2$ . The background uncertainty for the bins is 10% and 20% respectively.

# <span id="page-20-0"></span>**4.9 Additional Material**

- **4.9.1 Footnotes**
- **4.9.2 Bibliography**

### **FIVE**

### **FUNDAMENTALS**

<span id="page-22-0"></span>Notebooks:

```
[1]: %pylab inline
    from ipywidgets import interact
    import matplotlib.pyplot as plt
    from mpl_toolkits.mplot3d import Axes3D
```
Populating the interactive namespace from numpy and matplotlib

### <span id="page-22-1"></span>**5.1 Piecewise Linear Interpolation**

References: <https://cds.cern.ch/record/1456844/files/CERN-OPEN-2012-016.pdf>

We wish to understand interpolation using the piecewise linear function. This is interpcode=0 in the above reference. This function is defined as (nb: vector denotes bold)

$$
\eta_s(\vec{\alpha}) = \sigma_{sb}^0(\vec{\alpha}) + \underbrace{\sum_{p \in \text{Syst}} I_{\text{lin.}}(\alpha_p; \sigma_{sb}^0, \sigma_{psb}^+, \sigma_{psb}^-)}_{\text{delta to calculate}}
$$

with

$$
I_{\text{lin.}}(\alpha; I^0, I^+, I^-) = \begin{cases} \alpha(I^+ - I^0) & \alpha \ge 0\\ \alpha(I^0 - I^-) & \alpha < 0 \end{cases}
$$

In this notebook, we'll demonstrate the technical implementation of these interplations starting from simple dimensionality and increasing the dimensions as we go along. In all situations, we'll consider a single systematic that we wish to interpolate, such as Jet Energy Scale (JES).

Let's define the interpolate function. This function will produce the deltas we would like to calculate and sum with the nominal measurement to determine the interpolated measurements value.

```
[2]: def interpolate_deltas(down,nom,up,alpha):
        delta_nup = up - nom
        delta_down = nom - down
        if alpha > 0:
            return delta_up*alpha
        else:
            return delta_down*alpha
```
Why are we calculating deltas? This is some additional foresight that you, the reader, may not have yet. Multiple interpolation schemes exist but they all rely on calculating the change with respect to the nominal measurement (the delta).

### **5.1.1 Case 1: The Single-binned Histogram**

Let's first start with considering evaluating the total number of events after applying JES corrections. This is the single-bin case. Code that runs through event selection will vary the JES parameter and provide three histograms, each with a single bin. These three histograms represent the nominal-, up-, and down- variations of the JES nuisance parameter.

When processing, we find that there are 10 events nominally, and when we vary the JES parameter downwards, we only measure 8 events. When varying upwards, we measure 15 events.

```
[3]: down1 = np.array([8])nom_1 = np.array([10])up_1 = np.array([15])
```
We would like to generate a function  $f(\alpha_{\text{JES}})$  that linearly interpolates the number of events for us so we can scan the phase-space for calculating PDFs. The interpolate\_deltas() function defined above does this for us.

```
[4]: alphas = np.linspace(-1., 1.)
    deltas = [interpolate_deltas(down_1, nom_1, up_1, alpha) for alpha in alphas]
    deltas[:5]
```

```
[4]: [array([-2.]),
     array([-1.91836735]),
     array([-1.83673469]),
     array([-1.75510204]),
     array([-1.67346939])]
```
So now that we've generated the deltas from the nominal measurement, we can plot this to see how the linear interpolation works in the single-bin case, where we plot the measured values in black, and the interpolation in dashed, blue.

```
[5]: plt.plot(alphas,[nom_1+delta for delta in deltas], linestyle='--')
    plt.scatter((-1,0,1),(down_1,nom_1,up_1), color='k')plt.xlabel(r'$\alpha_\mathrm{JES}$')
    plt.ylabel(r'Events')
```

```
[5]: Text(0,0.5,'Events')
```
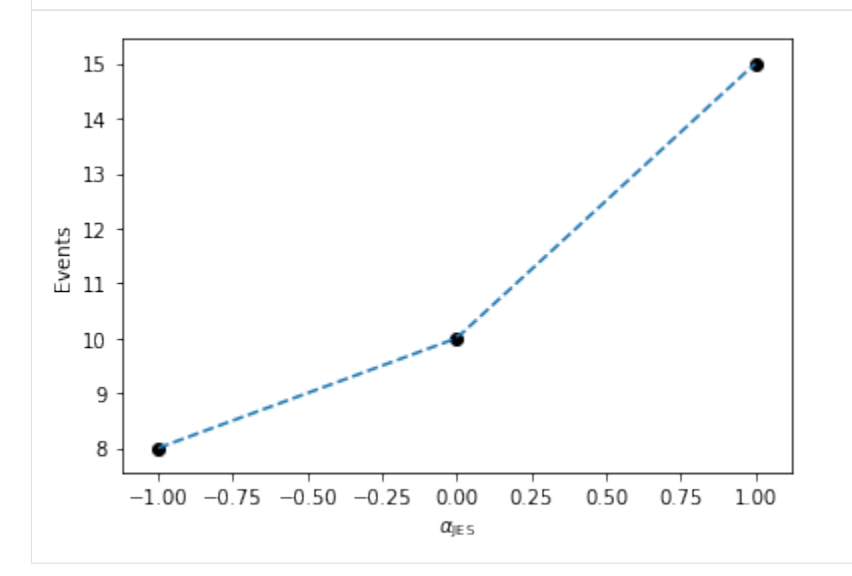

Here, we can imagine building a 1-dimensional tensor (column-vector) of measurements as a function of  $\alpha_{\text{IES}}$  with each row in the column vector corresponding to a given  $\alpha_{JES}$  value.

### **5.1.2 Case 2: The Multi-binned Histogram**

Now, let's increase the computational difficulty a little by increasing the dimensionality. Assume instead of a singlebin measurement, we have more measurements! We are good physicists after all. Imagine continuing on the previous example, where we add more bins, perhaps because we got more data. Imagine that this was binned by collection year, where we observed 10 events in the first year, 10.5 the next year, and so on...

```
[6]: down_hist = np.linspace(8,10,11)
    nom\_hist = npu.linspace(10, 13, 11)up_hist = npu.linspace(15,20,11)
```
Now, we still need to interpolate. Just like before, we have varied JES upwards and downwards to determine the corresponding histograms of variations. In order to interpolate, we need to interpolate by bin for each bin in the three histograms we have here (or three measurements if you prefer).

Let's go ahead and plot these histograms as a function of the bin index with black as the nominal measurements, red and blue as the down and up variations respectively. The black points are the measurements we have, and for each bin, we would like to interpolate to get an interpolated histogram that represents the measurement as a function of  $\alpha_{\text{IES}}$ .

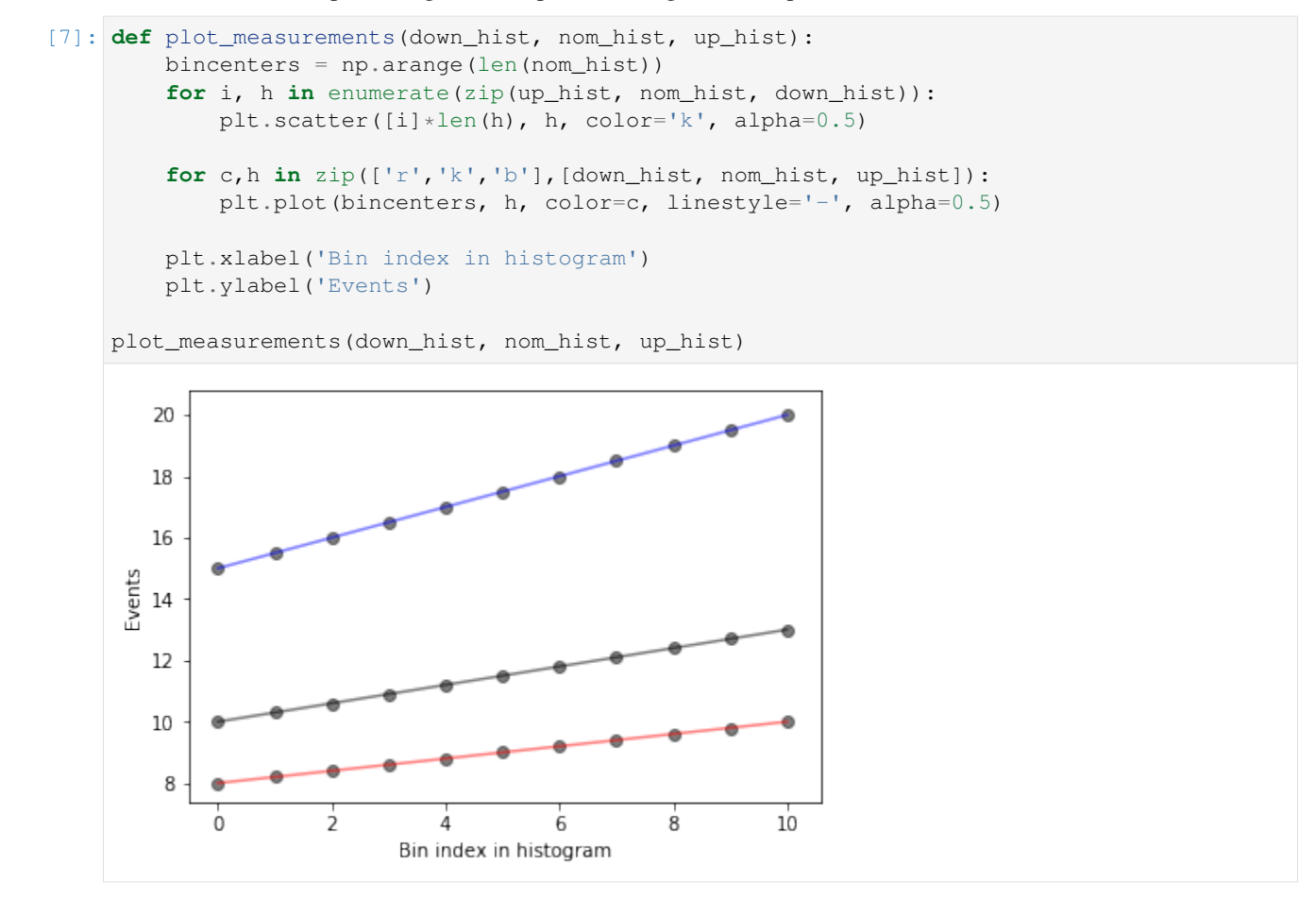

What does this look like if we evaluate at a single  $\alpha_{\rm JES} = 0.5$ ? We'll write a function that interpolates and then plots the interpolated values as a function of bin index, in green, dashed.

```
[8]: def plot_interpolated_histogram(alpha, down_hist, nom_hist, up_hist):
        bincenters = np.arange(len(nom hist))interpolated_vals = [nominal + interpolate_deltas(down, nominal, up, alpha) for
     ˓→down, nominal, up in zip(down_hist,nom_hist,up_hist)]
```
(continues on next page)

(continued from previous page)

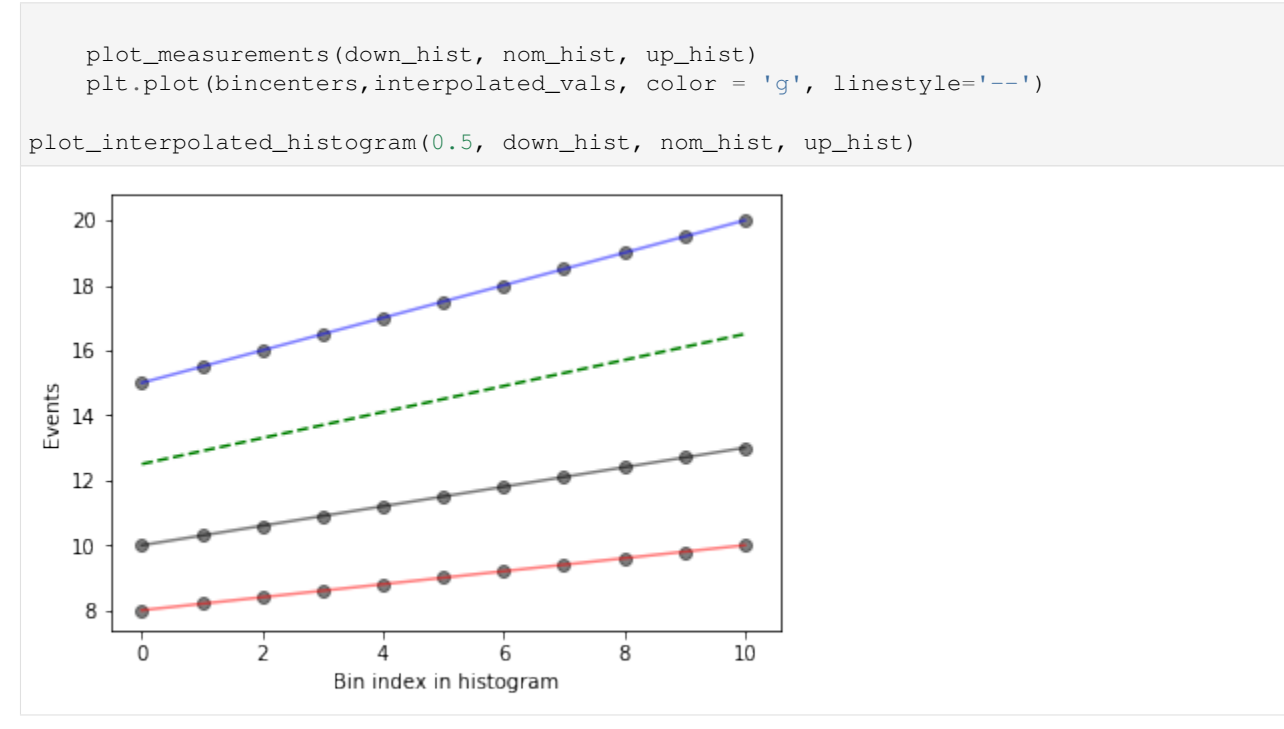

We can go one step further in visualization and see what it looks like for different  $\alpha_{\text{JES}}$  using iPyWidget's interactivity. Change the slider to get an idea of how the interpolation works.

[9]: x = interact(**lambda** alpha: plot\_interpolated\_histogram(alpha, down\_hist, nom\_hist, up\_  $\rightarrow$ hist), alpha =  $(-1, 1, 0.1)$ )

aW50ZXJhY3RpdmUoY2hpbGRyZW49KEZsb2F0U2xpZGVyKHZhbHVlPTAuMCwqZGVzY3JpcHRpb249dSdhbHBoYScsIG1heD0xLjAs

The magic in plot\_interpolated\_histogram() happens to be that for a given  $\alpha_{\text{IES}}$ , we iterate over all measurements bin-by-bin to calculate the interpolated value

[nominal + interpolate\_deltas(down, nominal, up, alpha) **for** down, nominal, up **in** zip(. ˓<sup>→</sup>..hists...)]

So you can imagine that we're building up a 2-dimensional tensor with each row corresponding to a different  $\alpha_{\text{IES}}$ and each column corresponding to the bin index of the histograms (or measurements). Let's go ahead and build a 3-dimensional representation of our understanding so far!

```
[10]: def interpolate_alpha_range(alphas, down_hist, nom_hist, up_hist):
         at_alphas = []
         for alpha in alphas:
             interpolated_hist_at_alpha = [nominal + interpolate_deltas(down, nominal, up, ]˓→alpha) for down, nominal, up in zip(down_hist, nom_hist, up_hist)]
             at_alphas.append(interpolated_hist_at_alpha)
         return np.array(at_alphas)
```
And then with this, we are interpolating over all histograms bin-by-bin and producing a 2-dimensional tensor with each row corresponding to a specific value of  $\alpha_{\text{IFS}}$ .

 $[11]:$  alphas = np.linspace(-1, 1, 11)

(continues on next page)

(continued from previous page)

```
interpolated_vals_at_alphas = interpolate_alpha_range(alphas, down_hist, nom_hist, up_
˓→hist)
print(interpolated_vals_at_alphas[alphas==-1])
print(interpolated_vals_at_alphas[alphas==0])
print(interpolated_vals_at_alphas[alphas==1])
[[ 8. 8.2 8.4 8.6 8.8 9. 9.2 9.4 9.6 9.8 10. ]]
[[10. 10.3 10.6 10.9 11.2 11.5 11.8 12.1 12.4 12.7 13. ]]
[[15. 15.5 16. 16.5 17. 17.5 18. 18.5 19. 19.5 20. ]]
```
We have a way to generate the 2-dimensional tensor. Let's go ahead and add in all dimensions. Additionally, we'll add in some extra code to show the projection of the 2-d plots that we made earlier to help understand the 3-d plot a bit better. Like before, let's plot specifically colored lines for  $\alpha_{\text{IES}} = 0.5$  as well as provide an interactive session.

```
[13]: def plot_wire(alpha):
         alphas = npu. linspace (-1, 1, 51)at_alphas = interpolate_alpha_range(alphas, down_hist, nom_hist, up_hist)
         bincenters = np.arange(len(nom_hist))
         x, y = np. meshqrid(bincenters, alphas)
         z = np.asarray(at_alphas)
         bottom = np \cdot zeros like (x)
         fig = plt.figure(figsize = (10, 10))ax1 = fig.add\_subplot(111, projection='3d')ax1.plot_wireframe(x, y, z, alpha = 0.3)
         x, y = np. meshgrid(bincenters, [alpha])
         z = interpolate_alpha_range([alpha], down_hist, nom_hist, up_hist)
         ax1.plot_wireframe(x, y, z, edgecolor = 'q', linestyle='--')
         ax1.set_xlim(0,10)ax1.set_ylim(-1.0, 1.5)ax1.set_zlim(0, 25)ax1.view_init(azim=-125)
         ax1.set_xlabel('Bin Index')
         ax1.set_ylabel(r'$\alpha_\mathrm{JES}$')
         ax1.set_zlabel('Events')
          # add in 2D plot goodness
         for c,h,zs in zip(['r','k','b'],[down_hist, nom_hist, up_hist],[-1.0,0.0,1.0]):
             ax1.plot(bincenters, h, color=c, linestyle='-', alpha=0.5, zdir='y', zs=zs)
              ax1.plot(bincenters, h, color=c, linestyle='-', alpha=0.25, zdir='y', zs=1.5)
         ax1.plot(bincenters, z.T, color = 'g', linestyle='--', zdir='y', zs=alpha)
          ax1.plot(bincenters, z.T, color = 'g', linestyle='--', alpha=0.5, zdir='y', zs=1.
      -5)plt.show()
     plot_wire(0.5)
     interact(plot_wire,alpha = (-1, 1, 0.1))
```
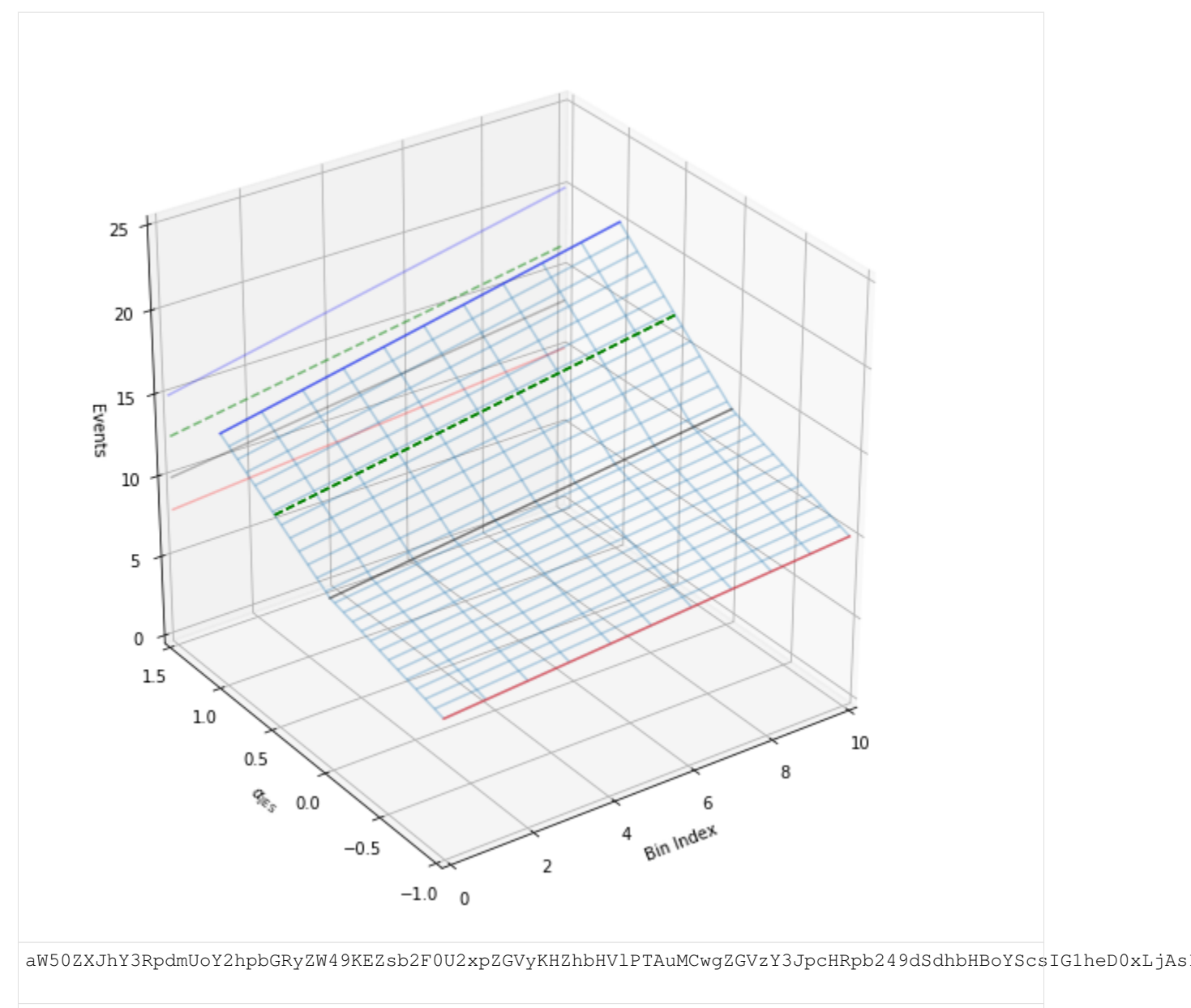

[13]: <function \_\_main\_\_.plot\_wire>

# <span id="page-27-0"></span>**5.2 Tensorizing Interpolators**

This notebook will introduce some tensor algebra concepts about being able to convert from calculations inside forloops into a single calculation over the entire tensor. It is assumed that you have some familiarity with what interpolation functions are used for in pyhf.

To get started, we'll load up some functions we wrote whose job is to generate sets of histograms and alphas that we will compute interpolations for. This allows us to generate random, structured input data that we can use to test the tensorized form of the interpolation function against the original one we wrote. For now, we will consider only the numpy backend for simplicity, but can replace np to pyhf.tensorlib to achieve identical functionality.

The function random\_histosets\_alphasets\_pair will produce a pair (histogramsets,

alphasets) of histograms and alphas for those histograms that represents the type of input we wish to interpolate on.

```
[1]: import numpy as np
    def random_histosets_alphasets_pair(nsysts = 150, nhistos_per_syst_upto = 300,
     \rightarrownalphas = 1, nbins_upto = 1):
         def generate_shapes(histogramssets,alphasets):
             h_shape = [len(histogramssets),0,0,0]
             a_shape = (len(alphasets),max(map(len,alphasets)))for hs in histogramssets:
                 h_{\text{shape}}[1] = \max(h_{\text{shape}}[1], \text{len}(hs))for h in hs:
                     h_{\text{shape}}[2] = \max(h_{\text{shape}}[2], \text{len}(h))for sh in h:
                          h_shape[3] = max(h_shape[3], len(sh))return tuple(h_shape),a_shape
         def filled_shapes(histogramssets,alphasets):
             # pad our shapes with NaNs
             histos, alphas = generate_shapes(histogramssets, alphasets)
             histos, alphas = np.ones(histos) * np.nan, np.ones(alphas) * np.nan
             for i,syst in enumerate(histogramssets):
                 for j,sample in enumerate(syst):
                      for k,variation in enumerate(sample):
                          histos[i,j,k,:len(variation)] = variation
             for i,alphaset in enumerate(alphasets):
                 alphas[i,:len(alphaset)] = alphaset
             return histos,alphas
         nsyst_histos = np.random.random(1, 1+nhistos_per_syst_upto, size=nsysts)nhistograms = [np.random.randint(1, nbins_upto+1, size=n) for n in nsyst_histos]
         random_alphas = [np.random.uniform(-1, 1,size=nalphas) for n in nsyst_histos]
         random_histogramssets = [
             [# all histos affected by systematic $nh
                 [# sample $i, systematic $nh
                     np.random.uniform(10*i+j,10*i+j+1, size = nbin).tolist() for j in
     \rightarrowrange(3)
                 ] for i,nbin in enumerate(nh)
             ] for nh in nhistograms
         ]
         h, a = filled_shapes(random_histogramssets, random_alphas)
         return h,a
```
#### **5.2.1 The (slow) interpolations**

In all cases, the way we do interpolations is as follows:

- 1. Loop over both the histogramssets and alphasets simultaneously (e.g. using python's zip())
- 2. Loop over all histograms set in the set of histograms sets that correspond to the histograms affected by a given systematic
- 3. Loop over all of the alphas in the set of alphas
- 4. Loop over all the bins in the histogram sets simultaneously (e.g. using python's  $zip($ ))
- 5. Apply the interpolation across the same bin index

This is already exhausting to think about, so let's put this in code form. Depending on the kind of interpolation being done, we'll pass in func as an argument to the top-level interpolation loop to switch between linear (interpcode=0) and non-linear (interpcode=1).

```
[2]: def interpolation_looper(histogramssets, alphasets, func):
        all_results = []
        for histoset, alphaset in zip(histogramssets, alphasets):
            all_results.append([])
            set\_result = all\_results[-1]for histo in histoset:
                set_result.append([])
                histo_result = set\_result[-1]for alpha in alphaset:
                     alpha_result = []
                     for down,nom,up in zip(histo[0],histo[1],histo[2]):
                         v = func(down, nom, up, alpha)alpha_result.append(v)
                     histo_result.append(alpha_result)
        return all_results
```
And we can also define our linear and non-linear interpolations we'll consider in this notebook that we wish to tensorize.

```
[3]: def interpolation_linear(histogramssets,alphasets):
        def summand(down, nom, up, alpha):
            delta_nup = up - nom
            delta_down = nom - down
            if alpha > 0:
                delta = delta_up*alpha
            else:
                delta = delta_down*alpha
            return nom + delta
        return interpolation_looper(histogramssets, alphasets, summand)
    def interpolation_nonlinear(histogramssets,alphasets):
        def product(down, nom, up, alpha):
            delta_up = up/nom
            delta_down = down/nom
            if alpha > 0:
                delta = delta_up**alpha
            else:
                delta = delta\_down**(-alpha)return nom*delta
        return interpolation_looper(histogramssets, alphasets, product)
```
We will also define a helper function that allows us to pass in two functions we wish to compare the outputs for:

```
[4]: def compare_fns(func1, func2):
         h,a = random_histosets_alphasets_pair()
         def _func_runner(func, histssets, alphasets):
             return np.asarray(func(histssets,alphasets))
        old = _func_runner(func1, h, a)
        new = _func_runner(func2, h, a)return (np.all(old[\neg np.isnan(old)] == new[\neg np.isnan(new)]), (h,a))
```
For the rest of the notebook, we will detail in explicit form how the linear interpolator gets tensorized, step-by-step.

The same sequence of steps will be shown for the non-linear interpolator – but it is left up to the reader to understand the steps.

#### **5.2.2 Tensorizing the Linear Interpolator**

#### **Step 0**

Step 0 requires converting the innermost conditional check on alpha  $> 0$  into something tensorizable. This also means the calculation itself is going to become tensorized. So we will convert from

```
if alpha > 0:
    delta = delta\_up * alphaelse:
    delta = delta_down*alpha
```
to

 $delta = np.$  where(alpha > 0, delta\_up\*alpha, delta\_down\*alpha)

Let's make that change now, and let's check to make sure we still do the calculation correctly.

```
[5]: # get the internal calculation to use tensorlib backend
    def new_interpolation_linear_step0(histogramssets,alphasets):
        all_results = []
        for histoset, alphaset in zip(histogramssets,alphasets):
            all_results.append([])
            set\_result = all\_results[-1]for histo in histoset:
                set_result.append([])
                histo_result = set_result[-1]for alpha in alphaset:
                    alpha_result = []
                     for down,nom,up in zip(histo[0],histo[1],histo[2]):
                        delta\_up = up - nomdelta_down = nom - down
                        delta = np.where(alpha > 0, delta_up*alpha, delta_down*alpha)
                        v = nom + deltaalpha_result.append(v)
                    histo_result.append(alpha_result)
        return all_results
```
And does the calculation still match?

```
[6]: result, (h,a) = compare_fns(interpolation_linear, new_interpolation_linear_step0)
    print(result)
```
True

```
[7]: %%timeit
    interpolation_linear(h,a)
    189 ms ± 6.14 ms per loop (mean ± std. dev. of 7 runs, 1 loop each)
```
[8]: %%timeit

new\_interpolation\_linear\_step0(h,a)

255 ms  $\pm$  11.7 ms per loop (mean  $\pm$  std. dev. of 7 runs, 1 loop each)

Great! We're a little bit slower right now, but that's expected. We're just getting started.

#### **Step 1**

In this step, we would like to remove the innermost  $z$  ip() call over the histogram bins by calculating the interpolation between the histograms in one fell swoop. This means, instead of writing something like

```
for down,nom,up in zip(histo[0],histo[1],histo[2]):
   delta\_up = up - nom...
```
one can instead write

 $delta_up = histo[2] - histo[1]$ ...

taking advantage of the automatic broadcasting of operations on input tensors. This sort of feature of the tensor backends allows us to speed up code, such as interpolation.

```
[9]: # update the delta variations to remove the zip() call and remove most-nested loop
    def new_interpolation_linear_step1(histogramssets,alphasets):
        all_results = []
        for histoset, alphaset in zip(histogramssets,alphasets):
            all_results.append([])
            set result = all results[-1]for histo in histoset:
                set_result.append([])
                histo_result = set\_result[-1]for alpha in alphaset:
                    alpha_result = []
                    delta_ up = histo[2]-histo[1]
                    delta_dn = histo[1]-histo[0]
                    calc\_delta = np. where(alpha > 0, deltas_up*alpha, deltas_dn*alpha)
                    v = histo[1] + calc\_deltaalpha_result.append(v)
                    histo_result.append(alpha_result)
        return all_results
```
And does the calculation still match?

```
[10]: result, (h,a) = compare_fns(interpolation_linear, new_interpolation_linear_step1)
     print(result)
     True
```

```
[11]: %%timeit
     interpolation_linear(h,a)
```
188 ms ± 7.14 ms per loop (mean ± std. dev. of 7 runs, 1 loop each)

[12]: %%timeit

```
new_interpolation_linear_step1(h,a)
```
492 ms ± 42.8 ms per loop (mean ± std. dev. of 7 runs, 1 loop each)

Great!

#### **Step 2**

In this step, we would like to move the giant array of the deltas calculated to the beginning – outside of all loops – and then only take a subset of it for the calculation itself. This allows us to figure out the entire structure of the input for the rest of the calculations as we slowly move towards including einsum() calls (einstein summation). This means we would like to go from

```
for histo in histoset:
   delta_nup = histo[2] - histo[1]...
```
to

```
all_deltas = ...
for nh, histo in enumerate(histoset):
    deltas = all_deltas[nh]
    ...
```
Again, we are taking advantage of the automatic broadcasting of operations on input tensors to calculate all the deltas in a single action.

```
[13]: # figure out the giant array of all deltas at the beginning and only take subsets of,
      ˓→it for the calculation
     def new_interpolation_linear_step2(histogramssets,alphasets):
         all_results = []allset_all_histo_deltas_up = histogramssets[:,:,2] - histogramssets[:,:,1]
         allset_all_histo_deltas_dn = histogramssets[:,,:,1] - histogramssets[:,,:,0]for nset,(histoset, alphaset) in enumerate(zip(histogramssets,alphasets)):
             set\_result = []all_histo_deltas_up = allset_all_histo_deltas_up[nset]
             all_histo_deltas_dn = allset_all_histo_deltas_dn[nset]
             for nh,histo in enumerate(histoset):
                 alpha_deltas = []
                 for alpha in alphaset:
                     alpha_result = []
                     deltas_up = all_histo_deltas_up[nh]
                     deltas_dn = all_histo_deltas_dn[nh]
                     calc\_delta = np. where(alpha > 0, deltas_up*alpha, deltas_dn*alpha)
                     alpha_deltas.append(calc_deltas)
                 set_result.append([histo[1]+ d for d in alpha_deltas])
             all_results.append(set_result)
         return all_results
```
#### And does the calculation still match?

```
[14]: result, (h,a) = compare_fns(interpolation_linear, new_interpolation_linear_step2)
     print(result)
     True
```

```
[15]: %%timeit
      interpolation_linear(h,a)
```
179 ms ± 12.4 ms per loop (mean ± std. dev. of 7 runs, 10 loops each)

#### $[16]$ : %%timeit

```
new_interpolation_linear_step2(h,a)
409 ms ± 20.8 ms per loop (mean ± std. dev. of 7 runs, 1 loop each)
```
Great!

#### **Step 3**

In this step, we get to introduce einstein summation to generalize the calculations we perform across many dimensions in a more concise, straightforward way. See [this blog post](https://rockt.github.io/2018/04/30/einsum) for some more details on einstein summation notation. In short, it allows us to write

$$
c_j = \sum_i \sum_k = A_{ik} B_{kj} \qquad \rightarrow \qquad \text{einsum("ij,jk->i", A, B)}
$$

in a much more elegant way to express many kinds of common tensor operations such as dot products, transposes, outer products, and so on. This step is generally the hardest as one needs to figure out the corresponding einsum that keeps the calculation preserved (and matching). To some extent it requires a lot of trial and error until you get a feel for how einstein summation notation works.

As a concrete example of a conversion, we wish to go from something like

```
for nh,histo in enumerate(histoset):
   for alpha in alphaset:
       deltas_up = all_histo_deltas_up[nh]
       deltas_dn = all_histo_deltas_dn[nh]
       calc_deltas = np.where(alpha > 0, deltas_up*alpha, deltas_dn*alpha)
        ...
```
to get rid of the loop over alpha

```
for nh, histo in enumerate(histoset):
    alphas_times_deltas_up = np.einsum('i,j->i',alpha)phaset, all\_histo\_delta\_up[nh])alpha\_times\_delta\_dn = np.einsum('i,j->ij',alphaset,all\_histo\_delta\_dn[nh])masks = np.einsum('i, j->ij', alphabet > 0, np.ones\_like(all\_histo\_delta\_dn[nh]))alpha_deltas = np.where(masks,alphas_times_deltas_up, alphas_times_deltas_dn)
    ...
```
In this particular case, we need an outer product that multiplies across the alphaset to the corresponding histoset for the up/down variations. Then we just need to select from either the up variation calculation or the down variation calculation based on the sign of alpha. Try to convince yourself that the einstein summation does what the for-loop does, but a little bit more concisely, and perhaps more clearly! How does the function look now?

```
[17]: # remove the loop over alphas, starts using einsum to help generalize to more
      ˓→dimensions
     def new_interpolation_linear_step3(histogramssets,alphasets):
         all_results = []
         allset_all_histo_deltas_up = histogramssets[:,,:,2] - histogramssets[:,,:,1]allset_all_histo_deltas_dn = histogramssets[:,:,1] - histogramssets[:,:,0]for nset,(histoset, alphaset) in enumerate(zip(histogramssets,alphasets)):
```
(continues on next page)

(continued from previous page)

```
set_result = []
        all_histo_deltas_up = allset_all_histo_deltas_up[nset]
        all_histo_deltas_dn = allset_all_histo_deltas_dn[nset]
        for nh, histo in enumerate(histoset):
            alpha_times_deltas_up = np.einsum('i,j->ij',alphaset,all_histo_deltas_
\rightarrowup[nh])
            alpha_times_deltas_dn = np.einsum('i,j->ij',alphaset,all_histo_deltas_
\rightarrowdn[nh])
            masks = np.einsum('i, j->ij',alphaset > 0, np.ones\_like(all\_histo\_delta\_\rightarrowdn[nh]))
            alpha_deltas = np.where(masks,alphas_times_deltas_up, alphas_times_
˓→deltas_dn)
            set_result.append([histo[1]+ d for d in alpha_deltas])
        all_results.append(set_result)
   return all_results
```
And does the calculation still match?

```
[18]: result, (h,a) = compare_fns(interpolation_linear, new_interpolation_linear_step3)
     print(result)
     True
```

```
[19]: %%timeit
     interpolation_linear(h,a)
     166 ms ± 11.6 ms per loop (mean ± std. dev. of 7 runs, 10 loops each)
```
[20]: %%timeit

```
new_interpolation_linear_step3(h,a)
```
921 ms ± 133 ms per loop (mean ± std. dev. of 7 runs, 1 loop each)

Great! Note that we've been getting a little bit slower during these steps. It will all pay off in the end when we're fully tensorized! A lot of the internal steps are overkill with the heavy einstein summation and broadcasting at the moment, especially for how many loops in we are.

#### **Step 4**

Now in this step, we will move the einstein summations to the outer loop, so that we're calculating it once! This is the big step, but a little bit easier because all we're doing is adding extra dimensions into the calculation. The underlying calculation won't have changed. At this point, we'll also rename from  $\pm$  and  $\pm$  to a and b for alpha and bin (as in the bin in the histogram). To continue the notation as well, here's a summary of the dimensions involved:

- s will be for the set under consideration (e.g. the modifier)
- a will be for the alpha variation
- h will be for the histogram affected by the modifier
- b will be for the bin of the histogram

So we wish to move the einsum code from

```
for nset, (histoset, alphaset) in enumerate(zip(histogramssets,alphasets)):
    ...
   for nh,histo in enumerate(histoset):
        alphas\_times\_deltas\_up = np.einsum('i,j->ij',alphase, all\_histo\_deltas\_up[nh])...
```
to

```
all_alphas_times_deltas_up = np.einsum('...',alphaset,all_histo_deltas_up)
for nset,(histoset, alphaset) in enumerate(zip(histogramssets,alphasets)):
    ...
    for nh, histo in enumerate(histoset):
```
So how does this new function look?

...

```
[21]: # move the einsums to outer loops to get ready to get rid of all loops
     def new_interpolation_linear_step4(histogramssets,alphasets):
         allset_all_histo_deltas_up = histogramssets[:,,:,2] - histogramssets[:,,:,1]allset_all_histo_deltas_dn = histogramssets[:,,:,1] - histogramssets[:,,:,0]allset_all_histo_nom = histogramssets[:, :, 1]allsets_all_histos_alphas_times_deltas_up = np.einsum('sa,shb->shab',alphasets,
      ˓→allset_all_histo_deltas_up)
         allsets_all_histos_alphas_times_deltas_dn = np.einsum('sa,shb->shab',alphasets,
      ˓→allset_all_histo_deltas_dn)
         allsets_all_histos_masks = np.einsum('sa,s...u->s...au',alphasets > 0,np.ones_
      →like(allset_all_histo_deltas_dn))
         allsets_all_histos_deltas = np.where(allsets_all_histos_masks,allsets_all_histos_
      ˓→alphas_times_deltas_up, allsets_all_histos_alphas_times_deltas_dn)
         all_results = []for nset, histoset in enumerate (histogramssets):
             all_histos_deltas = allsets_all_histos_deltas[nset]
             set_result = []
             for nh,histo in enumerate(histoset):
                 set_result.append([d + histoset[nh,1] for d in all_histos_deltas[nh]])
             all_results.append(set_result)
         return all_results
```
And does the calculation still match?

```
[22]: result, (h,a) = compare_fns(interpolation_linear, new_interpolation_linear_step4)
     print(result)
```
True

```
[23]: %%timeit
     interpolation_linear(h,a)
```

```
160 ms ± 5 ms per loop (mean ± std. dev. of 7 runs, 10 loops each)
```
[24]: %%timeit

```
new_interpolation_linear_step4(h,a)
```
119 ms ± 3.19 ms per loop (mean ± std. dev. of 7 runs, 10 loops each)

Great! And look at that huge speed up in time already, just from moving the multiple, heavy einstein summation calculations up through the loops. We still have some more optimizing to do as we still have explicit loops in our code. Let's keep at it, we're almost there!

#### **Step 5**

The hard part is mostly over. We have to now think about the nominal variations. Recall that we were trying to add the nominals to the deltas in order to compute the new value. In practice, we'll return the delta variation only, but we'll show you how to get rid of this last loop. In this case, we want to figure out how to change code like

```
all results = []for nset, histoset in enumerate (histogramssets) :
   all_histos_deltas = allsets_all_histos_deltas[nset]
   set_result = []
   for nh,histo in enumerate(histoset):
       set result.append([d + histoset[nh,1] for d in all histos deltas[nh]])
    all_results.append(set_result)
```
to get rid of that most-nested loop

```
all results = []for nset, histoset in enumerate (histogramssets):
    # look ma, no more loops inside!
```
#### So how does this look?

```
[25]: # slowly getting rid of our loops to build the right output tensor -- gotta think,
      ˓→about nominals
     def new_interpolation_linear_step5(histogramssets,alphasets):
         allset_all_histo_deltas_up = histogramssets[:,,:,2] - histogramssets[:,,:,1]allset_all_histo_deltas_dn = histogramssets[:,:,1] - histogramssets[:,:,0]
         allset all histo nom = histogramssets[:,,:]allsets_all_histos_alphas_times_deltas_up = np.einsum('sa,shb->shab',alphasets,
      ˓→allset_all_histo_deltas_up)
         allsets_all_histos_alphas_times_deltas_dn = np.einsum('sa,shb->shab',alphasets,
      ˓→allset_all_histo_deltas_dn)
         allsets all histos masks = np.einsum('sa,s...u->s...au',alphasets > 0,np.ones_
      ˓→like(allset_all_histo_deltas_dn))
         allsets_all_histos_deltas = np.where(allsets_all_histos_masks,allsets_all_histos_
      ˓→alphas_times_deltas_up, allsets_all_histos_alphas_times_deltas_dn)
         all_results = []
         for nset, (_,alphaset) in enumerate(zip(histogramssets,alphasets)):
             all_histos_deltas = allsets_all_histos_deltas[nset]
             noms = histogramssets[nset,:,1]
             all_histos_noms_repeated = np.einsum('a,hn->han',np.ones_like(alphaset),noms)set_result = all_histos_deltas + all_histos_noms_repeated
             all_results.append(set_result)
         return all_results
```
And does the calculation still match?

```
[26]: result, (h,a) = compare_fns(interpolation_linear, new_interpolation_linear_step5)
     print(result)
     True
```
[27]: %%timeit

```
interpolation_linear(h,a)
```
160 ms ± 8.28 ms per loop (mean ± std. dev. of 7 runs, 10 loops each)

```
[28]: %%timeit
```

```
new_interpolation_linear_step5(h,a)
```
1.57 ms ± 75.2 µs per loop (mean ± std. dev. of 7 runs, 1000 loops each)

Fantastic! And look at the speed up. We're already faster than the for-loop and we're not even done yet.

#### **Step 6**

The final frontier. Also probably the best Star Wars episode. In any case, we have one more for-loop that needs to die in a slab of carbonite. This should be much easier now that you're more comfortable with tensor broadcasting and einstein summations.

What does the function look like now?

```
[29]: def new_interpolation_linear_step6(histogramssets,alphasets):
         allset_allhisto_deltas_up = histogramssets[:,,:,2] - histogramssets[:,,:,1]allset_allhisto_deltas_dn = histogramssets[:,:,1] - histogramssets[:,:,0]
         allset_allhisto_nom = histogramssets[:,:,1]
         #x is dummy index
         allsets_allhistos_alphas_times_deltas_up = np.einsum('sa,shb->shab',alphasets,
      ˓→allset_allhisto_deltas_up)
         allsets_allhistos_alphas_times_deltas_dn = np.einsum('sa,shb->shab',alphasets,
      ˓→allset_allhisto_deltas_dn)
         allsets_allhistos_masks = np.einsum('sa, sxu->sxau', np.where(alphasets > 0, np.
      ˓→ones(alphasets.shape), np.zeros(alphasets.shape)),np.ones(allset_allhisto_deltas_dn.
      ˓→shape))
         allsets_allhistos_deltas = np.where(allsets_allhistos_masks,allsets_allhistos_
      ˓→alphas_times_deltas_up, allsets_allhistos_alphas_times_deltas_dn)
         allsets_allhistos_noms_repeated = np.einsum('sa,shb->shab',np.ones(alphasets.
      ˓→shape),allset_allhisto_nom)
         set_results = allsets_allhistos_deltas + allsets_allhistos_noms_repeated
         return set_results
```
And does the calculation still match?

```
[30]: result, (h,a) = compare_fns(interpolation_linear, new_interpolation_linear_step6)
     print(result)
```
True

```
[31]: %%timeit
```

```
interpolation_linear(h,a)
```
156 ms ± 6.29 ms per loop (mean ± std. dev. of 7 runs, 10 loops each) [32]: \$%timeit new\_interpolation\_linear\_step6(h,a)

468 µs ± 37.1 µs per loop (mean ± std. dev. of 7 runs, 1000 loops each)

And we're done tensorizing it. There are some more improvements that could be made to make this interpolation calculation even more robust – but for now we're done.

#### **5.2.3 Tensorizing the Non-Linear Interpolator**

This is very, very similar to what we've done for the case of the linear interpolator. As such, we will provide the resulting functions for each step, and you can see how things perform all the way at the bottom. Enjoy and learn at your own pace!

```
[33]: def interpolation_nonlinear(histogramssets,alphasets):
          all_results = []
          for histoset, alphaset in zip(histogramssets,alphasets):
              all_results.append([])
              set\_result = all\_results[-1]for histo in histoset:
                  set_result.append([])
                  histo_result = set\_result[-1]for alpha in alphaset:
                      alpha_result = []
                      for down,nom,up in zip(histo[0],histo[1],histo[2]):
                          delta_up = up/nom
                          delta_down = down/nom
                          if alpha > 0:
                              delta = delta\_up**alphaelse:
                              delta = delta_down**(-alpha)
                          v = nom*delta
                          alpha_result.append(v)
                      histo_result.append(alpha_result)
          return all_results
     def new_interpolation_nonlinear_step0(histogramssets,alphasets):
          all_results = []
          for histoset, alphaset in zip(histogramssets,alphasets):
              all_results.append([])
              set\_result = all\_results[-1]for histo in histoset:
                  set_result.append([])
                  histo_result = set\_result[-1]for alpha in alphaset:
                      alpha_result = []
                      for down,nom,up in zip(histo[0],histo[1],histo[2]):
                          delta\_up = up/nomdelta_down = down/nom
                          delta = np.where(alpha > 0, np.power(delta_up, alpha), np.
      ˓→power(delta_down, np.abs(alpha)))
                          v = \text{nom} * \text{delta}alpha_result.append(v)
                      histo_result.append(alpha_result)
```
**return** all\_results

(continued from previous page)

```
def new_interpolation_nonlinear_step1(histogramssets,alphasets):
    all_results = []
    for histoset, alphaset in zip(histogramssets,alphasets):
        all_results.append([])
        set\_result = all\_results[-1]for histo in histoset:
            set_result.append([])
            histo\_result = set\_result[-1]for alpha in alphaset:
                alpha_result = []
                deltas_up = np.divide(histo[2], hist[1])deltas_down = np.divide(histo[0], histo[1])
                bases = np. where(alpha > 0, deltas_up, deltas_down)
                exponents = np.abs(alpha)
                calc_deltas = np.power(bases, exponents)
                v = histo[1] * calc\_deltaalpha_result.append(v)
                histo_result.append(alpha_result)
    return all_results
def new_interpolation_nonlinear_step2(histogramssets,alphasets):
    all_results = []allset_all_histo_deltas_up = np.divide(histogramssets[:,:,2], histogramssets[:,:,
\rightarrow1])
    allset_all_histo_deltas_dn = np.divide(histogramssets[:,:,0], histogramssets[:,:,
\rightarrow1])
    for nset,(histoset, alphaset) in enumerate(zip(histogramssets,alphasets)):
        set_result = []
        all_histo_deltas_up = allset_all_histo_deltas_up[nset]
        all_histo_deltas_dn = allset_all_histo_deltas_dn[nset]
        for nh,histo in enumerate(histoset):
            alpha_deltas = []
            for alpha in alphaset:
                alpha_result = []
                deltas up = all histo deltas up[nh]
                deltas_down = all_histo_deltas_dn[nh]
                bases = np. where(alpha > 0, deltas_up, deltas_down)
                exponents = np.abs(alpha)
                calc_deltas = np.power(bases, exponents)
                alpha_deltas.append(calc_deltas)
            set_result.append([histo[1]*d for d in alpha_deltas])
        all_results.append(set_result)
    return all_results
def new_interpolation_nonlinear_step3(histogramssets,alphasets):
    all_results = []allset all histo deltas up = np.divide(histogramssets[:,:,2], histogramssets[:,:,
\rightarrow1])
    allset_all_histo_deltas_dn = np.divide(histogramssets[:,:,0], histogramssets[:,:,
\rightarrow1])
```

```
for nset,(histoset, alphaset) in enumerate(zip(histogramssets,alphasets)):
        set_result = []
        all_histo_deltas_up = allset_all_histo_deltas_up[nset]
        all_histo_deltas_dn = allset_all_histo_deltas_dn[nset]
        for nh,histo in enumerate(histoset):
            # bases and exponents need to have an outer product, to esentially tile
˓→or repeat over rows/cols
           bases_up = np.einsum('a,b->ab', np.ones(alphaset.shape), all_histo_deltas_
\rightarrowup[nh])
            bases_dn = np.einsum('a,b->ab', np.ones(alphaset.shape), all_histo_deltas_
\rightarrowdn[nh])
            exponents = np.einsum('a,b->ab', np.abs(alphabet), np.ones(all hitso˓→deltas_up[nh].shape))
            masks = np.einsum('a,b->ab',alphaset > 0,np.ones(all_histo_deltas_dn[nh].
˓→shape))
            bases = np.where(masks, bases_up, bases_dn)
            alpha_deltas = np.power(bases, exponents)
            set_result.append([histo[1]*d for d in alpha_deltas])
        all_results.append(set_result)
    return all_results
def new interpolation nonlinear step4(histogramssets,alphasets):
   all results = []allset_all_histo_nom = histogramssets[:,:,1]
    allset_all_histo_deltas_up = np.divide(histogramssets[:,,:,2], allset_all_histo_
\rightarrownom)
    allset_all_histo_deltas_dn = np.divide(histogramssets[:, :, 0], allset_all_histo_
\rightarrownom)
   bases_up = np.einsum('sa,shb->shab', np.ones(alphasets.shape), allset_all_histo_
˓→deltas_up)
   bases_dn = np.einsum('sa,shb->shab', np.ones(alphasets.shape), allset_all_histo_
˓→deltas_dn)
   exponents = np.einsum('sa,shb->shab', np.abs(alphasets), np.ones(allset_all_histo_
˓→deltas_up.shape))
   masks = np.einsum('sa,shb->shab',alphasets > 0,np.ones(allset_all_histo_deltas_up.
˓→shape))
    bases = np.where(masks, bases_up, bases_dn)
    allsets_all_histos_deltas = np.power(bases, exponents)
    all results = []for nset, histoset in enumerate (histogramssets) :
        all_histos_deltas = allsets_all_histos_deltas[nset]
        set\_result = []for nh,histo in enumerate(histoset):
            set result.append([histoset[nh,1]*d for d in all histos deltas[nh]])
        all_results.append(set_result)
    return all_results
```

```
(continued from previous page)
def new_interpolation_nonlinear_step5(histogramssets,alphasets):
   all_results = []
    allset_all_histo_nom = histogramssets[:,:,1]
    allset_all_histo_deltas_up = np.divide(histogramssets[:,,:,2], allset_all_histo_
\rightarrownom)
   allset_all_histo_deltas_dn = np.divide(histogramssets[:,:,0], allset_all_histo_
\rightarrownom)
   bases_up = np.einsum('sa,shb->shab', np.ones(alphasets.shape), allset_all_histo_
→deltas_up)
   bases_dn = np.einsum('sa,shb->shab', np.ones(alphasets.shape), allset_all_histo_
˓→deltas_dn)
    exponents = np.einsum('sa,shb->shab', np.abs(alphasets), np.ones(allset_all_histo_
˓→deltas_up.shape))
    masks = np.einsum('sa,shb->shab',alphasets > 0,np.ones(allset_all_histo_deltas_up.
˓→shape))
    bases = np.where(masks, bases_up, bases_dn)
    allsets_all_histos_deltas = np.power(bases, exponents)
    all results = []for nset, (_,alphaset) in enumerate(zip(histogramssets,alphasets)):
        all_histos_deltas = allsets_all_histos_deltas[nset]
        noms = allset_all_histo_nom[nset]
        all_histos_noms_repeated = np.einsum('a,hn->han',np.ones\_like(alphabet),noms)set result = all histos deltas * all histos noms repeated
        all_results.append(set_result)
    return all_results
def new_interpolation_nonlinear_step6(histogramssets,alphasets):
   all results = []allset_all_histo_nom = histogramssets[:, :, 1]allset_all_histo_deltas_up = np.divide(histogramssets[:,j,2], allset_all_histo_
\leftarrownom)
   allset_all_histo_deltas_dn = np.divide(histogramssets[:,:,0], allset_all_histo_
\rightarrownom)
   bases up = np.einsum('sa,shb->shab', np.ones(alphasets.shape), allset all histo
˓→deltas_up)
   bases_dn = np.einsum('sa,shb->shab', np.ones(alphasets.shape), allset_all_histo_
˓→deltas_dn)
    exponents = np.einsum('sa,shb->shab', np.abs(alphasets), np.ones(allset_all_histo_
˓→deltas_up.shape))
    masks = np.einsum('sa,shb->shab',alphasets > 0,np.ones(allset_all_histo_deltas_up.
\rightarrowshape))
   bases = np.where(masks, bases_up, bases_dn)
    allsets_all_histos_deltas = np.power(bases, exponents)
   allsets_allhistos_noms_repeated = np.einsum('sa,shb->shab', np.ones(alphasets.
→shape), allset all histo nom)
    set_results = allsets_all_histos_deltas * allsets_allhistos_noms_repeated
    return set_results
```

```
[34]: result, (h,a) = compare_fns(interpolation_nonlinear, new_interpolation_nonlinear
     ˓→step0)
     print(result)
```

```
True
```
[35]: %%timeit interpolation\_nonlinear(h,a)

149 ms ± 9.45 ms per loop (mean ± std. dev. of 7 runs, 10 loops each)

[36]: \$%timeit new\_interpolation\_nonlinear\_step0(h,a)

527 ms ± 29.2 ms per loop (mean ± std. dev. of 7 runs, 1 loop each)

- [37]: result, (h,a) = compare\_fns(interpolation\_nonlinear, new\_interpolation\_nonlinear\_ →step1) print(result) True
- [38]: %%timeit interpolation\_nonlinear(h,a)

150 ms ± 5.21 ms per loop (mean ± std. dev. of 7 runs, 10 loops each)

- [39]: %%timeit new\_interpolation\_nonlinear\_step1(h,a) 456 ms ± 17.9 ms per loop (mean ± std. dev. of 7 runs, 1 loop each)
- [40]: result, (h,a) = compare\_fns(interpolation\_nonlinear, new\_interpolation\_nonlinear\_ ˓<sup>→</sup>step2) print(result) True
- [41]: \$%timeit interpolation\_nonlinear(h,a) 154 ms ± 4.49 ms per loop (mean ± std. dev. of 7 runs, 10 loops each)
- [42]: %%timeit new\_interpolation\_nonlinear\_step2(h,a)

412 ms ± 31 ms per loop (mean ± std. dev. of 7 runs, 1 loop each)

 $[43]$ : result,  $(h,a)$  = compare\_fns(interpolation\_nonlinear, new\_interpolation\_nonlinear ˓<sup>→</sup>step3) print(result) True

[44]: %%timeit interpolation\_nonlinear(h,a) 145 ms ± 5.15 ms per loop (mean ± std. dev. of 7 runs, 10 loops each)

- [45]: %%timeit
	- new\_interpolation\_nonlinear\_step3(h,a)

1.28 s  $\pm$  74.4 ms per loop (mean  $\pm$  std. dev. of 7 runs, 1 loop each)

[46]: result, (h,a) = compare\_fns(interpolation\_nonlinear, new\_interpolation\_nonlinear\_ ˓<sup>→</sup>step4) print(result)

True

[47]: %%timeit interpolation\_nonlinear(h,a)

147 ms ± 8.4 ms per loop (mean ± std. dev. of 7 runs, 10 loops each)

[48]: %%timeit

new\_interpolation\_nonlinear\_step4(h,a)

120 ms ± 3.06 ms per loop (mean ± std. dev. of 7 runs, 10 loops each)

- [49]: result, (h,a) = compare\_fns(interpolation\_nonlinear, new\_interpolation\_nonlinear\_ ˓<sup>→</sup>step5) print(result) True
- [50]: %%timeit interpolation\_nonlinear(h,a)

151 ms ± 5.29 ms per loop (mean ± std. dev. of 7 runs, 10 loops each)

[51]: %%timeit new\_interpolation\_nonlinear\_step5(h,a)

2.65 ms ± 57.6 µs per loop (mean ± std. dev. of 7 runs, 100 loops each)

[52]: result, (h,a) = compare\_fns(interpolation\_nonlinear, new\_interpolation\_nonlinear\_ ˓<sup>→</sup>step6) print(result)

True

[53]: %%timeit interpolation\_nonlinear(h,a)

156 ms ± 3.35 ms per loop (mean ± std. dev. of 7 runs, 10 loops each)

[54]: %%timeit

new\_interpolation\_nonlinear\_step6(h,a)

1.49 ms ± 16 µs per loop (mean ± std. dev. of 7 runs, 1000 loops each)

#### **CHAPTER**

### **SIX**

### **EXAMPLES**

Try out in Binder!

Notebooks:

## **6.1 Hello World, pyhf style**

Two bin counting experiment with a background uncertainty

[1]: **import pyhf**

Returning the observed and expected CL

```
[2]: pdf = pyhf.simplemodelshepdata_like(signal_data=[12.0, 11.0], bkg_data=[50.0, 52.0],˓→bkg_uncerts=[3.0, 7.0])
    CLs_obs, CLs_exp = pyhf.utils.hypotest(1.0, [51, 48] + pdf.config.auxdata, pdf,
    ˓→return_expected=True)
    print('Observed: {}, Expected: {}'.format(CLs_obs, CLs_exp))
    Observed: [0.05290116], Expected: [0.06445521]
```
Returning the observed  $CL_s$ ,  $CL_{s+b}$ , and  $CL_b$ 

```
[3]: CLs\_obs, p\_values = pyhf.utils.hypotest(1.0, [51, 48] + pdf.config.auxdata, pdf,˓→return_tail_probs=True)
    print('Observed CL_s: {}, CL_sb: {}, CL_b: {}'.format(CLs_obs, p_values[0], p_
    \rightarrowvalues[1]))
    Observed CL_s: [0.05290116], CL_sb: [0.0236], CL_b: [0.44611493]
```
A reminder that

$$
\text{CL}_s = \frac{\text{CL}_{s+b}}{\text{CL}_b} = \frac{p_{s+b}}{1 - p_b}
$$

 $[4]:$  **assert** CLs\_obs ==  $p_values[0]/p_values[1]$ 

Returning the expected CL, band values

```
[5]: import numpy as np
```

```
[6]: CLs_obs, CLs_exp_band = pyhf.utils.hypotest(1.0, [51, 48] + pdf.config.auxdata, pdf,
    ˓→return_expected_set=True)
    print('Observed CL_s: {}\n'.format(CLs_obs))
    for p_value, n_sigma in enumerate(np.arange(-2,3)):
        print('Expected CL_s{}: {}'.format(' ' if n_sigma==0 else '({} )'.format(n_
    ˓→sigma),CLs_exp_band[p_value]))
    Observed CL_s: [0.05290116]
    Expected CL_s(-2 ): [0.00260641]
    Expected CL_s(-1 ): [0.01382066]
    Expected CL_s : [0.06445521]
    Expected CL s(1): [0.23526104]
    Expected CL_s(2 ): [0.57304182]
```
Returning the test statistics for the observed and Asimov data

```
[7]: CLs obs, test statistics = pyhf.utils.hypotest(1.0, [51, 48] + pdf.config.auxdata,
    ˓→pdf, return_test_statistics=True)
    print('q_mu: {}, Asimov q_mu: {}'.format(test_statistics[0], test_statistics[1]))
    q_mu: [3.93824492], Asimov q_mu: [3.41886758]
```
[1]: %**pylab** inline

Populating the interactive namespace from numpy and matplotlib

[2]: **import os import pyhf import pyhf.readxml from ipywidgets import** interact, fixed

# **6.2 Binned HEP Statistical Analysis in Python**

### **6.2.1 HistFactory**

HistFactory is a popular framework to analyze binned event data and commonly used in High Energy Physics. At its core it is a template for building a statistical model from individual binned distribution ('Histograms') and variations on them ('Systematics') that represent auxiliary measurements (for example an energy scale of the detector which affects the shape of a distribution)

### **6.2.2 pyhf**

pyhf is a work-in-progress standalone implementation of the HistFactory p.d.f. template and an implementation of the test statistics and asymptotic formulae described in the paper by Cowan, Cranmer, Gross, Vitells: *Asymptotic formulae for likelihood-based tests of new physics* [\[arxiv:1007.1727\]](https://arxiv.org/abs/1007.1727).

Models can be defined using JSON specification, but existing models based on the XML + ROOT file scheme are readable as well.

### **6.2.3 The Demo**

The input data for the statistical analysis was built generated using the containerized workflow engine [yadage](https://github.com/diana-hep/yadage) (see demo from KubeCon 2018 [\[youtube\]](https://github.com/diana-hep/yadage)). Similarly to Binder this utilizes modern container technology for reproducible science. Below you see the execution graph leading up to the model input data at the bottom.

```
[3]: import base64
    from IPython.core.display import display, HTML
    anim = base64.b64encode(open('workflow.gif','rb').read()).decode('ascii')
    HTML('<img src="data:image/gif;base64, {}">'.format(anim))
```
[3]: <IPython.core.display.HTML object>

#### **6.2.4 Read in the Model from XML and ROOT**

The ROOT files are read using scikit-hep's [uproot](https://github.com/scikit-hep/uproot) module.

```
[4]: parsed = pyhf.readxml.parse('meas.xml',os.qetcwd())
    workspace = pyhf.Workspace(parsed)obs_data = workspace.observations['channel1']
```
From the parsed data, we construct a probability density function (p.d.f). As the model includes systematics a number of implied "auxiliary measurements" must be added to the observed data distribution.

```
[5]: pdf = pyhf.Model({'channels': parsed['channels'], 'parameters': parsed['measurements
    ˓→'][0]['config']['parameters']}, poiname = 'SigXsecOverSM')
    data = obs_data + pdf.configرauxdata
```
The p.d.f is build from one data-drived "qcd" (or multijet) estimate and two Monte Carlo-based background samples and is parametrized by five parameters: One parameter of interest SigXsecOverSM and four *nuisance parameters* that affect the shape of the two Monte Carlo background estimates (both weight-only and shape systematics)

```
[6]: par_name_dict = {k: v['slice'].start for k,v in pdf.config.par_map.items()}
    print('Samples:\n {}'.format(pdf.config.samples))
    print('Parameters:\n {}'.format(par_name_dict))
    Samples:
     ['mc1', 'mc2', 'qcd', 'signal']
    Parameters:
     {'lumi': 0, 'SigXsecOverSM': 1, 'mc1_weight_var1': 2, 'mc1_shape_conv': 3, 'mc2_
     ˓→weight_var1': 4, 'mc2_shape_conv': 5}
```

```
[7]: all_par_settings = {n[0]: tuple(m) for n,m in zip(sorted(reversed(list(par_name_dict.
    ˓→items())), key=lambda x:x[1]), pdf.config.suggested_bounds())}
    default_par_settings = {n[0]: sum(tuple(m))/2.0 for n,m in all_par_settings.items()}
    def get_mc_counts(pars):
        deltas, factors = pdf._modifications(pars)
        allsum = pyhf.tensorlib.concatenate(deltas + [pyhf.tensorlib.astensor(pdf.nominal_
     ˓→rates)])
        nom_plus_delta = pyhf.tensorlib.sum(allsum,axis=0)
        nom_plus_delta = pyhf.tensorlib.reshape(nom_plus_delta,(1,)+pyhf.tensorlib.
     ˓→shape(nom_plus_delta))
        allfac = pyhf.tensorlib.concatenate(factors + [nom_plus_delta])return pyhf.tensorlib.product(allfac,axis=0)
```

```
(continued from previous page)
```

```
animate_plot_pieces = None
def init_plot(fig, ax, par_settings):
    global animate_plot_pieces
    nbins = sum(list(pdf.config.channel_nbins.values()))
    x = np \cdot \text{arange}(\text{nbins})data = np.zeros(nbins)
    items = []
    for i in [3, 2, 1, 0]:
        items.append(ax.bar(x, data, 1, alpha=1.0))
    \text{animate\_plot\_pieces} = (\text{items}, \text{ax}.\text{scatter}(x, \text{obs\_data}, \text{c}='k', \text{alpha=1.}, \text{zorder=99}))def animate(ax=None, fig=None, **par_settings):
    global animate_plot_pieces
    items, obs = animate_plot_pieces
    pars = pyhf.tensorlib.astensor(pdf.config.suggested_init())
    for k,v in par_settings.items():
        pars[par_name_dict[k]] = v
    mc\_counts = qet_mc\_counts(pars)rectangle_collection = zip(*map(lambda x: x.patches, items))
    for rectangles,binvalues in zip(rectangle_collection, mc_counts[:,0].T):
        offset = 0for sample_index in [3, 2, 1, 0]:
            rect = rectangles[sample_index]
            binvalue = binvalues[sample_index]
            rect.set_y(offset)
            rect.set_height(binvalue)
            offset += rect.get_height()
    fig.canvas.draw()
def plot(ax=None, order=[3, 2, 1, 0], **par_settings):
    pars = pyhf.tensorlib.astensor(pdf.config.suggested_init())
    for k,v in par_settings.items():
        pars[par_name_dict[k]] = v
    mc_counts = get_mc_counts(pars)
    bottom = None
    # nb: bar data[0] because evaluating only one parset
    for i,sample_index in enumerate(order):
        data = mc_counts[sample_index][0]
        x = np.arange(len(data))ax.bar(x, data, 1, bottom = bottom, alpha = 1.0)
        bottom = data if i==0 else bottom + data
    ax.scatter(x, obs_data, c = 'k', alpha = 1., zorder=99)
```
### **6.2.5 Interactive Exploration of a HistFactory Model**

One advantage of a pure-python implementation of Histfactory is the ability to explore the pdf interactively within the setting of a notebook. Try moving the sliders and oberserve the effect on the samples. For example changing the parameter of interest  $SigXsecOverSM$  (or  $\mu$ ) controls the overall normalization of the (BSM) signal sample ( $\mu=0$ for background-only and  $\mu$ =1 for the nominal signal-plus-background hypothesis)

```
[8]: %matplotlib notebook
    fig, ax = plt.subplots(1, 1)fig.set_size_inches(10, 5)
    ax.set_ylim(0, 1.5 * np.max(obs_data))init_plot(fig, ax, default_par_settings)
    interact(animate, fig=fixed(fig), ax=fixed(ax), **all_par_settings);
    <IPython.core.display.Javascript object>
    <IPython.core.display.HTML object>
```
 $interactive (children = (FloatSlider (value=1.0, description='lumi', max=1.5, min=0.5),...$ ˓<sup>→</sup>IntSlider(value=5, descrip...

```
[9]: nominal = pdf.config.suggested_init()
    background_only = pdf.config.suggested_init()
    background_only[pdf.config.poi_index] = 0.0
    best_fit = pyhf.optimizer.unconstrained_bestfit(
        pyhf.utils.loglambdav, data, pdf, pdf.config.suggested_init(), pdf.config.
     ˓→suggested_bounds())
    /Users/jovyan/pyhf/src/pyhf/tensor/numpy_backend.py:184: RuntimeWarning: invalid
     ˓→value encountered in log
```

```
return n * np.log(lam) - lam - gammaln(n + 1.0)
```
### **6.2.6 Fitting**

We can now fit the statistical model to the observed data. The best fit of the signal strength is close to the backgroundonly hypothesis.

```
[10]: f,(ax1,ax2,ax3) = plt.subplots(1,3, sharey=True, sharex=True)
      f.set_size_inches(18,4)
     ax1.set_ylim(0,1.5*np.max(obs_data))
     ax1.set_title(u'nominal signal + background \mu = 1')
     plot(ax = ax1, **{k: nominal[v] for k,v in par_name_dict.items()})
     ax2.set_title(u'nominal background-only \mu = 0')
     plot(ax = ax2, **{k: background_only[v] for k, v in par_name_dict.items()})
     ax3.set_title(u'best fit \mu = \{f : \Im g\}'.format(best_fit[pdf.config.poi_index]))
     plot(ax = ax3, **{k: best_fit[v] for k, v in par_name_dict.items()})
     <IPython.core.display.Javascript object>
      <IPython.core.display.HTML object>
```
### **6.2.7 Interval Estimation (Computing Upper Limits on µ)**

A common task in the statistical evaluation of High Energy Physics data analyses is the estimation of confidence intervals of parameters of interest. The general strategy is to perform a series of hypothesis tests and then *invert* the tests in order to obtain an interval with the correct coverage properties.

A common figure of merit is a modified p-value, CLs. Here we compute an upper limit based on a series of CLs tests.

```
[11]: def plot_results(ax, test_mus, cls_obs, cls_exp, test_size=0.05):
         ax.plot(mu_tests, cls_obs, c = 'k')for i,c in zip(range(5),['k','k','k','k','k']):
             ax.plot(mu_tests, cls_exp[i], c = c, linestyle = 'dotted' if i!=2 else 'dashed
      ˓→')
         ax.fill_between(test_mus,cls_exp[0],cls_exp[-1], facecolor = 'y')
         ax.fill_between(test_mus,cls_exp[1],cls_exp[-2], facecolor = 'g')
         ax.plot(test_mus, [test_size]*len(test_mus), c = 'r')ax.set_ylim(0,1)[12]: def invert_interval(test_mus, cls_obs, cls_exp, test_size=0.05):
         crossing_test_stats = {'exp': [], 'obs': None}
         for cls_exp_sigma in cls_exp:
             crossing_test_stats['exp'].append(
                 np.interp(
                      test_size, list(reversed(cls_exp_sigma)), list(reversed(test_mus))
                  )
             )
         crossing_test_stats['obs'] = np.interp(
             test_size, list(reversed(cls_obs)), list(reversed(test_mus))
          )
         return crossing_test_stats
[13]: mu_tests = np.linspace(0, 1, 16)
     hypo_tests = [pyhf.utils.hypotest(mu, data, pdf, pdf.config.suggested_init(), pdf.
      ˓→config.suggested_bounds(),
                                       return_expected_set=True, return_test_
      ˓→statistics=True)
                   for mu in mu_tests]
     test_stats = np.array([test[-1][0] for test in hypo_tests]).flatten()
     cls_obs = np.array([test[0] for test in hypo_tests]).flatten()
     cls_exp = [np.array([test[1][i] for test in hypo_tests]).flatten() for i in range(5)]
     fig, (ax1,ax2) = plt.subplots(1, 2)fig.set_size_inches(15, 5)
     ax1.set_title(u'Hypothesis Tests')
     ax1.set_ylabel(u'CLs')
     ax1.set_xlabel(u'µ')
     plot_results(ax1, mu_tests, cls_obs, cls_exp)
     ax2.set_title(u'Test Statistic')
     ax2.set_xlabel(u'µ')
     ax2.plot(mu_tests,test_stats);
     <IPython.core.display.Javascript object>
     <IPython.core.display.HTML object>
```

```
[14]: results = invert_interval(mu_tests, cls_obs, cls_exp)
```

```
print('Observed Limit: {:.2f}'.format(results['obs']))
print('---')for i, n_sigma in enumerate(np.arange(-2,3)):
   print('Expected Limit{}: {:.3f}'.format('' if n_sigma==0 else '({} )'.format(n_
˓→sigma),results['exp'][i]))
Observed Limit: 0.60
 -----
Expected Limit (-2): 0.266
Expected Limit(-1 ): 0.363
Expected Limit: 0.505
Expected Limit(1 ): 0.707
Expected Limit(2 ): 0.956
```
## **6.3 XML Import/Export**

```
[1]: # NB: pip install pyhf[xmlio]
    import pyhf
```

```
[2]: !ls -lavh ../../../validation/xmlimport_input
```

```
total 1752
drwxr-xr-x 7 kratsg staff 238B Oct 16 22:20 .
drwxr-xr-x 21 kratsg staff 714B Apr 4 14:26 ..
drwxr-xr-x 6 kratsg staff 204B Feb 27 17:13 config
drwxr-xr-x 7 kratsg staff 238B Feb 27 23:41 data
-rw-r--r-- 1 kratsg staff 850K Oct 16 22:20 log
drwxr-xr-x 17 kratsg staff 578B Nov 15 12:24 results
-rw-r--r-- 1 kratsg staff 21K Oct 16 22:20 scan.pdf
```
### **6.3.1 Importing**

In order to convert HistFactory XML+ROOT to the pyhf JSON spec for likelihoods, you need to point the commandline interface pyhf xml2json at the top-level XML file. Additionally, as the HistFactory XML specification often uses relative paths, you might need to specify the base directory --basedir from which all other files are located, as specified in the top-level XML. The command will be of the format

pyhf xml2json {top-level XML} --basedir {base directory}

This will print the JSON representation of the XML+ROOT specified. If you wish to store this as a JSON file, you simply need to redirect it

pyhf xml2json {top-level XML} --basedir {base directory} > spec.json

```
[3]: !pyhf xml2json --hide-progress \ldots/../validation/xmlimport_input/config/example.xml
     ˓→--basedir ../../../validation/xmlimport_input | tee xml_importexport.json
```

```
"channels": [
    {
        "name": "channel1",
```
(continues on next page)

{

```
"samples": [
    \{"data": [
             20.0,
            10.0
        ],
        "modifiers": [
             {
                 "data": {
                     "hi": 1.05,
                     "lo": 0.95
                 },
                 "name": "syst1",
                 "type": "normsys"
             },
             {
                 "data": null,
                 "name": "SigXsecOverSM",
                 "type": "normfactor"
             }
        ],
        "name": "signal"
    },
    {
        "data": [
            100.0,
             0.0
        ],
             {
                 "data": null,
                 "name": "lumi",
                 "type": "lumi"
             },
             {
                 "data": [
                     5.000000074505806,
                     0.0
                 \frac{1}{\sqrt{2}}"name": "staterror_channel1",
                 "type": "staterror"
             },
             {
                 "data": {
                     "hi": 1.05,
                     "lo": 0.95
                 },
                 "name": "syst2",
                 "type": "normsys"
             }
        ],
        "name": "background1"
    },
    {
        "data": [
             0.0,100.0
```

```
],
                 "modifiers": [
                     {
                          "data": null,
                          "name": "lumi",
                          "type": "lumi"
                     },
                     {
                          "data": [
                             0.0,10.0
                          \vert,
                          "name": "staterror_channel1",
                          "type": "staterror"
                     },
                     {
                          "data": {
                              "hi": 1.05,
                              "lo": 0.95
                         },
                          "name": "syst3",
                          "type": "normsys"
                     }
                 ],
                 "name": "background2"
            }
        ]
    }
],
"data": {
    "channel1": [
        122.0,
        112.0
    ]
},
"toplvl": {
    "measurements": [
        {
            "config": {
                 "parameters": [
                     {
                          "auxdata": [
                             1.0
                          \vert,
                          "bounds": [
                             \Box0.5,1.5
                              ]
                          ],
                          "fixed": true,
                          "inits": [
                             1.0
                          ],
                          "name": "lumi",
                          "sigmas": [
                              0.1
```

```
]
            },
             {
                 "fixed": true,
                 "name": "alpha_syst1"
            }
        ],
        "poi": "SigXsecOverSM"
    },
    "name": "GaussExample"
},
{
    "config": {
        "parameters": [
            {
                 "auxdata": [
                     1.0
                 \vert,
                 "bounds": [
                     [
                          0.5,1.5
                     ]
                 ],
                 "fixed": true,
                 "inits": [
                     1.0
                 ],
                 "name": "lumi",
                 "sigmas": [
                     0.1
                 ]
             },
             {
                 "fixed": true,
                 "name": "alpha_syst1"
            }
        \frac{1}{2},
        "poi": "SigXsecOverSM"
    },
    "name": "GammaExample"
},
{
    "config": {
        "parameters": [
            {
                 "auxdata": [
                     1.0
                 ],
                 "bounds": [
                      [
                          0.5,1.5
                     ]
                 ],
                 "fixed": true,
                 "inits": [
```

```
1.0
                              ],
                              "name": "lumi",
                              "sigmas": [
                                  0.1
                              ]
                          },
                          {
                              "fixed": true,
                              "name": "alpha_syst1"
                          }
                     ],
                     "poi": "SigXsecOverSM"
                 },
                 "name": "LogNormExample"
             },
             {
                 "config": {
                     "parameters": [
                          {
                              "auxdata": [
                                  1.0
                              ],
                              "bounds": [
                                   [
                                       0.5,1.5
                                  ]
                              ],
                              "fixed": true,
                              "inits": [
                                  1.0
                              \frac{1}{2},
                              "name": "lumi",
                              "sigmas": [
                                  0.1
                              ]
                          },
                          {
                              "fixed": true,
                              "name": "alpha_syst1"
                          }
                     ],
                     "poi": "SigXsecOverSM"
                 },
                 "name": "ConstExample"
            }
        ],
        "resultprefix": "./results/example"
    }
}
```
#### **6.3.2 Exporting**

In order to convert the pyhf JSON to the HistFactory XML+ROOT spec for likelihoods, you need to point the command-line interface pyhf json2xml at the JSON file you want to convert. As everything is specified in a single file, there is no need to deal with base directories or looking up additional files. This will produce output XML+ROOT in the  $-\text{output}-\text{dir} =$ . / directory (your current working directory), storing XML configs under --specroot=config and the data file under --dataroot=data. The XML configs are prefixed with --resultprefix=FitConfig by default, so that the top-level XML file will be located at {output dir}/ {prefix}.xml. The command will be of the format

pyhf json2xml {JSON spec}

Note that the output directory must already exist.

```
[4]: !mkdir -p output
    !pyhf json2xml xml_importexport.json --output-dir output
    !ls -lavh output/*
    /Users/jovyan/pyhf/src/pyhf/writexml.py:120: RuntimeWarning: invalid value
     ˓→encountered in true_divide
      attrs['HistoName'], np.divide(modifierspec['data'], sampledata).tolist()
    -rw-r--r-- 1 kratsg staff 822B Apr 9 09:36 output/FitConfig.xml
    output/config:
    total 8
    drwxr-xr-x 3 kratsg staff 102B Apr 9 09:36 .
    drwxr-xr-x 5 kratsg staff 170B Apr 9 09:36 ..
    -rw-r--r-- 1 kratsg staff 1.0K Apr 9 09:36 FitConfig_channel1.xml
    output/data:
    total 96
    drwxr-xr-x 3 kratsg staff 102B Apr 9 09:36.<br>drwxr-xr-x 5 kratsg staff 170B Apr 9 09:36..
    drwxr-xr-x 5 kratsg staff
    -rw-r--r-- 1 kratsg staff 46K Apr 9 09:36 data.root
```

```
[5]: !rm xml importexport.json
    !rm -rf output/
```
## **6.4 ShapeFactor**

```
[1]: %pylab inline
```
Populating the interactive namespace from numpy and matplotlib

```
[2]: import logging
    import json
    import pyhf
    from pyhf import Model
    logging.basicConfig(level = logging.INFO)
```

```
[3]: def prep_data(sourcedata):
        spec = {
```

```
'channels': [
        {
             'name': 'signal',
            'samples': [
                {
                     'name': 'signal',
                     'data': sourcedata['signal']['bindata']['sig'],
                     'modifiers': [
                         {
                             'name': 'mu',
                             'type': 'normfactor',
                             'data': None
                         }
                    ]
                },
                {
                     'name': 'bkg1',
                     'data': sourcedata['signal']['bindata']['bkg1'],
                     'modifiers': [
                        {
                             'name': 'coupled_shapefactor',
                             'type': 'shapefactor',
                             'data': None
                         }
                    ]
               }
            ]
        },
        {
            'name': 'control',
            'samples': [
                {
                     'name': 'background',
                     'data': sourcedata['control']['bindata']['bkg1'],
                     'modifiers': [
                         {
                             'name': 'coupled_shapefactor',
                             'type': 'shapefactor',
                             'data': None
                         }
                    ]
               }
            ]
       }
    ]
}
pdf = Model(spec)
data = []for c in pdf.spec['channels']:
    data += sourcedata[c['name']]['bindata']['data']
data = data + pdf.config.auxdata
return data, pdf
```
#### $[4]$ : source = { "channels": {

"signal": {

```
"binning": [2,-0.5,1.5],
          "bindata": {
            "data": [220.0, 230.0],
            "bkg1": [100.0, 70.0],
            "sig": [ 20.0, 20.0]
          }
        },
        "control": {
          "binning": [2,-0.5,1.5],
          "bindata": {
            "data": [200.0, 300.0],
            "bkg1": [100.0, 100.0]
          }
        }
      }
    }
    data, pdf = prep_data(source['channels'])
    print('data: {}'.format(data))
    init_pars = pdf.config.suggested_init()
    print('expected data: {}'.format(pdf.expected_data(init_pars)))
    par_bounds = pdf.config.suggested_bounds()
    INFO:pyhf.pdf:Validating spec against schema: /home/jovyan/pyhf/src/pyhf/data/spec.
    ightharpoonupjson
    INFO:pyhf.pdf:adding modifier mu (1 new nuisance parameters)
    INFO:pyhf.pdf:adding modifier coupled_shapefactor (2 new nuisance parameters)
    data: [220.0, 230.0, 200.0, 300.0]
    expected data: [120. 90. 100. 100.]
[5]: print('initialization parameters: {}'.format(pdf.config.suggested_init()))
    unconpars = pyhf.optimizer.unconstrained_bestfit(pyhf.utils.loglambdav, data, pdf,
                                                      pdf.config.suggested_init(), pdf.
    ˓→config.suggested_bounds())
    print('parameters post unconstrained fit: {}'.format(unconpars))
    initialization parameters: [1.0, 1.0, 1.0]
    parameters post unconstrained fit: [0.99981412 2.00002042 3.00006469]
    /home/jovyan/pyhf/src/pyhf/tensor/numpy_backend.py:173: RuntimeWarning: divide by
    ˓→zero encountered in log
      return n * np.log(lam) - lam - gammaln(n + 1.0)[6]: def plot_results(testmus, cls_obs, cls_exp, poi_tests, test_size = 0.05):
        plt.plot(poi_tests,cls_obs, c = 'k')
        for i,c in zip(range(5),['grey','grey','grey','grey','grey']):
            plt.plot(poi_tests, cls_exp[i], c = c)
        plt.plot(testmus,[test_size]*len(testmus), c = 'r')
        plt.ylim(0,1)
    def invert_interval(test_mus, cls_obs, cls_exp, test_size=0.05):
        crossing_test_stats = {'exp': [], 'obs': None}
        for cls_exp_sigma in cls_exp:
            crossing_test_stats['exp'].append(
```

```
np.interp(
                     test_size, list(reversed(cls_exp_sigma)), list(reversed(test_mus))
                 )
             )
         crossing_test_stats['obs'] = np.interp(
             test_size, list(reversed(cls_obs)), list(reversed(test_mus))
         )
         return crossing_test_stats
     poi_tests = npu.linspace(0, 5, 61)
     tests = [pyhf.utils.hypotest(poi_test, data, pdf, init_pars, par_bounds, return_
     ˓→expected_set=True)
              for poi_test in poi_tests]
     cls_obs = np.array([test[0] for test in tests]).flatten()
     cls_exp = [np.array([test[1][i] for test in tests]).flatten() for i in range(5)]
     print('\n')
     plot_results(poi_tests, cls_obs, cls_exp, poi_tests)
     invert_interval(poi_tests, cls_obs, cls_exp)
[6]: {'exp': [0.741381412468345,0.9949353526744877,
       1.3845144105754894,
       1.9289946435921614,
       2.594077794516857],
      'obs': 2.1945970333027187}
      1.00.80.60.40.20.0\mathsf 0\,1\boldsymbol{2}3
                                               4
                                                        5
```
## **6.5 Multi-bin Poisson**

```
[1]: %pylab inline
    Populating the interactive namespace from numpy and matplotlib
[2]: import logging
    import json
    import pyhf
    from pyhf import Model, optimizer
    from pyhf.simplemodels import hepdata_like
    from scipy.interpolate import griddata
    import scrapbook as sb
[3]: def plot_results(testmus, cls_obs, cls_exp, poi_tests, test_size = 0.05):
        plt.plot(poi_tests,cls_obs, c = 'k')
        for i,c in zip(range(5),['grey','grey','grey','grey','grey']):
            plt.plot(poi_tests, cls_exp[i], c = c)
        plt.plot(testmus,[test_size]*len(testmus), c = 'r')
        plt.ylim(0,1)
    def invert_interval(test_mus, cls_obs, cls_exp, test_size=0.05):
        crossing_test_stats = {'exp': [], 'obs': None}
        for cls_exp_sigma in cls_exp:
            crossing_test_stats['exp'].append(
                np.interp(
                     test_size, list(reversed(cls_exp_sigma)), list(reversed(test_mus))
                )
            )
        crossing_test_stats['obs'] = np.interp(
            test_size, list(reversed(cls_obs)), list(reversed(test_mus))
         )
        return crossing_test_stats
    def plot_histo(ax, binning, data):
        bin_width = (binning[2]-binning[1])/binning[0]bin_leftedges = npu.linspace(binning[1],binning[2],binning[0]+1)[:-1]
        bin_centers = [le + bin_width/2. for le in bin_leftedges]
        ax.bar(bin_centers,data,1, alpha=0.5)
    def plot_data(ax, binning, data):
        errors = [math.sqrt(d) for d in data]
        bin_width = (binning[2]-binning[1])/binning[0]bin_leftedges = npu.linspace(binning[1],binning[2],binning[0]+1)[:-1]
        bin_centers = [le + bin_width/2. for le in bin_leftedges]
        ax.bar(bin_centers,data,0, yerr=errors, linewidth=0, error_kw = dict(ecolor='k',
     \rightarrowelinewidth = 1))
        ax.scatter(bin_centers, data, c = 'k')[4]: validation_datadir = '../../validation/data'
```

```
[5]: source = json.load(open(validation_datadir + '/1bin_example1.json'))
   pdf = hepdata_like(source['bindata']['sig'], source['bindata']['bkg'], source['bindata
   ˓→']['bkgerr']) (continues on next page)
```

```
data = source['bindata']['data'] + pdf.config.auxdatainit_pars = pdf.config.suggested_init()
    par_bounds = pdf.config.suggested_bounds()
    poi_tests = npu.linspace(0, 5, 41)
    tests = [pyhf.utils.hypotest(poi_test, data, pdf, init_pars, par_bounds, return_
     ˓→expected_set=True)
             for poi_test in poi_tests]
    cls_obs = np.array([test[0] for test in tests]).flatten()
    cls_exp = [np.array([test[1][i] for test in tests]).flatten() for i in range(5)]
    plot_results(poi_tests, cls_obs, cls_exp, poi_tests)
    invert_interval(poi_tests, cls_obs, cls_exp)
[5]: {'exp': [1.0810606780537388,
      1.4517179965651292,
      2.0200754881420266,
      2.834863384648174,
      3.8487567494315487],
     'obs': 2.3800254370628036}
     1.00.80.60.40.20.0\Omega\,12
                                     3
[6]: source = {
      "binning": [2,-0.5,1.5],
      "bindata": {
        "data": [120.0, 145.0],
        "bkg": [100.0, 150.0],
        "bkgerr": [15.0, 20.0],
        "sig": [30.0, 45.0]
      }
    }
    my_observed_counts = source['bindata']['data']
    pdf = hepdata_like(source['bindata']['sig'], source['bindata']['bkg'], source['bindata
    ˓→']['bkgerr'])
    data = my_observed_counts + pdf.config.auxdata
```

```
binning = source['binning']
nompars = pdf.config.suggested_init()
bonlypars = [x for x in nompars]
bonlypars[pdf.config.poi_index] = 0.0
nom_bonly = pdf.expected_data(bonlypars, include_auxdata = False)
nom_sb = pdf.expected_data(nompars, include_auxdata = False)
init_pars = pdf.config.suggested_init()
par_bounds = pdf.config.suggested_bounds()
print(init_pars)
bestfit_pars = optimizer.unconstrained_bestfit(pyhf.utils.loglambdav, data, pdf, init_
˓→pars, par_bounds)
bestfit_cts = pdf.expected_data(bestfit_pars, include_auxdata = False)
[1.0, 1.0, 1.0]
```
 $[7]:$  f, axarr = plt.subplots(1,3, sharey=**True**) f.set\_size\_inches(12,4)

```
plot_histo(axarr[0], binning, nom_bonly)
plot_data(axarr[0], binning, my_observed_counts)
axarr[0].set_xlim(binning[1:])
```

```
plot_histo(axarr[1], binning, nom_sb)
plot_data(axarr[1], binning, my_observed_counts)
axarr[1].set_xlim(binning[1:])
```

```
plot_histo(axarr[2], binning, bestfit_cts)
plot_data(axarr[2], binning, my_observed_counts)
axarr[2].set_xlim(binning[1:])
```

```
plt.ylim(0,300);
```
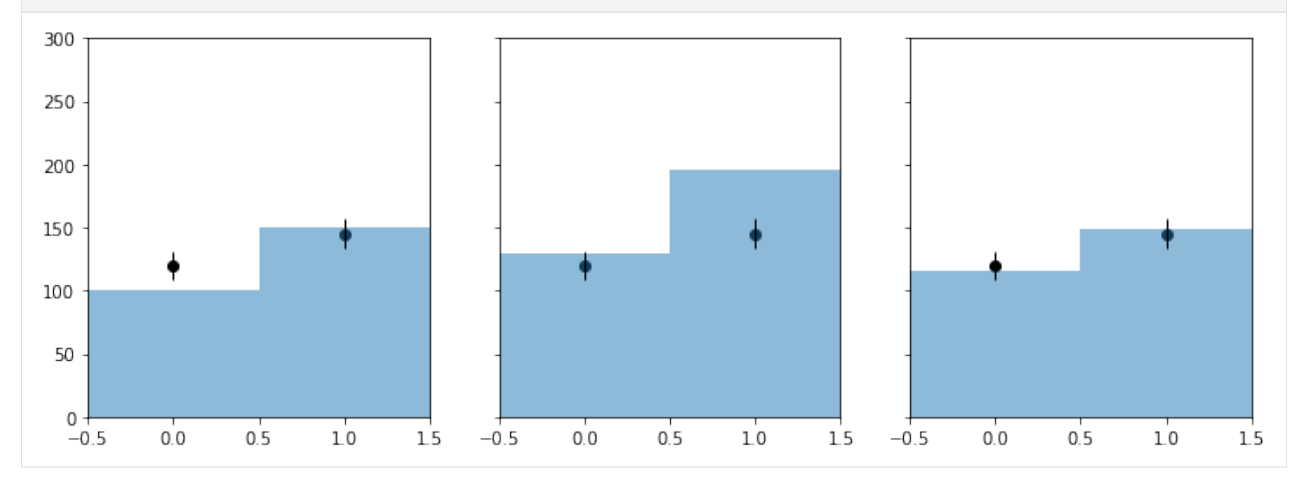

```
[8]: ##
     ## DUMMY 2D thing
      ##
     def signal(m1, m2):
        massscale = 150.minmass = 100.
         countscale = 2000
         effective_mass = np.sqrt(m1**2 + m2**2)return [countscale*np.exp(-(effective_mass-minmass)/massscale), 0]
     def CLs(m1,m2):
          signal_counts = signal(m1, m2)pdf = hepdata_like(signal_counts, source['bindata']['bkg'], source['bindata'][
      ˓→'bkgerr'])
         try:
              cls_obs, cls_exp_set = pyhf.utils.hypotest(1.0, data, pdf, init_pars, par_
      ˓→bounds, return_expected_set=True)
             return cls_obs, cls_exp_set, True
         except AssertionError:
             print('fit failed for mass points (\{\},\ \{\})'.format(m1, m2))
              return None, None, False
 [9]: nx, ny = 15, 15
     grid = grid_x, grid_y = np.mgrid[100:1000:complex(0, nx), 100:1000:complex(0, ny)]
     X = \text{grid.T}.\text{reshape}(nx * ny, 2)results = [CLs(m1, m2) for m1, m2 in X]
[10]: X = np.array([x for x,(_,_,success) in zip(X,results) if success])
     yobs = np.array([obs for obs, exp, success in results if success]).flatten()
     yexp = [np.array([exp[i] for obs, exp, success in results if success]).flatten() for
      ˓→i in range(5)]
[11]: int_obs = griddata(X, yobs, (grid_x, grid_y), method='linear')
     int_exp = [griddata(X, yexp[i], (grid_x, grid_y), method='linear') for i in range(5)]
     plt.contourf(grid_x, grid_y, int_obs, levels = np.linspace(0,1))
     plt.colorbar()
     plt.contour(grid_x, grid_y, int_obs, levels = [0.05], colors = 'w')
     for level in int_exp:
         plt.contour(qrid_x, qrid_y, level, levels = [0.05], colors = 'w', linestyles =
      ˓→'dashed')
     plt.scatter(X[:,0], X[:,1], c = yobs, vmin = 0, vmax = 1);
```
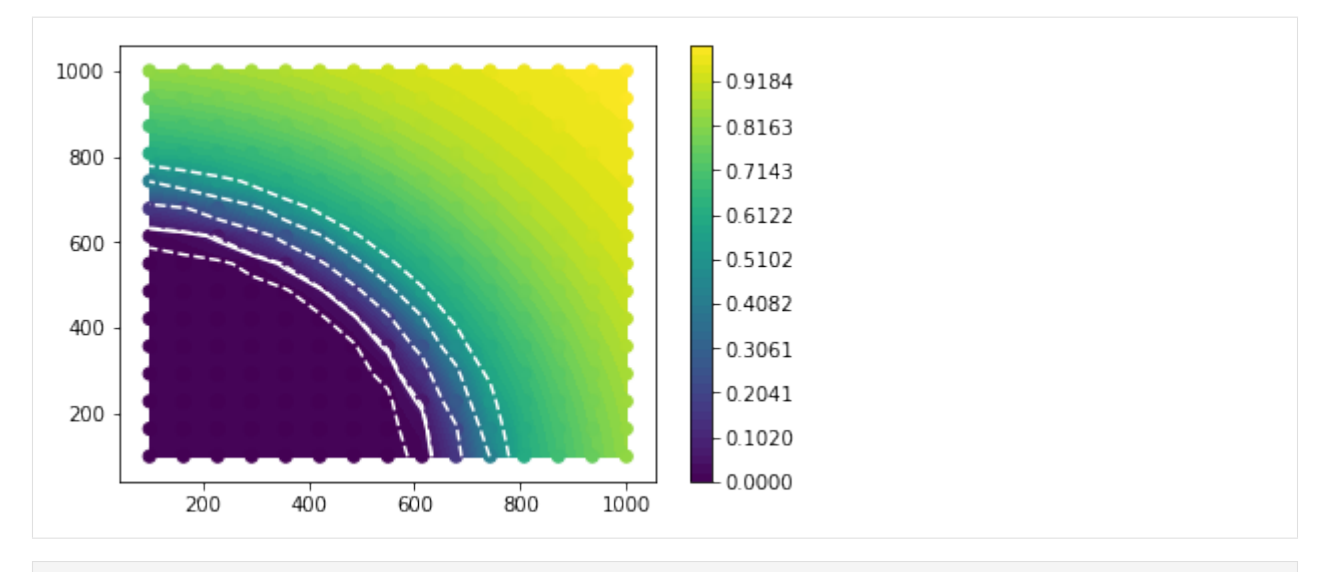

[12]: sb.glue("number\_2d\_successpoints", len(X))

Data type cannot be displayed: application/papermill.record+json

# **6.6 Multibin Coupled HistoSys**

```
[1]: %pylab inline
    Populating the interactive namespace from numpy and matplotlib
[2]: import logging
    import json
    import pyhf
    from pyhf import Model
    logging.basicConfig(level = logging.INFO)
[3]: def prep_data(sourcedata):
        spec = \{'channels': [
                 {
                     'name': 'signal',
                     'samples': [
                         {
                              'name': 'signal',
                              'data': sourcedata['signal']['bindata']['sig'],
                              'modifiers': [
                                  {
                                      'name': 'mu',
                                      'type': 'normfactor',
                                      'data': None
                                  }
                             \, \,
```

```
(continued from previous page)
```

```
},
                    {
                        'name': 'bkg1',
                        'data': sourcedata['signal']['bindata']['bkg1'],
                        'modifiers': [
                            {
                                 'name': 'coupled_histosys',
                                 'type': 'histosys',
                                 'data': {'lo_data': sourcedata['signal']['bindata'][
˓→'bkg1_dn'], 'hi_data': sourcedata['signal']['bindata']['bkg1_up']}
                            }
                        ]
                    },
                    {
                        'name': 'bkg2',
                        'data': sourcedata['signal']['bindata']['bkg2'],
                        'modifiers': [
                            {
                                 'name': 'coupled_histosys',
                                 'type': 'histosys',
                                 'data': {'lo_data': sourcedata['signal']['bindata'][
˓→'bkg2_dn'], 'hi_data': sourcedata['signal']['bindata']['bkg2_up']}
                            }
                        ]
                    }
                ]
            },
            {
                'name': 'control',
                'samples': [
                    {
                        'name': 'background',
                        'data': sourcedata['control']['bindata']['bkg1'],
                        'modifiers': [
                            {
                                 'name': 'coupled_histosys',
                                 'type': 'histosys',
                                'data': {'lo_data': sourcedata['control']['bindata'][
˓→'bkg1_dn'], 'hi_data': sourcedata['control']['bindata']['bkg1_up']}
                            }
                        ]
                    }
                ]
            }
       ]
   }
   pdf = Model(spec)
   data = []for c in pdf.spec['channels']:
       data += sourcedata[c['name']]['bindata']['data']
   data = data + pdf.config.auxdata
   return data, pdf
```

```
[4]: validation_datadir = '../../validation/data'
```

```
[5]: source = json.load(open(validation_datadir + '/2bin_2channel_coupledhisto.json'))
    data, pdf = prep data(source['channels'])
    print(data)
    init_pars = pdf.config.suggested_init()
    par_bounds = pdf.config.suggested_bounds()
    unconpars = pyhf.optimizer.unconstrained_bestfit(pyhf.utils.loglambdav, data, pdf,
    ˓→init_pars, par_bounds)
    print('parameters post unconstrained fit: \{ .format(unconpars))
    conpars = pyhf.optimizer.constrained_bestfit(pyhf.utils.loglambdav, 0.0, data, pdf,
    ˓→init_pars, par_bounds)
    print('parameters post constrained fit: {}'.format(conpars))
    pdf.expected_data(conpars)
    INFO:pyhf.pdf:Validating spec against schema: /home/jovyan/pyhf/src/pyhf/data/spec.
     \rightarrowjson
    INFO:pyhf.pdf:adding modifier mu (1 new nuisance parameters)
    INFO:pyhf.pdf:adding modifier coupled_histosys (1 new nuisance parameters)
    [170.0, 220.0, 110.0, 105.0, 0.0]
    parameters post unconstrained fit: [1.05563069e-12 4.00000334e+00]
    parameters post constrained fit: [0. 4.00000146]
[5]: array([ 1.25000007e+02, 1.60000022e+02, 2.10000022e+02, -8.00631284e-05,
            4.00000146e+00])
[6]: def plot_results(test_mus, cls_obs, cls_exp, poi_tests, test_size = 0.05):
        plt.plot(poi_tests,cls_obs, c = 'k')
        for i,c in zip(range(5),['grey','grey','grey','grey','grey']):
            plt.plot(poi_tests, cls_exp[i], c = c)
        plt.plot(poi_tests,[test_size]*len(test_mus), c = 'r')
        plt.ylim(0,1)
    def invert_interval(test_mus, cls_obs, cls_exp, test_size=0.05):
        crossing_test_stats = {'exp': [], 'obs': None}
        for cls_exp_sigma in cls_exp:
            crossing_test_stats['exp'].append(
                np.interp(
                    test size, list(reversed(cls exp sigma)), list(reversed(test mus))
                )
            )
        crossing_test_stats['obs'] = np.interp(
            test_size, list(reversed(cls_obs)), list(reversed(test_mus))
         )
        return crossing_test_stats
    poi_tests = npu. linspace(0, 5, 61)
    tests = [pyhf.utils.hypotest(poi_test, data, pdf, init_pars, par_bounds, return_
    ˓→expected_set=True)
             for poi_test in poi_tests]
    cls_obs = np.array([test[0] for test in tests]).flatten()
```

```
cls_exp = [np.array([test[1][i] for test in tests]).flatten() for i in range(5)]
```
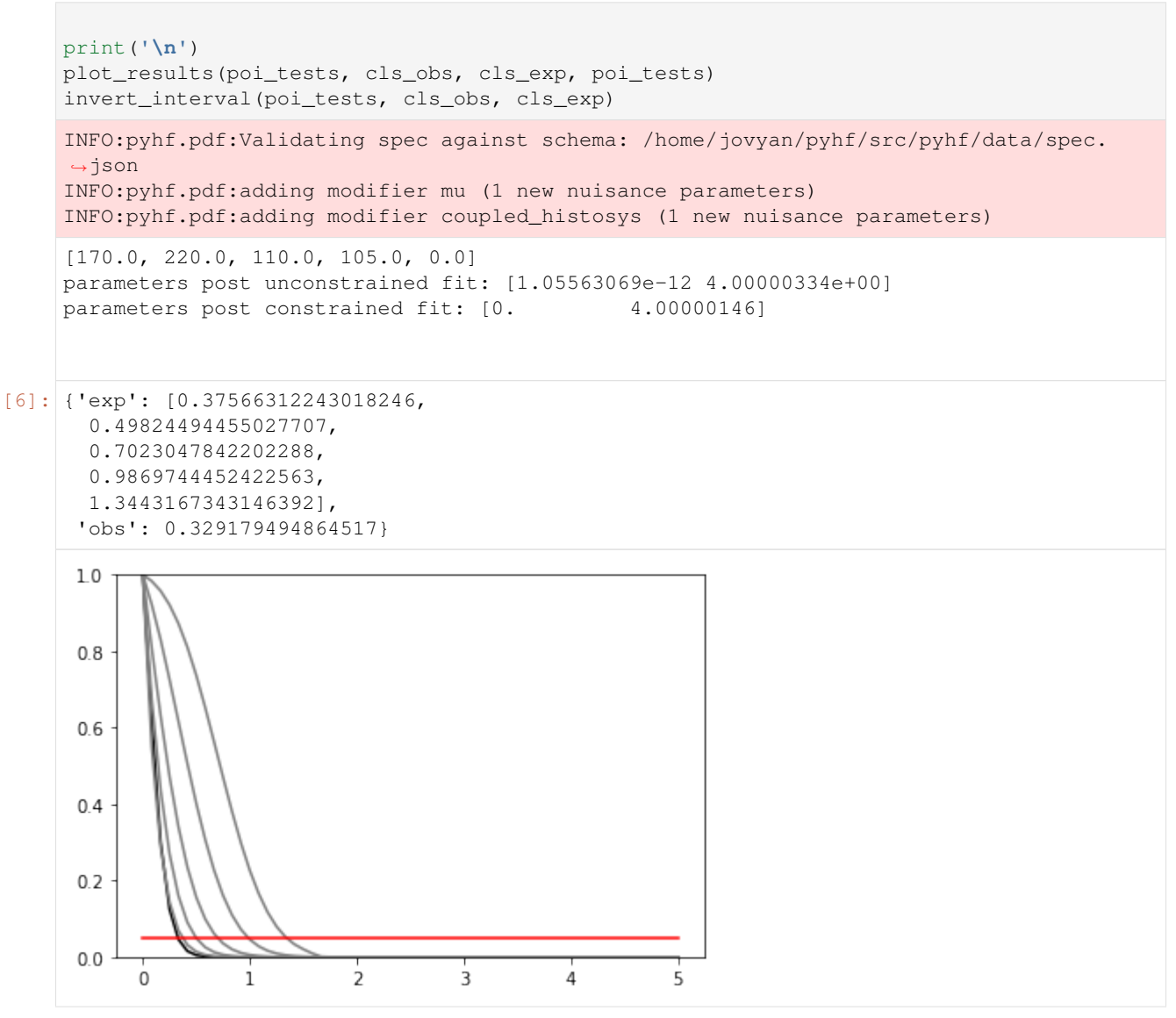

### **SEVEN**

## **TALKS**

We are always interested in talking about pyhf. See the abstract and a list of previously given presentations and feel free to invite us to your next conference/workshop/meeting!

## **7.1 Abstract**

The HistFactory p.d.f. template [\[CERN-OPEN-2012-016\]](https://cds.cern.ch/record/1456844) is per-se independent of its implementation in ROOT and it is useful to be able to run statistical analysis outside of the ROOT, RooFit, RooStats framework. pyhf is a pure-python implementation of that statistical model for multi-bin histogram-based analysis and its interval estimation is based on the asymptotic formulas of "Asymptotic formulae for likelihood-based tests of new physics" [\[arxiv:1007.1727\].](https://arxiv.org/abs/1007.1727) pyhf supports modern computational graph libraries such as TensorFlow and PyTorch in order to make use of features such as auto-differentiation and GPU acceleration.

```
The HistFactory p.d.f. template
\href{https://cds.cern.ch/record/1456844}{[CERN-OPEN-2012-016]} is
per-se independent of its implementation in ROOT and it is useful to be
able to run statistical analysis outside of the ROOT, RooFit, RooStats
framework. pyhf is a pure-python implementation of that statistical
model for multi-bin histogram-based analysis and its interval
estimation is based on the asymptotic formulas of "Asymptotic formulae
for likelihood-based tests of new physics"
\href{https://arxiv.org/abs/1007.1727}{[arxiv:1007.1727]}. pyhf
supports modern computational graph libraries such as TensorFlow and
PyTorch in order to make use of features such as autodifferentiation
and GPU acceleration.
```
# **7.2 Presentations**

This list will be updated with talks given on pyhf:

- Matthew Feickert. pyhf: pure-Python implementation of HistFactory. PyHEP 2019 Workshop, Oct 2019. URL: [https://indico.cern.ch/event/833895/contributions/3577824/.](https://indico.cern.ch/event/833895/contributions/3577824/)
- Matthew Feickert, Lukas Heinrich, Giordon Stark, and Kyle Cranmer. pyhf: a pure Python implementation of HistFactory with tensors and autograd. DIANA Meeting - pyhf, October 2018. URL: [https://indico.cern.ch/](https://indico.cern.ch/event/759480/) [event/759480/.](https://indico.cern.ch/event/759480/)
- Matthew Feickert, Lukas Heinrich, Giordon Stark, and Kyle Cranmer. pyhf: pure-Python implementation of HistFactory models with autograd. (Internal) Joint Machine Learning & Statistics Fora Meeting, September 2018. URL: [https://indico.cern.ch/event/757657/contributions/3141134/.](https://indico.cern.ch/event/757657/contributions/3141134/)
- Lukas Heinrich. Gaussian Process Shape Estimation and Systematics. (Internal) Joint Machine Learning & Statistics Fora Meeting, Dec 2018. URL: [https://indico.cern.ch/event/777561/contributions/3234669/.](https://indico.cern.ch/event/777561/contributions/3234669/)
- Lukas Heinrich. HEP in the Cloud Computing and Open Science Era. EP-IT Data science seminar, Oct 2019. URL: [https://indico.cern.ch/event/840837/.](https://indico.cern.ch/event/840837/)
- Lukas Heinrich. Traditional inference with machine learning tools. 1st Pan-European Advanced School on Statistics in High Energy Physics, Oct 2019. URL: [https://indico.desy.de/indico/event/22731/session/4/](https://indico.desy.de/indico/event/22731/session/4/contribution/19) [contribution/19.](https://indico.desy.de/indico/event/22731/session/4/contribution/19)
- Lukas Heinrich. pyhf: Full Run-2 ATLAS likelihoods. (Internal) Joint Machine Learning & Statistics Fora Meeting, May 2019. URL: [https://indico.cern.ch/event/817483/contributions/3412907/.](https://indico.cern.ch/event/817483/contributions/3412907/)
- Lukas Heinrich, Matthew Feickert, Giordon Stark, and Kyle Cranmer. pyhf: A standalone HistFactory Implementation. (Re)interpreting the results of new physics searches at the LHC Workshop, May 2018. URL: [https://indico.cern.ch/event/702612/contributions/2958658/.](https://indico.cern.ch/event/702612/contributions/2958658/)
- Giordon Stark. Likelihood Preservation and Reproduction. West Coast LHC Jamboree 2019, Oct 2019. URL: [https://indico.cern.ch/event/848030/contributions/3616614/.](https://indico.cern.ch/event/848030/contributions/3616614/)
- Giordon Stark. New techniques for use of public likelihoods for reinterpretation of search results. 27th International Conference on Supersymmetry and Unification of Fundamental Interactions (SUSY2019), May 2019. URL: [https://indico.cern.ch/event/746178/contributions/3396797/.](https://indico.cern.ch/event/746178/contributions/3396797/)

# **7.3 Tutorials**

This list will be updated with tutorials and schools given on  $p y h f$ :

• Lukas Heinrich. Introduction to pyhf. (Internal) ATLAS Induction Day + Software Tutorial, Oct 2019. URL: [https://indico.cern.ch/event/831761/contributions/3484275/.](https://indico.cern.ch/event/831761/contributions/3484275/)

# **7.4 Posters**

This list will be updated with posters presented on  $p$ yhf:

- Matthew Feickert, Lukas Heinrich, Giordon Stark, and Kyle Cranmer. pyhf: a pure Python statistical fitting library for High Energy Physics with tensors and autograd. July 2019. 18th Scientific Computing with Python Conference (SciPy 2019). URL: [http://conference.scipy.org/proceedings/scipy2019/slides.html,](http://conference.scipy.org/proceedings/scipy2019/slides.html) [doi:10.25080/Majora-7ddc1dd1-019.](https://doi.org/10.25080/Majora-7ddc1dd1-019)
- Lukas Heinrich, Matthew Feickert, Giordon Stark, and Kyle Cranmer. pyhf: auto-differentiable binned statistical models. 19th International Workshop on Advanced Computing and Analysis Techniques in Physics Research (ACAT 2019), March 2019. URL: [https://indico.cern.ch/event/708041/contributions/3272095/.](https://indico.cern.ch/event/708041/contributions/3272095/)

### **CHAPTER**

**EIGHT**

# **INSTALLATION**

To install, we suggest first setting up a [virtual environment](https://packaging.python.org/tutorials/installing-packages/#creating-virtual-environments)

**#** Python3 python3 -m venv pyhf

**#** Python2 virtualenv --python=\$(which python) pyhf

#### and activating it

source pyhf/bin/activate

## **8.1 Install latest stable release from PyPI. . .**

### **8.1.1 . . . with NumPy backend**

pip install pyhf

### **8.1.2 . . . with TensorFlow backend**

pip install pyhf[tensorflow]

## **8.1.3 . . . with PyTorch backend**

pip install pyhf[torch]

### **8.1.4 . . . with all backends**

pip install pyhf[tensorflow,torch]

### **8.1.5 . . . with xml import/export functionality**

pip install pyhf[xmlio]

# **8.2 Install latest development version from GitHub. . .**

### **8.2.1 . . . with NumPy backend**

```
pip install --ignore-installed -U "git+https://github.com/diana-hep/pyhf.git#egg=pyhf"
```
### **8.2.2 . . . with TensorFlow backend**

```
pip install --ignore-installed -U "git+https://github.com/diana-hep/pyhf.git
˓→#egg=pyhf[tensorflow]"
```
### **8.2.3 . . . with PyTorch backend**

```
pip install --ignore-installed -U "git+https://github.com/diana-hep/pyhf.git
˓→#egg=pyhf[torch]"
```
### **8.2.4 . . . with all backends**

```
pip install --ignore-installed -U "git+https://github.com/diana-hep/pyhf.git
˓→#egg=pyhf[tensorflow,torch]"
```
### **8.2.5 . . . with xml import/export functionality**

```
pip install --ignore-installed -U "git+https://github.com/diana-hep/pyhf.git
˓→#egg=pyhf[xmlio]"
```
# **8.3 Updating pyhf**

Rerun the installation command. As the upgrade flag,  $-U$ , is used then the libraries will be updated.

# **NINE**

# **DEVELOPING**

To develop, we suggest using [virtual environments](https://packaging.python.org/tutorials/installing-packages/#creating-virtual-environments) together with pip or using [pipenv.](https://pipenv.readthedocs.io/en/latest/) Once the environment is activated, clone the repo from GitHub

git clone https://github.com/diana-hep/pyhf.git

and install all necessary packages for development

pip install --ignore-installed -U -e .[complete]

Then setup the Git pre-commit hook for [Black](https://github.com/psf/black) by running

pre-commit install

# **9.1 Publishing**

Publishing to [PyPI](https://pypi.org/project/pyhf/) and [TestPyPI](https://test.pypi.org/project/pyhf/) is automated through the [PyPA's PyPI publish GitHub Action.](https://github.com/pypa/gh-action-pypi-publish) To publish a release to PyPI one simply needs to run

bumpversion [major|minor|patch]

to update the release version and get a tagged commit and then push the commit and tag to master with

```
git push origin master --tags
```
# **TEN**

**FAQ**

Frequently Asked Questions about pyhf and its use.

# **10.1 Questions**

# **10.1.1 Is it possible to set the backend from the CLI?**

Not at the moment. [Pull Requests](https://github.com/diana-hep/pyhf/compare) are welcome.

### See also:

• [#266](https://github.com/diana-hep/pyhf/issues/266)

# **10.2 Troubleshooting**

• import torch or import pyhf causes a Segmentation fault (core dumped)

This is may be the result of a conflict with the NVIDIA drivers that you have installed on your machine. Try uninstalling and completely removing all of them from your machine

```
# On Ubuntu/Debian
sudo apt-get purge nvidia*
```
and then installing the latest versions.

# **ELEVEN**

# **API**

# **11.1 Top-Level**

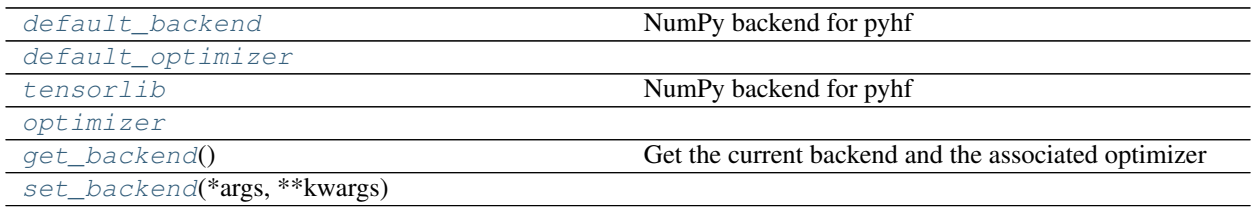

## **11.1.1 pyhf.default\_backend**

<span id="page-78-0"></span>pyhf.**default\_backend = <pyhf.tensor.numpy\_backend.numpy\_backend object>** NumPy backend for pyhf

## **11.1.2 pyhf.default\_optimizer**

<span id="page-78-1"></span>pyhf.**default\_optimizer = <pyhf.optimize.opt\_scipy.scipy\_optimizer object>**

## **11.1.3 pyhf.tensorlib**

<span id="page-78-2"></span>pyhf.**tensorlib = <pyhf.tensor.numpy\_backend.numpy\_backend object>** NumPy backend for pyhf

## **11.1.4 pyhf.optimizer**

<span id="page-78-3"></span>pyhf.**optimizer = <pyhf.optimize.opt\_scipy.scipy\_optimizer object>**

## **11.1.5 pyhf.get\_backend**

#### <span id="page-79-0"></span>pyhf.**get\_backend**()

Get the current backend and the associated optimizer

### **Example**

```
>>> import pyhf
>>> pyhf.get_backend()
(<pyhf.tensor.numpy_backend.numpy_backend object at 0x...>, <pyhf.optimize.opt_
˓→scipy.scipy_optimizer object at 0x...>)
```
Returns backend, optimizer

## **11.1.6 pyhf.set\_backend**

<span id="page-79-1"></span>pyhf.**set\_backend**(*\*args*, *\*\*kwargs*)

# **11.2 Probability Distribution Functions (PDFs)**

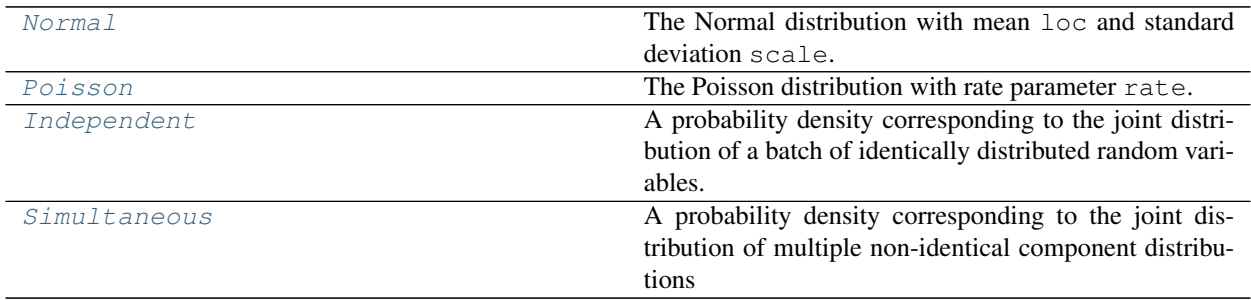

## **11.2.1 Normal**

```
class pyhf.probability.Normal(loc, scale)
    Bases: pyhf.probability._SimpleDistributionMixin
```
The Normal distribution with mean  $\log$  and standard deviation scale.

### **Example**

```
>>> import pyhf
>>> means = pyhf.tensorlib.astensor([5, 8])
>>> stds = pyhf.tensorlib.astensor([1, 0.5])
>>> pyhf.probability.Normal(means, stds)
<pyhf.probability.Normal object at 0x...>
```
### **Methods**

**\_\_init\_\_**(*loc*, *scale*)

### Parameters

- **loc** (*tensor* or *float*) The mean of the Normal distribution
- **scale** (*tensor* or *float*) The standard deviation of the Normal distribution

#### **expected\_data**()

The expectation value of the Normal distribution.

#### **Example**

```
>>> import pyhf
>>> means = pyhf.tensorlib.astensor([5, 8])
>>> stds = pyhf.tensorlib.astensor([1, 0.5])
>>> normals = pyhf.probability.Normal(means, stds)
>>> normals.expected_data()
array([5., 8.])
```
Returns The mean of the Normal distribution (which is the loc)

#### Return type Tensor

```
log_prob(value)
```
The log of the probability density function at the given value.

Parameters **value** (*tensor* or *float*) – The value at which to evaluate the distribution

**Returns** The value of  $\log(f(x|\theta))$  for  $x =$ value

Return type Tensor

#### **sample**(*sample\_shape=()*)

The collection of values sampled from the probability density function.

Parameters **sample\_shape** (*tuple*) – The shape of the sample to be returned

**Returns** The values  $x \sim f(\theta)$  where x has shape sample\_shape

Return type Tensor

## **11.2.2 Poisson**

```
class pyhf.probability.Poisson(rate)
```
Bases: pyhf.probability.\_SimpleDistributionMixin

The Poisson distribution with rate parameter rate.

```
>>> import pyhf
>>> rates = pyhf.tensorlib.astensor([5, 8])
>>> pyhf.probability.Poisson(rates)
<pyhf.probability.Poisson object at 0x...>
```
#### **Methods**

**\_\_init\_\_**(*rate*)

Parameters **rate** (*tensor* or *float*) – The mean of the Poisson distribution (the expected number of events)

#### **expected\_data**()

The expectation value of the Poisson distribution.

#### **Example**

```
>>> import pyhf
>>> rates = pyhf.tensorlib.astensor([5, 8])
>>> poissons = pyhf.probability.Poisson(rates)
>>> poissons.expected_data()
array([5., 8.])
```
Returns The mean of the Poisson distribution (which is the rate)

#### Return type Tensor

#### **log\_prob**(*value*)

The log of the probability density function at the given value.

Parameters **value** (*tensor* or *float*) – The value at which to evaluate the distribution

**Returns** The value of  $\log(f(x|\theta))$  for  $x =$ value

Return type Tensor

**sample**(*sample\_shape=()*)

The collection of values sampled from the probability density function.

Parameters **sample\_shape** (*tuple*) – The shape of the sample to be returned

**Returns** The values  $x \sim f(\theta)$  where x has shape sample\_shape

Return type Tensor

## **11.2.3 Independent**

```
class pyhf.probability.Independent(batched_pdf, batch_size=None)
    Bases: pyhf.probability._SimpleDistributionMixin
```
A probability density corresponding to the joint distribution of a batch of identically distributed random variables.

#### **Example**

```
>>> import pyhf
>>> import numpy.random as random
>>> random.seed(0)
>>> rates = pyhf.tensorlib.astensor([10.0, 10.0])
>>> poissons = pyhf.probability.Poisson(rates)
>>> independent = pyhf.probability.Independent(poissons)
>>> independent.sample()
array([10, 11])
```
### **Methods**

**\_\_init\_\_**(*batched\_pdf*, *batch\_size=None*)

#### **Parameters**

- **batched\_pdf** (*pyhf.probability* distribution) The batch of pdfs of the same type (e.g. Poisson)
- **batch** size (*int*) The size of the batch

#### **expected\_data**()

The expectation value of the probability density function.

**Returns** The expectation value of the distribution  $E[f(\theta)]$ 

#### Return type Tensor

**log\_prob**(*value*)

The log of the probability density function at the given value. As the distribution is a joint distribution of the same type, this is the sum of the log probabilities of each of the distributions the compose the joint.

#### **Example**

```
>>> import pyhf
>>> import numpy.random as random
>>> random.seed(0)
>>> rates = pyhf.tensorlib.astensor([10.0, 10.0])
>>> poissons = pyhf.probability.Poisson(rates)
>>> independent = pyhf.probability.Independent(poissons)
>>> values = pyhf.tensorlib.astensor([8.0, 9.0])
>>> independent.log_prob(values)
-4.262483801927939
>>> broadcast_value = pyhf.tensorlib.astensor([11.0])
>>> independent.log_prob(broadcast_value)
-4.347743645878765
```
Parameters **value** (*tensor* or *float*) – The value at which to evaluate the distribution

**Returns** The value of  $\log(f(x|\theta))$  for  $x =$ value

Return type Tensor

```
sample(sample_shape=())
```
The collection of values sampled from the probability density function.

Parameters **sample\_shape** (*tuple*) – The shape of the sample to be returned

**Returns** The values  $x \sim f(\theta)$  where x has shape sample\_shape

Return type Tensor

## **11.2.4 Simultaneous**

<span id="page-83-0"></span>**class** pyhf.probability.**Simultaneous**(*pdfobjs*, *tensorview*, *batch\_size=None*) Bases: object

A probability density corresponding to the joint distribution of multiple non-identical component distributions

#### **Example**

```
>>> import pyhf
>>> import numpy.random as random
>>> from pyhf.tensor.common import _TensorViewer
>>> random.seed(0)
>>> poissons = pyhf.probability.Poisson(pyhf.tensorlib.astensor([1.,100.]))
>>> normals = pyhf.probability.Normal(pyhf.tensorlib.astensor([1.,100.]), pyhf.
˓→tensorlib.astensor([1.,2.]))
>>> tv = _TensorViewer([[0,2],[1,3]])
>>> sim = pyhf.probability.Simultaneous([poissons,normals], tv)
>>> sim.sample((4,))
array([[ 2. , 1.3130677, 101. , 98.29180852],
      [1. \t-1.55298982, 97. \t-1.55298982, 97. \t-1.30723719],[1. 1. 1. 8644362, 118. 98.51566996],[0. , 3.26975462, 99. , 97.09126865]])
```
### **Methods**

```
__init__(pdfobjs, tensorview, batch_size=None)
   Construct a simultaneous pdf.
```
Parameters

- **pdfobjs** (*Distribution*) The constituent pdf objects
- **tensorview** (*\_TensorViewer*) The \_TensorViewer defining the data composition
- **batch\_size** (*int*) The size of the batch

#### **expected\_data**()

The expectation value of the probability density function.

**Returns** The expectation value of the distribution  $E[f(\theta)]$ 

Return type Tensor

**log\_prob**(*value*)

The log of the probability density function at the given value.

Parameters **value** (*tensor*) – The observed value

**Returns** The value of  $\log(f(x|\theta))$  for  $x =$ value

Return type Tensor

**sample**(*sample\_shape=()*)

The collection of values sampled from the probability density function.

Parameters **sample\_shape** (*tuple*) – The shape of the sample to be returned

**Returns** The values  $x \sim f(\theta)$  where x has shape sample\_shape

Return type Tensor

# **11.3 Making Models from PDFs**

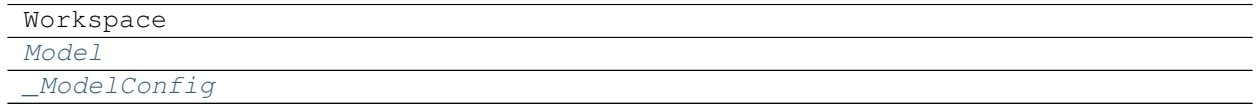

## **11.3.1 Model**

<span id="page-84-0"></span>**class** pyhf.pdf.**Model**(*spec*, *batch\_size=None*, *\*\*config\_kwargs*) Bases: object

#### **Attributes**

**nominal\_rates**

## **Methods**

**\_\_init\_\_**(*spec*, *batch\_size=None*, *\*\*config\_kwargs*) Initialize self. See help(type(self)) for accurate signature.

**constraint\_logpdf**(*auxdata*, *pars*)

**expected\_actualdata**(*pars*)

**expected\_auxdata**(*pars*)

**expected\_data**(*pars*, *include\_auxdata=True*)

**logpdf**(*pars*, *data*)

**mainlogpdf**(*maindata*, *pars*)

**make\_pdf**(*pars*)

Parameters **pars** (*tensor*) – The model parameters

Returns A distribution object implementing the main measurement pdf of HistFactory

Return type pdf

**pdf**(*pars*, *data*)

## **11.3.2 \_ModelConfig**

```
class pyhf.pdf._ModelConfig(spec, **config_kwargs)
    Bases: object
```
### **Methods**

```
__init__(spec, **config_kwargs)
     Initialize self. See help(type(self)) for accurate signature.
```

```
par_slice(name)
```
**param\_set**(*name*)

**set\_poi**(*name*)

**suggested\_bounds**()

**suggested\_init**()

# **11.4 Backends**

The computational backends that pyhf provides interfacing for the vector-based calculations.

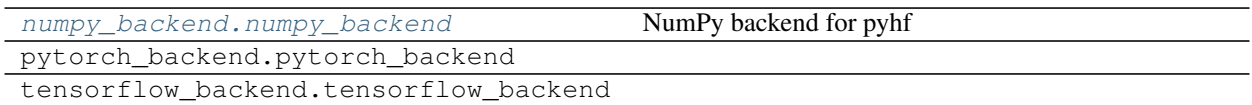

# **11.4.1 numpy\_backend**

```
class pyhf.tensor.numpy_backend.numpy_backend(**kwargs)
    Bases: object
```
NumPy backend for pyhf

## **Methods**

**\_\_init\_\_**(*\*\*kwargs*) Initialize self. See help(type(self)) for accurate signature.

**abs**(*tensor*)

```
astensor(tensor_in, dtype='float')
     Convert to a NumPy array.
```
Parameters tensor\_in(Number or Tensor) - Tensor object

Returns A multi-dimensional, fixed-size homogenous array.

Return type *numpy.ndarray*

**boolean\_mask**(*tensor*, *mask*)

**clip**(*tensor\_in*, *min\_value*, *max\_value*)

Clips (limits) the tensor values to be within a specified min and max.

#### **Example**

```
>>> import pyhf
>>> pyhf.set_backend(pyhf.tensor.numpy_backend())
\Rightarrow a = pyhf.tensorlib.astensor([-2, -1, 0, 1, 2])
>>> pyhf.tensorlib.clip(a, -1, 1)
array([-1., -1., 0., 1., 1.])
```
#### Parameters

- **tensor\_in** (*tensor*) The input tensor object
- **min\_value** (*scalar* or *tensor* or *None*) The minimum value to be cliped to
- **max\_value** (*scalar* or *tensor* or *None*) The maximum value to be cliped to

Returns A clipped *tensor*

Return type NumPy ndarray

#### **concatenate**(*sequence*, *axis=0*)

Join a sequence of arrays along an existing axis.

#### Parameters

- **sequence** sequence of tensors
- **axis** dimension along which to concatenate

Returns the concatenated tensor

#### Return type output

**conditional**(*predicate*, *true\_callable*, *false\_callable*)

Runs a callable conditional on the boolean value of the evaulation of a predicate

### **Example**

```
>>> import pyhf
>>> pyhf.set_backend(pyhf.tensor.numpy_backend())
>>> tensorlib = pyhf.tensorlib
>>> a = tensorlib.astensor([4])
>>> b = tensorlib.astensor([5])
>>> tensorlib.conditional((a < b)[0], lambda: a + b, lambda: a - b)
array([9.])
```
#### Parameters

- **predicate** (*scalar*) The logical condition that determines which callable to evaluate
- **true\_callable** (*callable*) The callable that is evaluated when the predicate evalutes to true
- **false\_callable** (*callable*) The callable that is evaluated when the predicate evalutes to false

Returns The output of the callable that was evaluated

Return type NumPy ndarray

**divide**(*tensor\_in\_1*, *tensor\_in\_2*)

#### **einsum**(*subscripts*, *\*operands*)

Evaluates the Einstein summation convention on the operands.

Using the Einstein summation convention, many common multi-dimensional array operations can be represented in a simple fashion. This function provides a way to compute such summations. The best way to understand this function is to try the examples below, which show how many common NumPy functions can be implemented as calls to einsum.

#### Parameters

- **subscripts** str, specifies the subscripts for summation
- **operands** list of array\_like, these are the tensors for the operation

Returns the calculation based on the Einstein summation convention

Return type tensor

**exp**(*tensor\_in*)

**gather**(*tensor*, *indices*)

**isfinite**(*tensor*)

**log**(*tensor\_in*)

**normal**(*x*, *mu*, *sigma*)

The probability density function of the Normal distribution evaluated at  $x$  given parameters of mean of mu and standard deviation of sigma.

#### **Example**

```
>>> import pyhf
>>> pyhf.set_backend(pyhf.tensor.numpy_backend())
>>> pyhf.tensorlib.normal(0.5, 0., 1.)
0.3520653267642995
>>> values = pyhf.tensorlib.astensor([0.5, 2.0])
>>> means = pyhf.tensorlib.astensor([0., 2.3])
>>> sigmas = pyhf.tensorlib.astensor([1., 0.8])
>>> pyhf.tensorlib.normal(values, means, sigmas)
array([0.35206533, 0.46481887])
```
#### Parameters

- **x** (*tensor* or *float*) The value at which to evaluate the Normal distribution p.d.f.
- **mu** (*tensor* or *float*) The mean of the Normal distribution
- **sigma** (*tensor* or *float*) The standard deviation of the Normal distribution

Returns Value of Normal(x|mu, sigma)

#### Return type NumPy float

```
normal_cdf(x, mu=0, sigma=1)
```
The cumulative distribution function for the Normal distribution

```
>>> import pyhf
>>> pyhf.set_backend(pyhf.tensor.numpy_backend())
>>> pyhf.tensorlib.normal_cdf(0.8)
0.7881446014166034
>>> values = pyhf.tensorlib.astensor([0.8, 2.0])
>>> pyhf.tensorlib.normal_cdf(values)
array([0.7881446 , 0.97724987])
```
#### Parameters

- **x** (*tensor* or *float*) The observed value of the random variable to evaluate the CDF for
- **mu** (*tensor* or *float*) The mean of the Normal distribution
- **sigma** (*tensor* or *float*) The standard deviation of the Normal distribution

Returns The CDF

Return type NumPy float

#### **normal\_dist**(*mu*, *sigma*)

The Normal distribution with mean mu and standard deviation sigma.

#### **Example**

```
>>> import pyhf
>>> pyhf.set_backend(pyhf.tensor.numpy_backend())
>>> means = pyhf.tensorlib.astensor([5, 8])
>>> stds = pyhf.tensorlib.astensor([1, 0.5])
>>> values = pyhf.tensorlib.astensor([4, 9])
>>> normals = pyhf.tensorlib.normal_dist(means, stds)
>>> normals.log_prob(values)
array([-1.41893853, -2.22579135])
```
#### Parameters

- **mu** (*tensor* or *float*) The mean of the Normal distribution
- **sigma** (*tensor* or *float*) The standard deviation of the Normal distribution

Returns The Normal distribution class

Return type Normal distribution

**normal\_logpdf**(*x*, *mu*, *sigma*)

#### **ones**(*shape*)

**outer**(*tensor\_in\_1*, *tensor\_in\_2*)

#### **poisson**(*n*, *lam*)

The continous approximation, using  $n! = \Gamma(n+1)$ , to the probability mass function of the Poisson distribution evaluated at n given the parameter  $l$  am.

```
>>> import pyhf
>>> pyhf.set_backend(pyhf.tensor.numpy_backend())
>>> pyhf.tensorlib.poisson(5., 6.)
0.16062314104797995
>>> values = pyhf.tensorlib.astensor([5., 9.])
>>> rates = pyhf.tensorlib.astensor([6., 8.])
>>> pyhf.tensorlib.poisson(values, rates)
array([0.16062314, 0.12407692])
```
#### Parameters

- **n** (*tensor* or *float*) The value at which to evaluate the approximation to the Poisson distribution p.m.f. (the observed number of events)
- **lam** (*tensor* or *float*) The mean of the Poisson distribution p.m.f. (the expected number of events)

Returns Value of the continous approximation to Poisson(nllam)

```
Return type NumPy float
```
#### **poisson\_dist**(*rate*)

The Poisson distribution with rate parameter rate.

**Example**

```
>>> import pyhf
>>> pyhf.set_backend(pyhf.tensor.numpy_backend())
>>> rates = pyhf.tensorlib.astensor([5, 8])
>>> values = pyhf.tensorlib.astensor([4, 9])
>>> poissons = pyhf.tensorlib.poisson_dist(rates)
>>> poissons.log_prob(values)
array([-1.74030218, -2.0868536 ])
```
Parameters **rate** (*tensor* or *float*) – The mean of the Poisson distribution (the expected number of events)

Returns The Poisson distribution class

Return type Poisson distribution

```
poisson_logpdf(n, lam)
```

```
power(tensor_in_1, tensor_in_2)
```

```
product(tensor_in, axis=None)
```
**reshape**(*tensor*, *newshape*)

**shape**(*tensor*)

```
simple_broadcast(*args)
```
Broadcast a sequence of 1 dimensional arrays.

```
>>> import pyhf
>>> pyhf.set_backend(pyhf.tensor.numpy_backend())
>>> pyhf.tensorlib.simple_broadcast(
... pyhf.tensorlib.astensor([1]),
... pyhf.tensorlib.astensor([2, 3, 4]),
... pyhf.tensorlib.astensor([5, 6, 7]))
[array([1., 1., 1.]), array([2., 3., 4.]), array([5., 6., 7.])]
```
Parameters args (Array of Tensors) – Sequence of arrays

Returns The sequence broadcast together.

Return type list of Tensors

**sqrt**(*tensor\_in*)

**stack**(*sequence*, *axis=0*)

**sum**(*tensor\_in*, *axis=None*)

**tile**(*tensor\_in*, *repeats*)

Repeat tensor data along a specific dimension

#### **Example**

```
>>> import pyhf
>>> pyhf.set_backend(pyhf.tensor.numpy_backend())
>>> a = pyhf.tensorlib.astensor([[1.0], [2.0]])
>>> pyhf.tensorlib.tile(a, (1, 2))
array([[1., 1.],
       [2., 2.]]
```
#### Parameters

- **tensor\_in** (*Tensor*) The tensor to be repeated
- **repeats** (*Tensor*) The tuple of multipliers for each dimension

Returns The tensor with repeated axes

Return type NumPy ndarray

**tolist**(*tensor\_in*)

```
where(mask, tensor_in_1, tensor_in_2)
```
**zeros**(*shape*)

# **11.5 Optimizers**

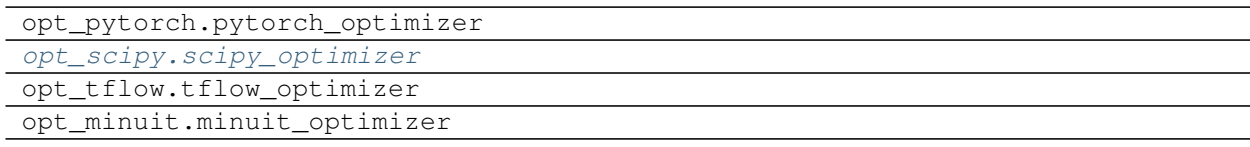

# **11.5.1 scipy\_optimizer**

```
class pyhf.optimize.opt_scipy.scipy_optimizer(**kwargs)
    Bases: object
```
## **Methods**

**\_\_init\_\_**(*\*\*kwargs*) Initialize self. See help(type(self)) for accurate signature.

**constrained\_bestfit**(*objective*, *constrained\_mu*, *data*, *pdf*, *init\_pars*, *par\_bounds*)

**unconstrained\_bestfit**(*objective*, *data*, *pdf*, *init\_pars*, *par\_bounds*)

# **11.6 Modifiers**

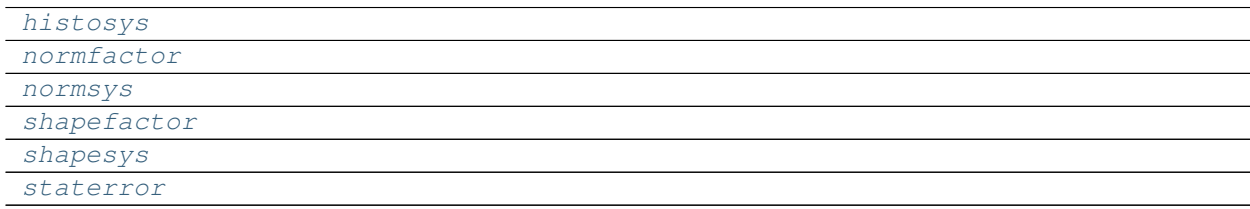

# **11.6.1 histosys**

<span id="page-91-1"></span>**class** pyhf.modifiers.**histosys** Bases: object

### **Attributes**

**is\_constrained = True op\_code = 'addition' pdf\_type = 'normal'**

## **Methods**

**\_\_init\_\_**() Initialize self. See help(type(self)) for accurate signature.

**classmethod required\_parset**(*n\_parameters*)

## **11.6.2 normfactor**

```
class pyhf.modifiers.normfactor
    Bases: object
```
#### **Attributes**

**is\_constrained = False op\_code = 'multiplication' pdf\_type = None**

### **Methods**

**\_\_init\_\_**() Initialize self. See help(type(self)) for accurate signature.

```
classmethod required_parset(n_parameters)
```
## **11.6.3 normsys**

```
class pyhf.modifiers.normsys
    Bases: object
```
### **Attributes**

```
is_constrained = True
op_code = 'multiplication'
pdf_type = 'normal'
```
### **Methods**

```
__init__()
     Initialize self. See help(type(self)) for accurate signature.
```

```
classmethod required_parset(n_parameters)
```
## **11.6.4 shapefactor**

```
class pyhf.modifiers.shapefactor
    Bases: object
```
### **Attributes**

**is\_constrained = False**

**op\_code = 'multiplication'**

**pdf\_type = None**

### **Methods**

**\_\_init\_\_**() Initialize self. See help(type(self)) for accurate signature.

**classmethod required\_parset**(*n\_parameters*)

## **11.6.5 shapesys**

<span id="page-93-1"></span>**class** pyhf.modifiers.**shapesys** Bases: object

#### **Attributes**

**is\_constrained = True op\_code = 'multiplication' pdf\_type = 'poisson'**

## **Methods**

**\_\_init\_\_**() Initialize self. See help(type(self)) for accurate signature.

**classmethod required\_parset**(*n\_parameters*)

## **11.6.6 staterror**

<span id="page-93-2"></span>**class** pyhf.modifiers.**staterror** Bases: object

### **Attributes**

**is\_constrained = True op\_code = 'multiplication' pdf\_type = 'normal'**

## **Methods**

```
__init__()
     Initialize self. See help(type(self)) for accurate signature.
```
**classmethod required\_parset**(*n\_parameters*)

# **11.7 Interpolators**

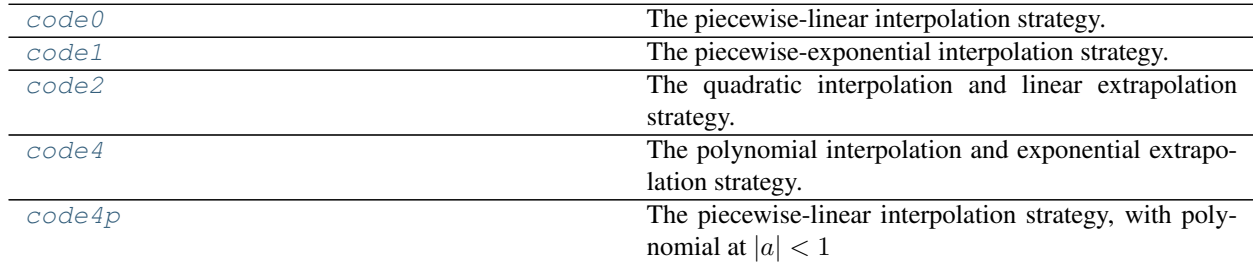

## **11.7.1 code0**

<span id="page-94-0"></span>**class** pyhf.interpolators.**code0**(*histogramssets*, *subscribe=True*) Bases: object

The piecewise-linear interpolation strategy.

$$
\sigma_{sb}(\vec{\alpha}) = \sigma_{sb}^0(\vec{\alpha}) + \sum_{p \in \text{Syst}} I_{\text{lin.}}(\alpha_p; \sigma_{sb}^0, \sigma_{psb}^+, \sigma_{psb}^-)
$$

deltas to calculate

with

$$
I_{\text{lin.}}(\alpha; I^0, I^+, I^-) = \begin{cases} \alpha(I^+ - I^0) & \alpha \ge 0\\ \alpha(I^0 - I^-) & \alpha < 0 \end{cases}
$$

### **Methods**

**\_\_init\_\_**(*histogramssets*, *subscribe=True*) Initialize self. See help(type(self)) for accurate signature.

## **11.7.2 code1**

<span id="page-95-0"></span>**class** pyhf.interpolators.**code1**(*histogramssets*, *subscribe=True*) Bases: object

The piecewise-exponential interpolation strategy.

$$
\sigma_{sb}(\vec{\alpha}) = \sigma_{sb}^0(\vec{\alpha}) \underbrace{\prod_{p \in \text{Syst}} I_{\text{exp.}}(\alpha_p; \sigma_{sb}^0, \sigma_{psb}^+, \sigma_{psb}^-)}_{\text{factors to calculate}}
$$

with

$$
I_{\rm exp.}(\alpha;I^0,I^+,I^-)=\begin{cases} \left(\frac{I^+}{I^0}\right)^{\alpha}&\alpha\geq 0\\ \left(\frac{I^-}{I^0}\right)^{-\alpha}&\alpha<0 \end{cases}
$$

### **Methods**

**\_\_init\_\_**(*histogramssets*, *subscribe=True*) Initialize self. See help(type(self)) for accurate signature.

## **11.7.3 code2**

<span id="page-95-1"></span>**class** pyhf.interpolators.**code2**(*histogramssets*, *subscribe=True*) Bases: object

The quadratic interpolation and linear extrapolation strategy.

$$
\sigma_{sb}(\vec{\alpha}) = \sigma_{sb}^0(\vec{\alpha}) + \underbrace{\sum_{p \in \text{Syst}} I_{\text{quad.Ilin.}}(\alpha_p; \sigma_{sb}^0, \sigma_{psb}^+, \sigma_{psb}^-)}_{\text{delta to calculate}}
$$

with

$$
I_{\text{quad.Ilin.}}(\alpha; I^0, I^+, I^-) = \begin{cases} (b+2a)(\alpha-1) & \alpha \ge 1\\ a\alpha^2 + b\alpha & |\alpha| < 1\\ (b-2a)(\alpha+1) & \alpha < -1 \end{cases}
$$

and

$$
a = \frac{1}{2}(I^+ + I^-) - I^0
$$
 and  $b = \frac{1}{2}(I^+ - I^-)$ 

### **Methods**

**\_\_init\_\_**(*histogramssets*, *subscribe=True*) Initialize self. See help(type(self)) for accurate signature.

.

## **11.7.4 code4**

<span id="page-96-0"></span>**class** pyhf.interpolators.**code4**(*histogramssets*, *subscribe=True*, *alpha0=1*) Bases: object

The polynomial interpolation and exponential extrapolation strategy.

$$
\sigma_{sb}(\vec{\alpha}) = \sigma_{sb}^0(\vec{\alpha}) \prod_{p \in \text{Syst}} I_{\text{polylexp.}}(\alpha_p; \sigma_{sb}^0, \sigma_{psb}^+, \sigma_{psb}^-, \alpha_0)
$$

with

$$
I_{\text{polylexp.}}(\alpha; I^0, I^+, I^-, \alpha_0) = \begin{cases} \left(\frac{I^+}{I^0}\right)^\alpha & \alpha \geq \alpha_0\\ 1 + \sum_{i=1}^6 a_i \alpha^i & |\alpha| < \alpha_0\\ \left(\frac{I^-}{I^0}\right)^{-\alpha} & \alpha < -\alpha_0 \end{cases}
$$

and the  $a_i$  are fixed by the boundary conditions

$$
\sigma_{sb}(\alpha = \pm \alpha_0), \left. \frac{d\sigma_{sb}}{d\alpha} \right|_{\alpha = \pm \alpha_0}, \text{and } \left. \frac{d^2\sigma_{sb}}{d\alpha^2} \right|_{\alpha = \pm \alpha_0}
$$

Namely that  $\sigma_{sb}(\vec{\alpha})$  is continuous, and its first- and second-order derivatives are continuous as well.

### **Methods**

**\_\_init\_\_**(*histogramssets*, *subscribe=True*, *alpha0=1*) Initialize self. See help(type(self)) for accurate signature.

### **11.7.5 code4p**

<span id="page-96-1"></span>**class** pyhf.interpolators.**code4p**(*histogramssets*, *subscribe=True*) Bases: object

The piecewise-linear interpolation strategy, with polynomial at  $|a| < 1$ 

$$
\sigma_{sb}(\vec{\alpha}) = \sigma_{sb}^0(\vec{\alpha}) + \underbrace{\sum_{p \in \text{Syst}} I_{\text{lin.}}(\alpha_p; \sigma_{sb}^0, \sigma_{psb}^+, \sigma_{psb}^-)}_{\text{delta to calculate}}
$$

### **Methods**

**\_\_init\_\_**(*histogramssets*, *subscribe=True*) Initialize self. See help(type(self)) for accurate signature.

# **11.8 Exceptions**

Various exceptions, apart from standard python exceptions, that are raised from using the pyhf API.

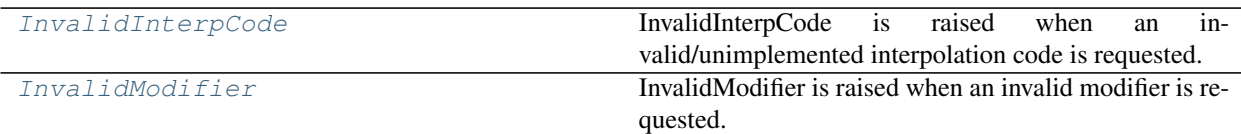

## **11.8.1 InvalidInterpCode**

<span id="page-97-0"></span>**class** pyhf.exceptions.**InvalidInterpCode** Bases: Exception

InvalidInterpCode is raised when an invalid/unimplemented interpolation code is requested.

## **11.8.2 InvalidModifier**

#### <span id="page-97-1"></span>**class** pyhf.exceptions.**InvalidModifier**

Bases: Exception

InvalidModifier is raised when an invalid modifier is requested. This includes:

- creating a custom modifier with the wrong structure
- initializing a modifier that does not exist, or has not been loaded

# **11.9 Utilities**

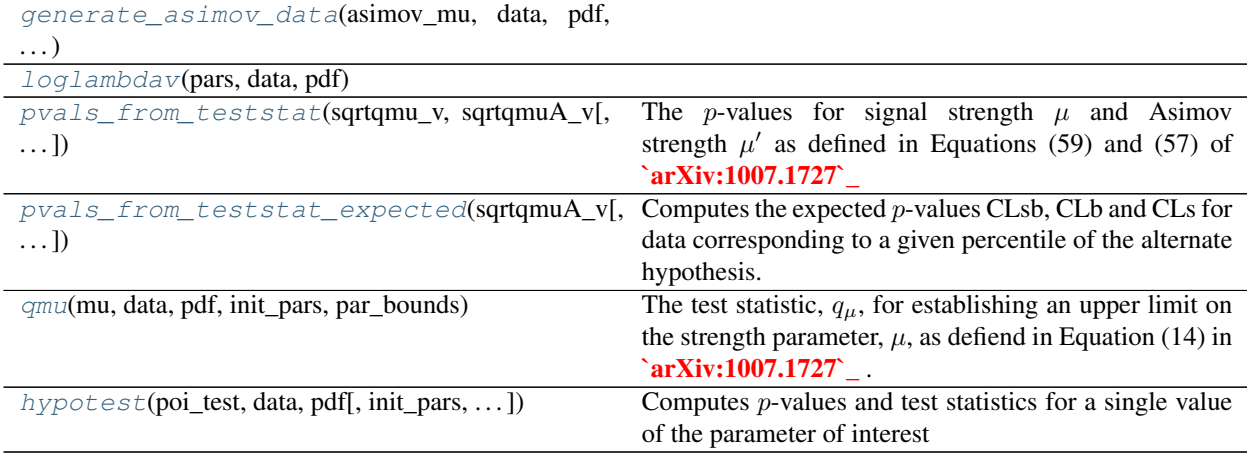

## **11.9.1 pyhf.utils.generate\_asimov\_data**

<span id="page-98-0"></span>pyhf.utils.**generate\_asimov\_data**(*asimov\_mu*, *data*, *pdf*, *init\_pars*, *par\_bounds*)

## **11.9.2 pyhf.utils.loglambdav**

<span id="page-98-1"></span>pyhf.utils.**loglambdav**(*pars*, *data*, *pdf*)

## **11.9.3 pyhf.utils.pvals\_from\_teststat**

<span id="page-98-2"></span>pyhf.utils.**pvals\_from\_teststat**(*sqrtqmu\_v*, *sqrtqmuA\_v*, *qtilde=False*)

The p-values for signal strength  $\mu$  and Asimov strength  $\mu'$  as defined in Equations (59) and (57) of [arXiv:1007.1727](https://arxiv.org/abs/1007.1727)

$$
p_{\mu} = 1 - F(q_{\mu}|\mu') = 1 - \Phi\left(q_{\mu} - \frac{(\mu - \mu')}{\sigma}\right)
$$

with Equation (29)

$$
\frac{(\mu-\mu')}{\sigma}=\sqrt{\Lambda}=\sqrt{q_{\mu,A}}
$$

given the observed test statistics  $q_{\mu}$  and  $q_{\mu,A}$ .

#### **Parameters**

- **sqrtqmu\_v** (Number or Tensor) The root of the calculated test statistic,  $\sqrt{q_{\mu}}$
- **sqrtqmuA\_v** (Number or Tensor) The root of the calculated test statistic given the Asimov data,  $\sqrt{q_{\mu,A}}$
- **qtilde** (Bool) When True perform the calculation using the alternative test statistic,  $\tilde{q}$ , as defined in Equation (62) of [arXiv:1007.1727](https://arxiv.org/abs/1007.1727)
- **Returns** The  $p$ -values for the signal  $+$  background, background only, and signal only hypotheses respectivley

Return type Tuple of Floats

### **11.9.4 pyhf.utils.pvals\_from\_teststat\_expected**

#### <span id="page-98-3"></span>pyhf.utils.**pvals\_from\_teststat\_expected**(*sqrtqmuA\_v*, *nsigma=0*)

Computes the expected  $p$ -values CLsb, CLb and CLs for data corresponding to a given percentile of the alternate hypothesis.

#### **Parameters**

- **sqrtqmuA\_v** (Number or Tensor) The root of the calculated test statistic given the Asimov data,  $\sqrt{q_{\mu,A}}$
- **nsigma** (Number or Tensor) The number of standard deviations of variations of the signal strength from the background only hypothesis ( $\mu = 0$ )

**Returns** The  $p$ -values for the signal  $+$  background, background only, and signal only hypotheses respectivley

Return type Tuple of Floats

## **11.9.5 pyhf.utils.qmu**

<span id="page-99-0"></span>pyhf.utils.**qmu**(*mu*, *data*, *pdf*, *init\_pars*, *par\_bounds*)

The test statistic,  $q_{\mu}$ , for establishing an upper limit on the strength parameter,  $\mu$ , as defiend in Equation (14) in [arXiv:1007.1727](https://arxiv.org/abs/1007.1727) .

$$
q_{\mu} = \begin{cases} -2\ln\lambda(\mu), & \hat{\mu} < \mu, \\ 0, & \hat{\mu} > \mu \end{cases}
$$
 (11.1)

#### Parameters

- **mu** (Number or Tensor) The signal strength parameter
- **data** (Tensor) The data to be considered
- **pdf** ([pyhf.pdf.Model](https://diana-hep.org/pyhf/_generated/pyhf.pdf.Model.html)) The HistFactory statistical model used in the likelihood ratio calculation
- **init\_pars** (Tensor) The initial parameters
- **par\_bounds** (*Tensor*) The bounds on the paramter values

**Returns** The calculated test statistic,  $q_{\mu}$ 

Return type Float

## **11.9.6 pyhf.utils.hypotest**

<span id="page-99-1"></span>pyhf.utils.**hypotest**(*poi\_test*, *data*, *pdf*, *init\_pars=None*, *par\_bounds=None*, *qtilde=False*, *\*\*kwargs*) Computes  $p$ -values and test statistics for a single value of the parameter of interest

#### **Parameters**

- **poi\_test** (Number or Tensor) The value of the parameter of interest (POI)
- **data** (Number or Tensor) The root of the calculated test statistic given the Asimov data,  $\sqrt{q_{\mu,A}}$
- **pdf** ([pyhf.pdf.Model](https://diana-hep.org/pyhf/_generated/pyhf.pdf.Model.html)) The HistFactory statistical model
- **init\_pars** (Array or Tensor) The initial parameter values to be used for minimization
- **par\_bounds** (Array or Tensor) The parameter value bounds to be used for minimization
- **qtilde** (Bool) When True perform the calculation using the alternative test statistic,  $\tilde{q}$ , as defined in Equation (62) of [arXiv:1007.1727](https://arxiv.org/abs/1007.1727)

#### Keyword Arguments

- **return\_tail\_probs**  $(bood)$  Bool for returning  $CL_{s+b}$  and  $CL_b$
- **return\_expected**  $(bood)$  Bool for returning  $CL_{exp}$
- **return\_expected\_set**  $(b \circ o1)$  Bool for returning the  $(-2, -1, 0, 1, 2) \sigma$  CL<sub>exp</sub> the "Brazil band"
- **return\_test\_statistics**  $(bood)$  Bool for returning  $q_{\mu}$  and  $q_{\mu,A}$

#### Returns

• CL<sub>s</sub>: The *p*-value compared to the given threshold  $\alpha$ , typically taken to be 0.05, defined in [arXiv:1007.1727](https://arxiv.org/abs/1007.1727) as

$$
CL_s = \frac{CL_{s+b}}{CL_b} = \frac{p_{s+b}}{1 - p_b}
$$

to protect against excluding signal models in which there is little sensitivity. In the case that  $CL_s \leq \alpha$  the given signal model is excluded.

•  $[CL_{s+b}, CL_b]$ : The signal + background p-value and 1 minus the background only p-value as defined in Equations (75) and (76) of [arXiv:1007.1727](https://arxiv.org/abs/1007.1727)

$$
CL_{s+b} = p_{s+b} = \int_{q_{obs}}^{\infty} f(q|s+b) \, dq = 1 - \Phi\left(\frac{q_{obs} + 1/\sigma_{s+b}^2}{2/\sigma_{s+b}}\right)
$$

$$
CL_b = 1 - p_b = 1 - \int_{-\infty}^{q_{obs}} f(q|b) \, dq = 1 - \Phi\left(\frac{q_{obs} - 1/\sigma_b^2}{2/\sigma_b}\right)
$$

with Equations (73) and (74) for the mean

$$
E\left[ q\right] =\frac{1-2\mu }{\sigma ^{2}}
$$

and variance

$$
V\left[ q\right] =\frac{4}{\sigma^{2}}
$$

of the test statistic  $q$  under the background only and and signal + background hypotheses. Only returned when return\_tail\_probs is True.

- $CL_{s,exp}$ : The expected  $CL_s$  value corresponding to the test statistic under the background only hypothesis ( $\mu = 0$ ). Only returned when return\_expected is True.
- $CL_{s,exp}$  band: The set of expected  $CL_s$  values corresponding to the median significance of variations of the signal strength from the background only hypothesis ( $\mu = 0$ ) at  $(-2, -1, 0, 1, 2)\sigma$ . That is, the *p*-values that satisfy Equation (89) of [arXiv:1007.1727](https://arxiv.org/abs/1007.1727)

$$
band_{N\sigma} = \mu' + \sigma \Phi^{-1} (1 - \alpha) \pm N\sigma
$$

for  $\mu' = 0$  and  $N \in \{-2, -1, 0, 1, 2\}$ . These values define the boundaries of an uncertainty band sometimes referred to as the "Brazil band". Only returned when return\_expected\_set is True.

•  $[q_\mu, q_{\mu,A}]$ : The test statistics for the observed and Asimov datasets respectively. Only returned when return\_test\_statistics is True.

Return type Tuple of Floats and lists of Floats

# **TWELVE**

# **USE AND CITATIONS**

Updating list of citations and use cases of pyhf:

• Lukas Heinrich, Holger Schulz, Jessica Turner, and Ye-Ling Zhou. Constraining A<sup>4</sup> Leptonic Flavour Model Parameters at Colliders and Beyond. 2018. [arXiv:1810.05648.](https://arxiv.org/abs/1810.05648)

## **THIRTEEN**

# **PURE-PYTHON FITTING/LIMIT-SETTING/INTERVAL ESTIMATION HISTFACTORY-STYLE**

The HistFactory p.d.f. template [\[CERN-OPEN-2012-016\]](https://cds.cern.ch/record/1456844) is per-se independent of its implementation in ROOT and sometimes, it's useful to be able to run statistical analysis outside of ROOT, RooFit, RooStats framework.

This repo is a pure-python implementation of that statistical model for multi-bin histogram-based analysis and its interval estimation is based on the asymptotic formulas of "Asymptotic formulae for likelihood-based tests of new physics" [\[arxiv:1007.1727\]](https://arxiv.org/abs/1007.1727). The aim is also to support modern computational graph libraries such as PyTorch and TensorFlow in order to make use of features such as autodifferentiation and GPU acceleration.

# **13.1 Hello World**

```
>>> import pyhf
>>> pdf = pyhf.simplemodels.hepdata_like(signal_data=[12.0, 11.0], bkg_data=[50.0, 52.
˓→0], bkg_uncerts=[3.0, 7.0])
>>> CLs_obs, CLs_exp = pyhf.utils.hypotest(1.0, [51, 48] + pdf.config.auxdata, pdf,
˓→return_expected=True)
>>> print('Observed: {}, Expected: {}'.format(CLs_obs, CLs_exp))
Observed: [0.05290116], Expected: [0.06445521]
```
# **13.2 What does it support**

Implemented variations:

- [x] HistoSys
- [x] OverallSys
- [x] ShapeSys
- [x] NormFactor
- [x] Multiple Channels
- [x] Import from XML + ROOT via [uproot](https://github.com/scikit-hep/uproot)
- [x] ShapeFactor
- [x] StatError
- [x] Lumi Uncertainty

Computational Backends:

- [x] NumPy
- [x] PyTorch
- [x] TensorFlow

Available Optimizers

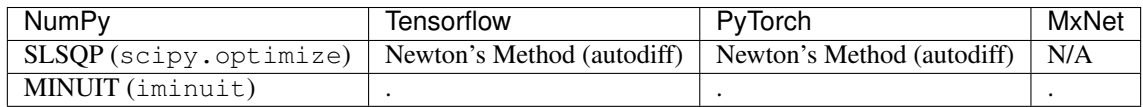

# **13.3 Todo**

- [ ] StatConfig
- [ ] Non-asymptotic calculators

results obtained from this package are validated against output computed from HistFactory workspaces

# **13.4 A one bin example**

 $nobs = 55$ ,  $b = 50$ ,  $db = 7$ ,  $nom\_sig = 10$ .

# **13.5 A two bin example**

bin 1: nobs = 100,  $b = 100$ ,  $db = 15$ ., nom\_sig = 30. bin 2: nobs = 145, b = 150, db = 20., nom\_sig = 45.

# **13.6 Installation**

To install pyhf from PyPI with the NumPy backend run

pip install pyhf

and to install pyhf with additional backends run

pip install pyhf[tensorflow,torch]

or a subset of the options.

To uninstall run

pip uninstall pyhf

# **13.7 Authors**

Please check the [contribution statistics for a list of contributors](https://github.com/diana-hep/pyhf/graphs/contributors)
### **CHAPTER**

# **FOURTEEN**

# **INDICES AND TABLES**

- genindex
- modindex
- search

## **BIBLIOGRAPHY**

- [1] Glen Cowan, Kyle Cranmer, Eilam Gross, and Ofer Vitells. Asymptotic formulae for likelihood-based tests of new physics. *Eur. Phys. J. C*, 71:1554, 2011. [arXiv:1007.1727,](https://arxiv.org/abs/1007.1727) [doi:10.1140/epjc/s10052-011-1554-0.](https://doi.org/10.1140/epjc/s10052-011-1554-0)
- [2] Kyle Cranmer, George Lewis, Lorenzo Moneta, Akira Shibata, and Wouter Verkerke. HistFactory: A tool for creating statistical models for use with RooFit and RooStats. Technical Report CERN-OPEN-2012-016, New York U., New York, Jan 2012. URL: [https://cds.cern.ch/record/1456844.](https://cds.cern.ch/record/1456844)
- [3] Eamonn Maguire, Lukas Heinrich, and Graeme Watt. HEPData: a repository for high energy physics data. *J. Phys. Conf. Ser.*, 898(10):102006, 2017. [arXiv:1704.05473,](https://arxiv.org/abs/1704.05473) [doi:10.1088/1742-6596/898/10/102006.](https://doi.org/10.1088/1742-6596/898/10/102006)
- [4] ATLAS Collaboration. Measurements of Higgs boson production and couplings in diboson final states with the ATLAS detector at the LHC. *Phys. Lett. B*, 726:88, 2013. [arXiv:1307.1427,](https://arxiv.org/abs/1307.1427) [doi:10.1016/j.physletb.2014.05.011.](https://doi.org/10.1016/j.physletb.2014.05.011)
- [5] ATLAS Collaboration. Search for supersymmetry in final states with missing transverse momentum and multiple  $\langle \phi \rangle$ -jets in proton–proton collisions at  $\langle \phi x = 13 \rangle \langle \Theta v \rangle$  with the ATLAS detector. ATLAS-CONF-2018-041, 2018. URL: [https://cds.cern.ch/record/2632347.](https://cds.cern.ch/record/2632347)
- [1] Histfactory definitions schema. Accessed: 2019-06-20. URL: [https://diana-hep.org/pyhf/schemas/1.0.0/defs.json.](https://diana-hep.org/pyhf/schemas/1.0.0/defs.json)
- [2] Kyle Cranmer, George Lewis, Lorenzo Moneta, Akira Shibata, and Wouter Verkerke. HistFactory: A tool for creating statistical models for use with RooFit and RooStats. Technical Report CERN-OPEN-2012-016, New York U., New York, Jan 2012. URL: [https://cds.cern.ch/record/1456844.](https://cds.cern.ch/record/1456844)

## **INDEX**

## Symbols

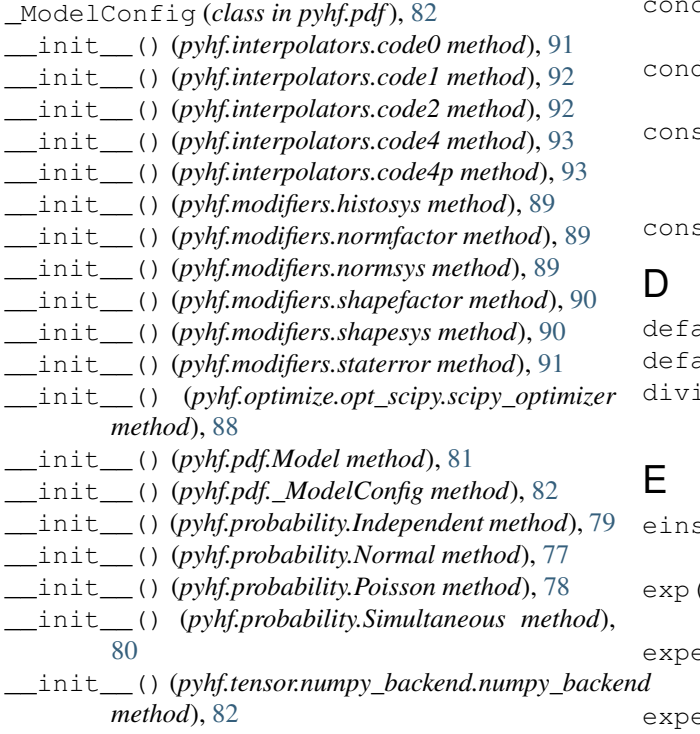

# A

abs() (*pyhf.tensor.numpy\_backend.numpy\_backend method*), [82](#page-85-0) astensor() (*pyhf.tensor.numpy\_backend.numpy\_backend method*), [82](#page-85-0) B *method*), [79](#page-82-0) [77](#page-80-0) [78](#page-81-0)

boolean\_mask() (*pyhf.tensor.numpy\_backend.numpy\_backend method*), [82](#page-85-0)

# C

clip() (*pyhf.tensor.numpy\_backend.numpy\_backend method*), [82](#page-85-0) code0 (*class in pyhf.interpolators*), [91](#page-94-0) code1 (*class in pyhf.interpolators*), [92](#page-95-0) code2 (*class in pyhf.interpolators*), [92](#page-95-0) code4 (*class in pyhf.interpolators*), [93](#page-96-0)

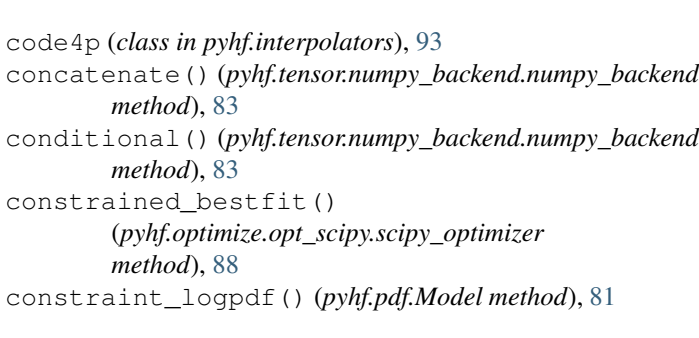

ault\_backend (*in module pyhf*), [75](#page-78-0)

ault\_optimizer (*in module pyhf*), [75](#page-78-0)

```
ide() (pyhf.tensor.numpy_backend.numpy_backend
method), 84
```
einsum() (*pyhf.tensor.numpy\_backend.numpy\_backend method*), [84](#page-87-0) exp() (*pyhf.tensor.numpy\_backend.numpy\_backend method*), [84](#page-87-0) expected\_actualdata() (*pyhf.pdf.Model method*), [81](#page-84-0) expected\_auxdata() (*pyhf.pdf.Model method*), [81](#page-84-0) expected\_data() (*pyhf.pdf.Model method*), [81](#page-84-0) expected\_data() (*pyhf.probability.Independent* expected\_data() (*pyhf.probability.Normal method*), expected\_data() (*pyhf.probability.Poisson method*), expected\_data() (*pyhf.probability.Simultaneous method*), [80](#page-83-0)

# G

gather() (*pyhf.tensor.numpy\_backend.numpy\_backend method*), [84](#page-87-0) generate\_asimov\_data() (*in module pyhf.utils*), [95](#page-98-0) get\_backend() (*in module pyhf*), [76](#page-79-0)

## H

histosys (*class in pyhf.modifiers*), [88](#page-91-0) hypotest() (*in module pyhf.utils*), [96](#page-99-0)

#### I

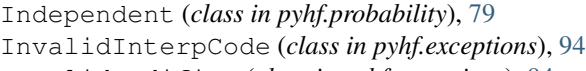

- InvalidModifier (*class in pyhf.exceptions*), [94](#page-97-0)
- is\_constrained (*pyhf.modifiers.histosys attribute*), [88](#page-91-0)
- is\_constrained (*pyhf.modifiers.normfactor attribute*), [89](#page-92-0)
- is\_constrained (*pyhf.modifiers.normsys attribute*), [89](#page-92-0)
- is\_constrained (*pyhf.modifiers.shapefactor attribute*), [90](#page-93-0)
- is\_constrained (*pyhf.modifiers.shapesys attribute*), [90](#page-93-0)
- is\_constrained (*pyhf.modifiers.staterror attribute*), [91](#page-94-0)
- isfinite()(*pyhf.tensor.numpy\_backend.numpy\_backendpdf\_type(pyhf.modifiers.histosys attribute*), [88](#page-91-0) *method*), [84](#page-87-0)

## L

log() (*pyhf.tensor.numpy\_backend.numpy\_backend method*), [84](#page-87-0) log\_prob() (*pyhf.probability.Independent method*), [79](#page-82-0) log\_prob() (*pyhf.probability.Normal method*), [77](#page-80-0) log\_prob() (*pyhf.probability.Poisson method*), [78](#page-81-0) log\_prob() (*pyhf.probability.Simultaneous method*), [80](#page-83-0) loglambdav() (*in module pyhf.utils*), [95](#page-98-0) logpdf() (*pyhf.pdf.Model method*), [81](#page-84-0)

# M

mainlogpdf() (*pyhf.pdf.Model method*), [81](#page-84-0) make\_pdf() (*pyhf.pdf.Model method*), [81](#page-84-0) Model (*class in pyhf.pdf*), [81](#page-84-0)

nominal\_rates (*pyhf.pdf.Model attribute*), [81](#page-84-0)

# N

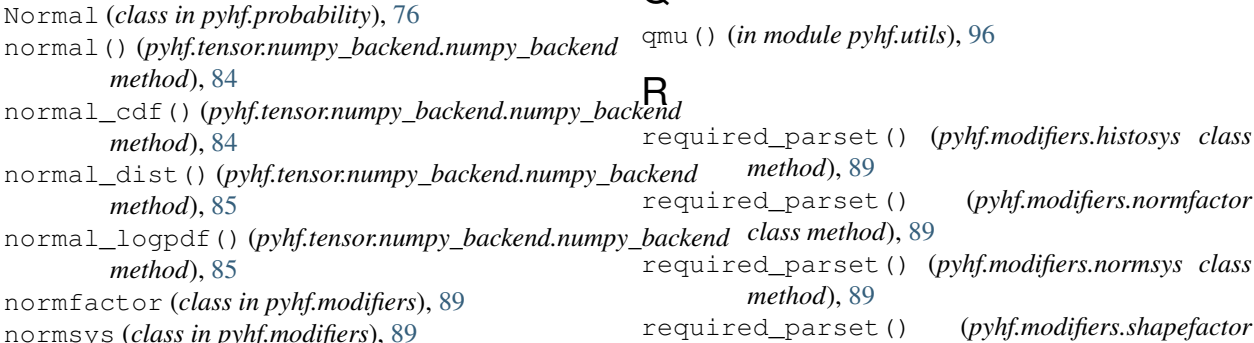

numpy\_backend (*class in pyhf.tensor.numpy\_backend*), [82](#page-85-0)

## O

ones() (*pyhf.tensor.numpy\_backend.numpy\_backend method*), [85](#page-88-0) op\_code (*pyhf.modifiers.histosys attribute*), [88](#page-91-0) op\_code (*pyhf.modifiers.normfactor attribute*), [89](#page-92-0) op\_code (*pyhf.modifiers.normsys attribute*), [89](#page-92-0) op\_code (*pyhf.modifiers.shapefactor attribute*), [90](#page-93-0) op\_code (*pyhf.modifiers.shapesys attribute*), [90](#page-93-0) op\_code (*pyhf.modifiers.staterror attribute*), [91](#page-94-0) optimizer (*in module pyhf*), [75](#page-78-0) outer() (*pyhf.tensor.numpy\_backend.numpy\_backend method*), [85](#page-88-0) P par\_slice() (*pyhf.pdf.\_ModelConfig method*), [82](#page-85-0) param\_set() (*pyhf.pdf.\_ModelConfig method*), [82](#page-85-0) pdf() (*pyhf.pdf.Model method*), [81](#page-84-0) pdf\_type (*pyhf.modifiers.normfactor attribute*), [89](#page-92-0) pdf\_type (*pyhf.modifiers.normsys attribute*), [89](#page-92-0) pdf\_type (*pyhf.modifiers.shapefactor attribute*), [90](#page-93-0) pdf\_type (*pyhf.modifiers.shapesys attribute*), [90](#page-93-0) pdf\_type (*pyhf.modifiers.staterror attribute*), [91](#page-94-0) Poisson (*class in pyhf.probability*), [77](#page-80-0) poisson() (*pyhf.tensor.numpy\_backend.numpy\_backend method*), [85](#page-88-0) poisson\_dist() (*pyhf.tensor.numpy\_backend.numpy\_backend method*), [86](#page-89-0) poisson\_logpdf() (*pyhf.tensor.numpy\_backend.numpy\_backend method*), [86](#page-89-0) power() (*pyhf.tensor.numpy\_backend.numpy\_backend method*), [86](#page-89-0) product() (*pyhf.tensor.numpy\_backend.numpy\_backend method*), [86](#page-89-0)

pvals\_from\_teststat() (*in module pyhf.utils*), [95](#page-98-0) pvals\_from\_teststat\_expected() (*in module pyhf.utils*), [95](#page-98-0)

*class method*), [90](#page-93-0)

## $\Omega$

required\_parset() (*pyhf.modifiers.shapesys class* Z *method*), [90](#page-93-0)

required\_parset() (*pyhf.modifiers.staterror class method*), [91](#page-94-0)

reshape() (*pyhf.tensor.numpy\_backend.numpy\_backend method*), [86](#page-89-0)

sample() (*pyhf.probability.Independent method*), [80](#page-83-0)

# S

sample() (*pyhf.probability.Normal method*), [77](#page-80-0) sample() (*pyhf.probability.Poisson method*), [78](#page-81-0) sample() (*pyhf.probability.Simultaneous method*), [81](#page-84-0) scipy\_optimizer (*class in pyhf.optimize.opt\_scipy*), [88](#page-91-0) set\_backend() (*in module pyhf*), [76](#page-79-0) set\_poi() (*pyhf.pdf.\_ModelConfig method*), [82](#page-85-0) shape() (*pyhf.tensor.numpy\_backend.numpy\_backend method*), [86](#page-89-0) shapefactor (*class in pyhf.modifiers*), [90](#page-93-0) shapesys (*class in pyhf.modifiers*), [90](#page-93-0) simple\_broadcast() (*pyhf.tensor.numpy\_backend.numpy\_backend method*), [86](#page-89-0) Simultaneous (*class in pyhf.probability*), [80](#page-83-0) sqrt() (*pyhf.tensor.numpy\_backend.numpy\_backend method*), [87](#page-90-0) stack() (*pyhf.tensor.numpy\_backend.numpy\_backend method*), [87](#page-90-0) staterror (*class in pyhf.modifiers*), [90](#page-93-0) suggested\_bounds() (*pyhf.pdf.\_ModelConfig method*), [82](#page-85-0) suggested\_init() (*pyhf.pdf.\_ModelConfig method*), [82](#page-85-0) sum() (*pyhf.tensor.numpy\_backend.numpy\_backend*

T

tensorlib (*in module pyhf*), [75](#page-78-0) tile() (*pyhf.tensor.numpy\_backend.numpy\_backend method*), [87](#page-90-0) tolist() (*pyhf.tensor.numpy\_backend.numpy\_backend*

*method*), [87](#page-90-0)

*method*), [87](#page-90-0)

# $\cup$

unconstrained\_bestfit() (*pyhf.optimize.opt\_scipy.scipy\_optimizer method*), [88](#page-91-0)

## W

where() (*pyhf.tensor.numpy\_backend.numpy\_backend method*), [87](#page-90-0)

zeros() (*pyhf.tensor.numpy\_backend.numpy\_backend method*), [87](#page-90-0)